# PADAO-KOHCTPVKTOP 12-2013 ДЕКАБРЬ, 2013

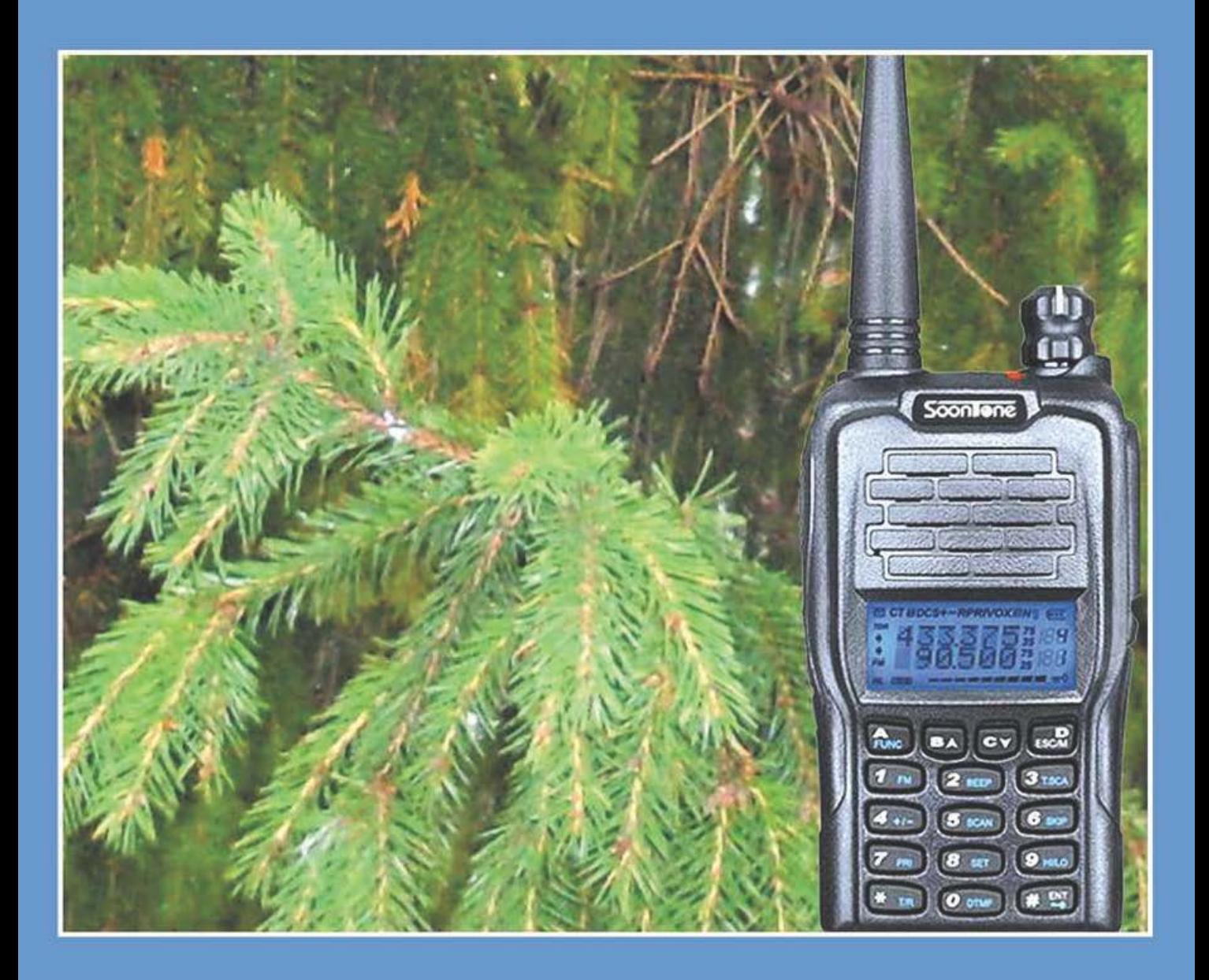

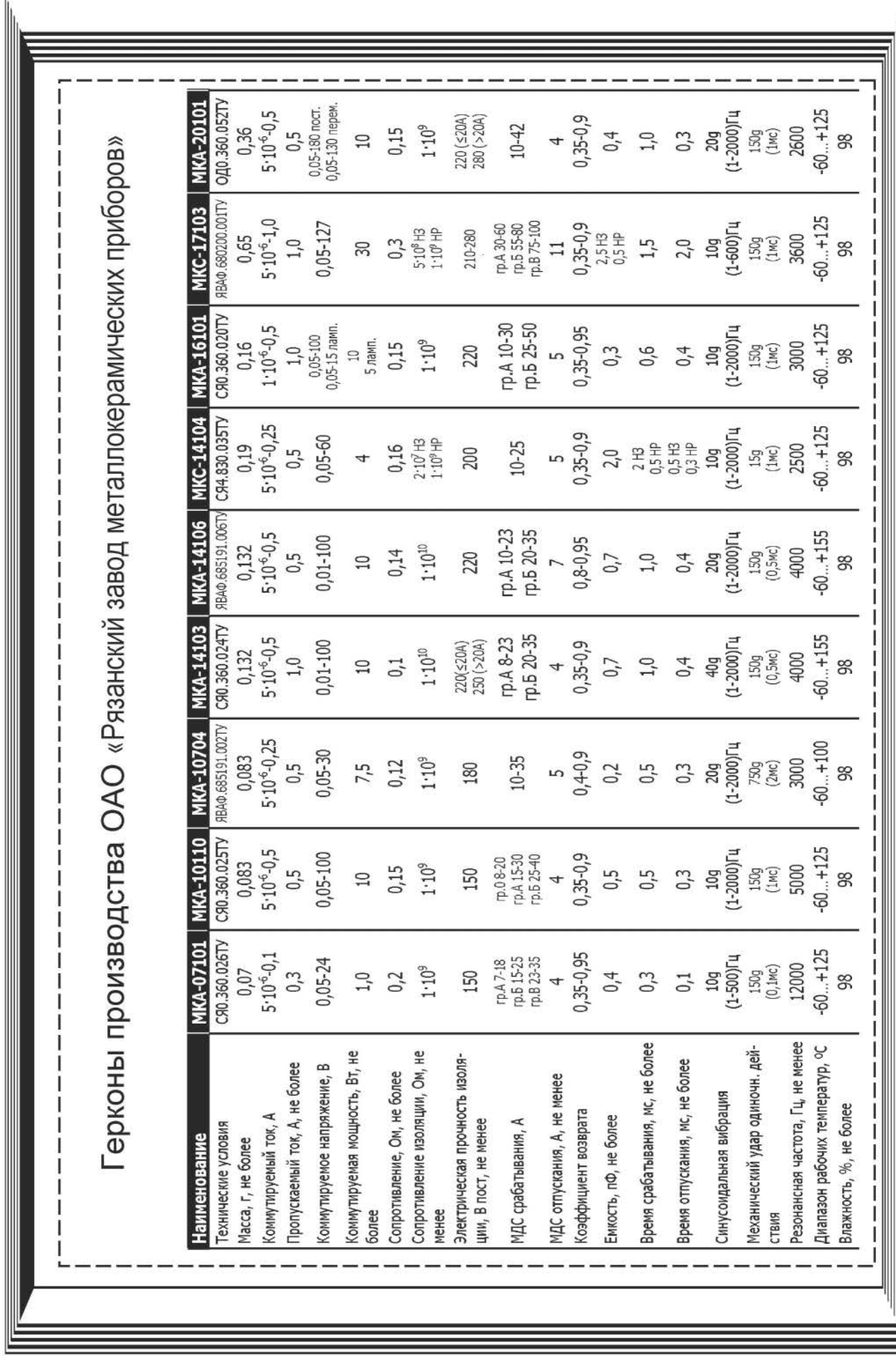

### Журнал «Радиоконструктор» 12-2013

## **B HOMEPE:**

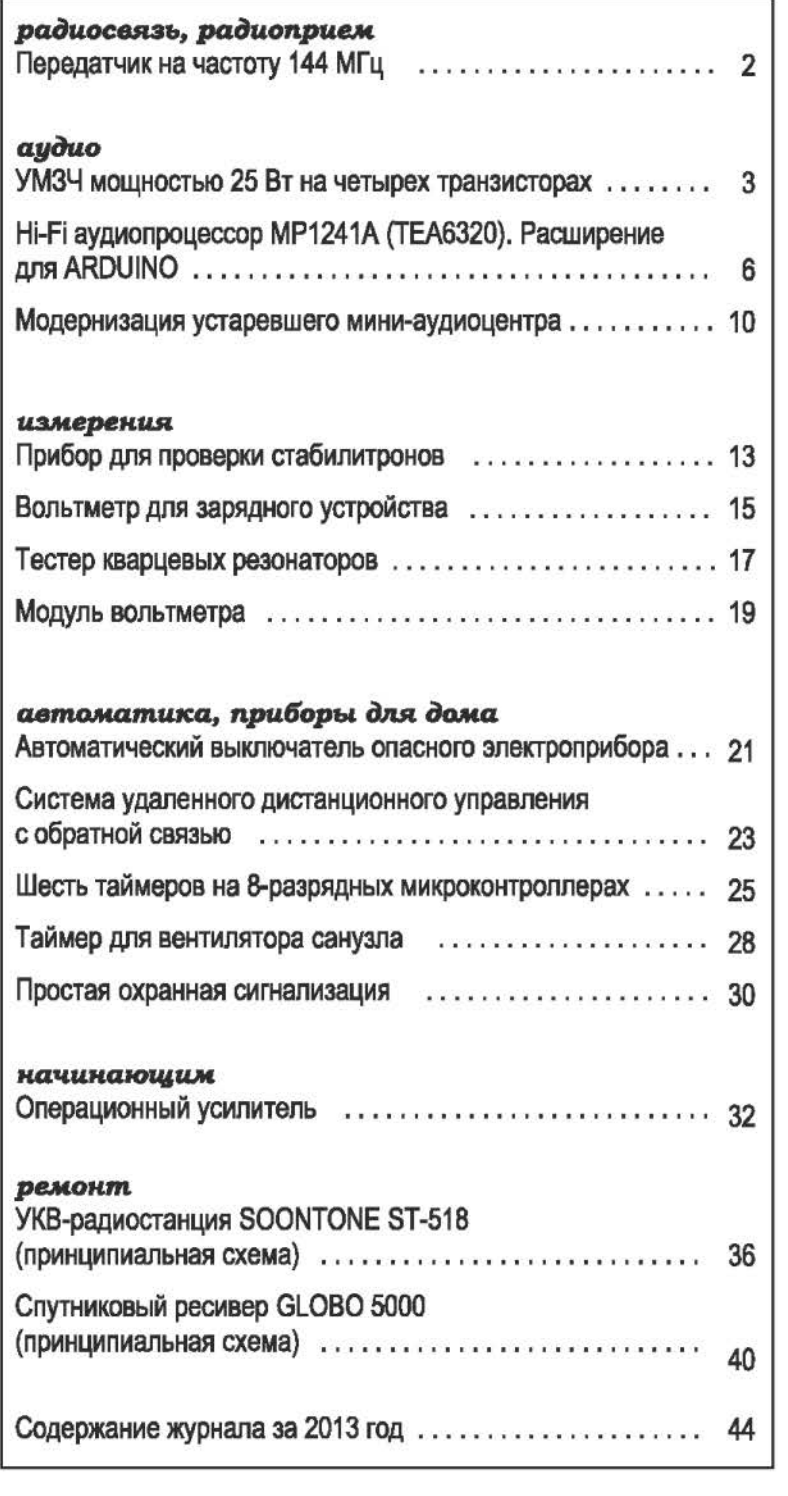

Все чертежи печатных плат, в том случае, если их размеры не обозначены или не оговорены в тексте, печатаются в масштабе 1:1. Все прошивки к статьям из этого журнала и других

номеров журнала «Радиоконструктор» можно найти здесь: http://radiocon.nethouse.ru

### ПЕРЕДАТЧИК НА ЧАСТОТУ 144 МГЦ

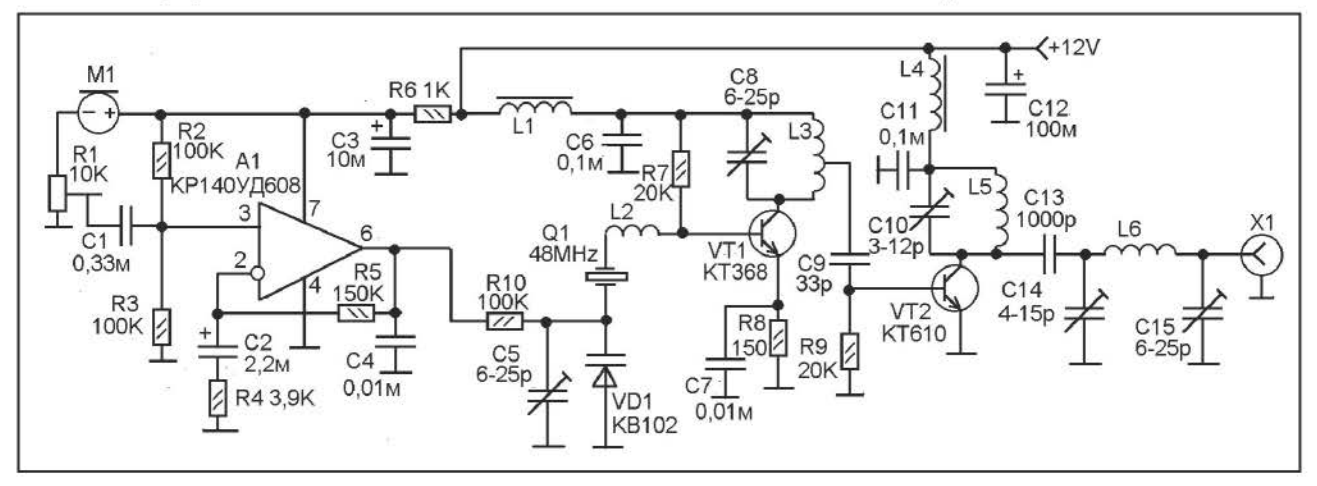

Передатчик предназначен для работы узкополосной частотной модуляцией на частоте 144 МГц (или около того, зависит от частоты кварца и индуктивности L2). Выходная мощность 600 мВт. В зависимости от настройки выходного П-контура может работать на разные антенны, с сопротивлением снижения 75 ом, 50 ом или нестандартным.

Источником модулирующего сигнала служит электретный микрофон M1 (от телефона трубки). Его чувствительность можно установить подстроечным резистором R1. Основное усиление НЧ сигнала возложено на операционный усилитель A1. Его коэффициент усиления можно установить подбором сопротивления резистора R5. Напряжение с выхода А1 поступает на модулятор на варикале VD1 и катушке L2. Резистор R10 обеспечивает развязку ВЧ и НЧ увеличивая выходное сопротивление УНЧ. Оптимальный режим модуляции **МОЖНО** установить подстройкой конденсатора С5.

Кварцевый резонатор Q1 определяет частоту генерации задающего генератора на транзисторе VT1, который работает на третьей гармонике данного резонатора. Контур L3-C8 настроен на эту гармонику (48х3=144). При использовании резонатора 48,333 МГц можно получить частоту несущей 145 МГц. Питание на задающий генератор поступает через дроссель L1.

На усилитель мощности на VT2 сигнал с контура задающего генератора  $(L3-C8)$ поступает с отвода катушки L3. Число витков этого отвода нужно установить экспериментально при налаживании. Сильно зависит от параметров транзисторов и конкретных условий монтажа, и может быть еще от чегото. Сделано было два передатчика, в одном отвод получился от 1,5-го витка, в другом от

2-го, с небольшим, витка. Нужно сделать катушку L3 из облуженого обмоточного провода, и искать точку отвода подпаивая С7 при налаживании, так чтобы уверенно запустить выходной каскад, но без перехода на низшую гармонику (от перегрузки) и без нагрева транзистора VT2.

Контур L5-C10 настроен на несущую частоту (144 МГц при резонаторе 48 МГц). На выходе включен П-контур, согласующий выход каскада с антенной системой. Налаживать контур можно подстройкой конденсаторов С12 и С13, а так же, сдвигая и растягивая витки катушки L6.

Катушки L2, L3, L5 и L6 бескаркасные. Намотаны они проводом ПЭВ-0,96, с которого предварительно счищена изоляция, и он залужен. Внутренний диаметр обмоток 5 мм (такого диаметра оправка, на которую провод наматывают, а потом оправку извлекают). L2 - 6 витков, L3 - 4 витка (точку отвода находят при налаживании), L5 - 5 витков, L6 - 4 витка. Дросселя L1 и L4 намотаны на ферритовых подстроечных сердечниках диаметром 2,8 мм, каждый содержит по 20 витков ПЭВ 0,12.

Корпус, он же основа для монтажа, сделан из консервной жести (лучше всего от банок сгущенного молока). Корпус паянный, сделан на три экранированные секции, - по числу транзисторных каскадов. Монтаж внутри сделан объемным, используя за основу и как общий минус материал данного Подстроечные конденсаторы корпуса. керамические, но лучших результатов можно используя конденсаторы ДОСТИГНУТЬ C воздушным диэлектриком.

Борисов Г.И.

### УМЗЧ МОЩНОСТЬЮ 25 ВТ НА ЧЕТЫРЕХ **ТРАНЗИСТОРАХ**

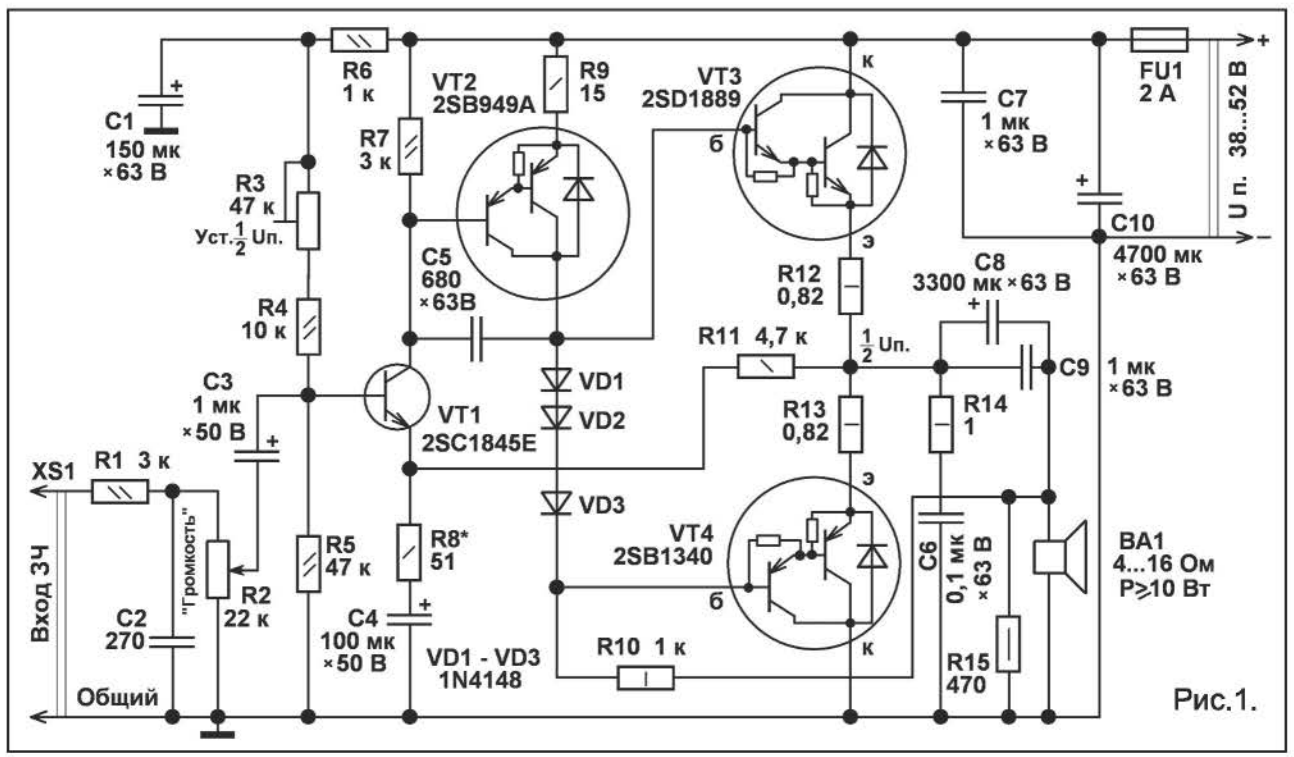

Если потребовался несложный усили-**МОЩНОСТИ** ЗВУКОВОЙ частоты, тель a подходящей интегральной **МИКРОСХЕМЫ** нет, или вы хотите поэкспериментировать, то можно изготовить УМЗЧ с выходной мощностью 25 Вт всего на четырёх транзисторах.

Принципиальная схема такого усилителя представлена на рис. 1. Усилитель предназначен для работы с однополярным напряжением питания. При синусоидальсигнале и напряжении HOM **ВХОДНОМ** питания  $+44$ в усилитель развивает «честные» 25 Вт выходной мощности на нагрузке сопротивлением 4 Ом, (отсутствуют ограничения амплитуды выходного сигнала) ток покоя 30 мА, размах амплитуды выходного сигнала на 5 В меньше максимальный напряжения питания. потребляемый ток около 1 А, диапазон воспроизводимых частот по уровню -ЗдБ — 16...22000 Гц.

Напряжение звуковой частоты поступает на регулятор громкости, выполненный на резисторе R2 через RC переменном фильтр R<sub>1</sub>C<sub>2</sub> который препятствует поступлению на вход устройства радиочастот. Резистор R1 также предотвращает повреждение источника звукового сигнала в случае пробоя перехода коллектор-база VT1. С подвижного контакта регулятора громкости R2 звуковой сигнал поступает маломощного малошумящего на базу транзистора VT1. Основной вклад усиленапряжению **BHOCUT RNH NO** мошный высокоскоростной составной транзистор Дарлингтона VT2. Конденсатор С5, включенный между базой и коллектором VT2, предотвращает самовозбуждение УМЗЧ. выхода коллектора VT2 усиленный C сигнал поступает на эмиттерный повторитель, выполненный на мощных комплиментарных составных транзисторах Дарлингтона VT3, VT4. Эти транзисторы уже содержат встроенные резисторы и защитный диод, что упрощает конструкцию. Выходной каскад на транзисторах VT3, VT4 работает в режиме, близким к режиму «В» — ток покоя выходного каскада менее 2 мА, поэтому, термостабилизирующие узлы не требуются, что также упрощает устройство. Тем не менее, благодаря большому коэффициенту усиления и применению мощных высокоскоростных

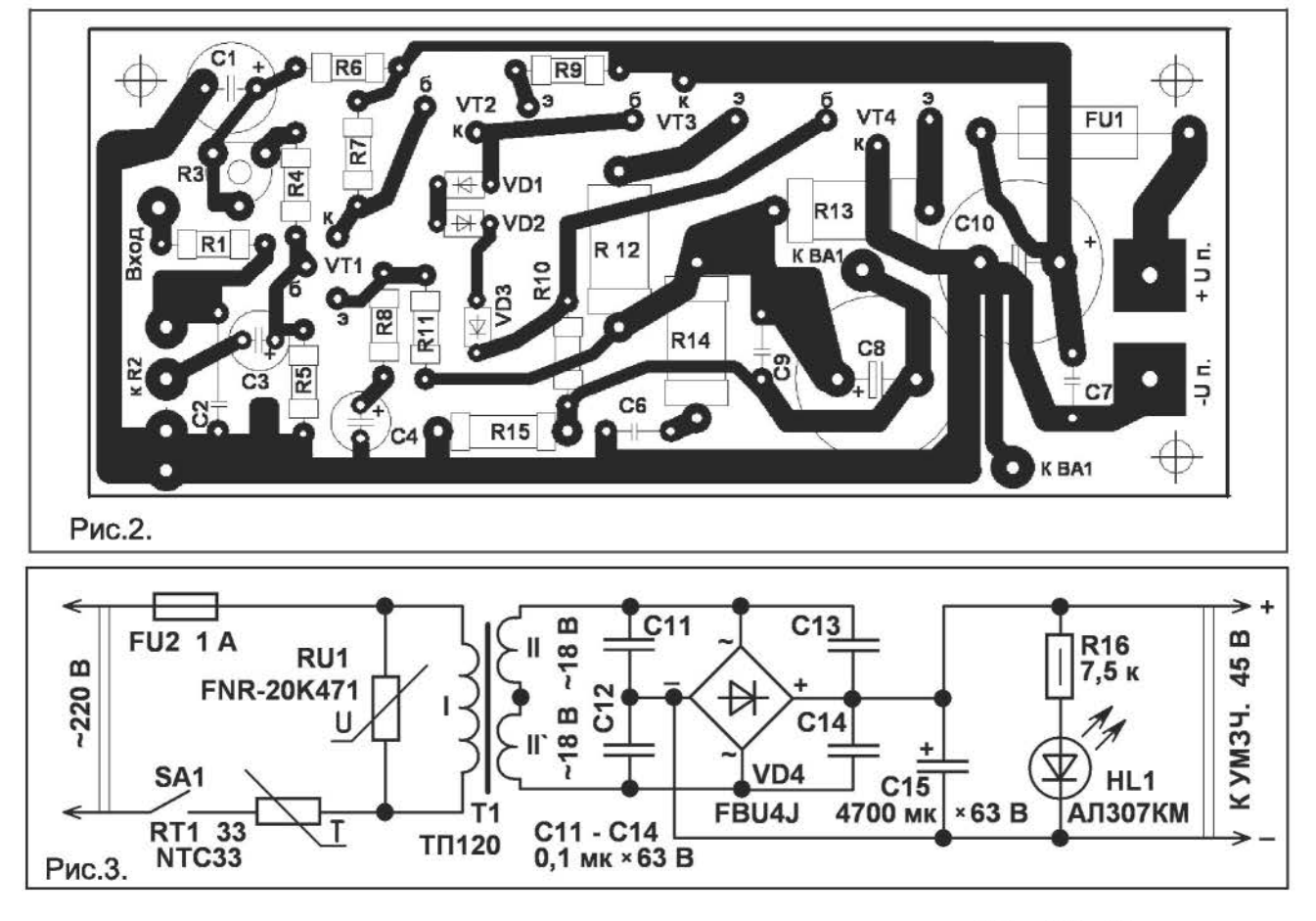

транзисторов, искажения типа «ступенька» на экране осциллографа незаметны при любой выходной мощности. Коэффициент усиления по напряжению зависит OT соотношения сопротивлений резисторов R11/R8. В этом усилителе он будет около 85, что необходимо для раскачки усилителя при малом уровне входного сигнала, например, когда он подключен к выходу карманного MP-3 плеера. Демпфирующая цепочка R14C6 устраняет возбуждение устройства на пиках амплитуды выходного сигнала, что можно было бы наблюдать в «размытости» луча на виде экране осциллографа, подключенного к выходу устройства. Резистор R15 необходим для того, чтобы в случае отсутствия подключенной к выходу УМЗЧ акустической системы, установился корректный режим работы транзисторных каскадов. Резистор R10 выполняет роль нагрузки для транзистора VT2, включен по схеме с вольтодобавкой, что незначительно увеличивает максимальную выходную МОЩНОСТЬ усилителя. Напряжение переменного тока поступает на нагрузку через разделительные конденсаторы С8, С9. Конденсатор С9 уменьшает скорость деградации оксидного конденсатора С8 из-за прохождения через обкладки оксидного конденсатора токов высокой частоты большой амплитуды. Конденсаторы С7, С10 блокировочные в цепи питания устройства. Предохранитель FU1 защищает источник питания от перегрузки в случае неисправности устройства.

Все детали УМЗЧ, кроме переменного резистора, можно смонтировать на печатной плате размером 110х45 мм. Постоянные резисторы подойдут типов МЛТ, РПМ, С1-4, С1-14, С2-23, С2-33. Резисторы R12, R13 могут быть как обычными, так и проволочными. Подстроечный резистор любой малогабаритный, например, РП-63М. Переменный резистор для регулятора громкости подойдёт ТИПОВ СПЗ-33-20, СПЗ-12к, СПЗ-30к сопротивлением 22...47 кОм или аналогичный. Металлический корпус-экран переменного резистора соединяют с общим проводом. Конденсатор С2 любой малогабаритный керамический. Конденсатор С5 керамический или плё-

ночный на рабочее напряжение не ниже 63 В. Конденсаторы С7, С9 плёночные на рабочее напряжение не ниже 63 В. Остальные конденсаторы оксидные - импортные аналоги КSО-68. Диоды 1N4148 можно заме-нить на КД510А, КД522А, КД522Б, 1SS244.<br>Транзистор 2SC1845 можно заменить Транзистор 2SC1845 можно заменить транзистором серий ВС546, ВС639, 2SC1008, КТ6117. Вместо транзистора 2SB949A<br>подойдут 2SB1580. 2SB1316. 2SB1567. подойдут 2SB1580, 2SB1316, 25В1287. Этот транзистор устанавливают на теплоотвод с площадью охлаждающей поверхности 6 см.кв. Комплиментарные составные транзисторы 2SD1889 и 2SB1340, рассчитаны на рабочее напряжение до 120 В, максимальный постоянный ток коллектора 6 А, максимальную постоянную рассеиваемую мощность до 30 Вт, можно заменить, соответственно, на 2SD1832, 25В1292 (60 В, 5 А, 30 Вт), 2SD1195, 2SВ885 (100 В, 5 А, 35 Вт), 2SD1193, 2SВ883 (60 В, 15 А, 70 Вт), 25D1192, 258882 (60 8, 10 А, 40 Вт), 25D1230, 258913 (100 В, 8 А, 60 Вт), 25D1229, 2SB912 (60 В, 10 А, 60 Вт). Если на месте VТ3, VТ4 будут применены транзисторы в изолированных корпусах, то их можно установить на общий дюралюминиевый ребристый или игольчатый теплоотвод с площадью охлаждающей поверхности от 350 см.кв. Обязательно применение теплопроводной пасты. Если мощные транзисторы будут распаяны не на печатной плате, а будут подключены к схеме монтажными проводами, то эти провода должны быть как можно короче. Предохранитель FUl плавкий, установлен в распаянные на монтажной плате держатели предохранителя. Мощность акустической системы, подключаемой к выходу усилителя, должна быть не менее выходной мощности усилителя, развиваемой на нагрузке известного сопротивления при заданном напряжении питания.

Налаживание устройства. Подвижный контакт регулятор громкости R2 устанавливают в нижнее по схеме положение, регулировкой подстроечного резистора R3 <sup>в</sup> общей точке соединения резисторов R12, R13 устанавливают напряжение, равное половине напряжения питания. Подав на вход усилителя синусоидальный сигнал с функционального генератора или звуковой карты компьютера, с помощью осциллографа, подключенного к выходу усилителя параллельно динамической головке, убеждаются, что отсутствует «размытие» луча на пиках амплитуды выходного сигнала. Проверяют на разных частотах и уровнях сигнала. Если «звон» будет заметен, конденсатор С6 устанавливают большей ёмкости. Если будет наблюдаться самовозбуждение усилителя на ультразвуке, корректирующий конденсатор CS устанавливают большей ёмкости. самовозбуждение усилителя при отсутствии осциллографа можно зафиксировать вольтметром переменного тока или по нагреву транзисторов выходного каскада при отсутствии входного сигнала.

Для питания УМЗЧ подойдёr блок пита-ния с нестабилизированным выходным напряжением, рис. 3. Блок питания рассчитан на работу с двумя каналами УМЗЧ, собранных по схеме рис. 1. Для одноканального варианта можно применить понижающий трансформатор вдвое меньшей мощности. Терморезистор RTl уменьшает бросок тока через обмотки трансформатора, выключатель SAl, мостовой диодный выпрямитель VD4 <sup>и</sup> конденсаторы фильтра выпрямлен-нога напряжения. Варистор RU1 защищает устройство от всплесков напряжения сети 220 В. В двухканальном варианте усили-теля конденсаторы С10 и С7 должны быть индивидуальными для каждого канала. Конденсатор С15 дополнительно уменьшает пульсации выпрямленного напряжения. Выпрямительный диодный мост VD4 должен быть установлен на небольшой дюралюминиевый или медный тепло-отвод, в качестве которого можно также использовать металлический корпус, шасси конструкции. Подходящий понижающий трансформатор взамен отечественного, можно выбрать по таблице [2]. Первое включение модуля УМЗЧ, собранного по схеме рис. 1, желательно производить при пониженном до 18...24 В напряжении питания постоянного тока, берущегося с лабораторного блока питания, работающего в режиме ограничения максимального выходного тока до 0,3...0,5 А.

БутовА.Л.

#### Литература

1. Бутов А.Л. УМЗЧ на двух транзисторах. - Радиоконструктор, 2012, № 7, стр. 9, 10. 2. Тороидальные силовые трансформаторы НВ. - Радиоконструктор, 2011, № 10

### Ні- Fi аудиопроцессор MP1241A (ТЕА6320). Расширение для ARDUINO

С появлением ARDUINO у радиолюбителя появилась ВОЗМОЖНОСТЬ создать свой собственный и неповторимый домашний кинотеатр, архитектуру которого со временем можно изменить его архиусовершенствовать тектуру, её, усложнить.

Рассмотрим создание бюджетного 4-х канального домашнего кинотеатра под управлением **ARDUINO** на основе Ні-Гі аудиопроцессора MP1241A Мастер Кит.

Структурная схема бюджетного 4-х канального домаш-

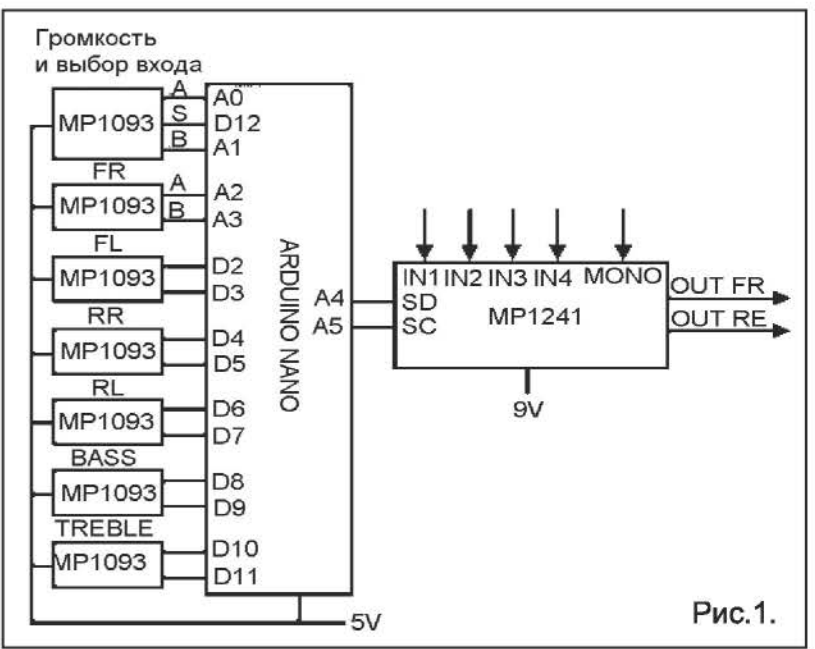

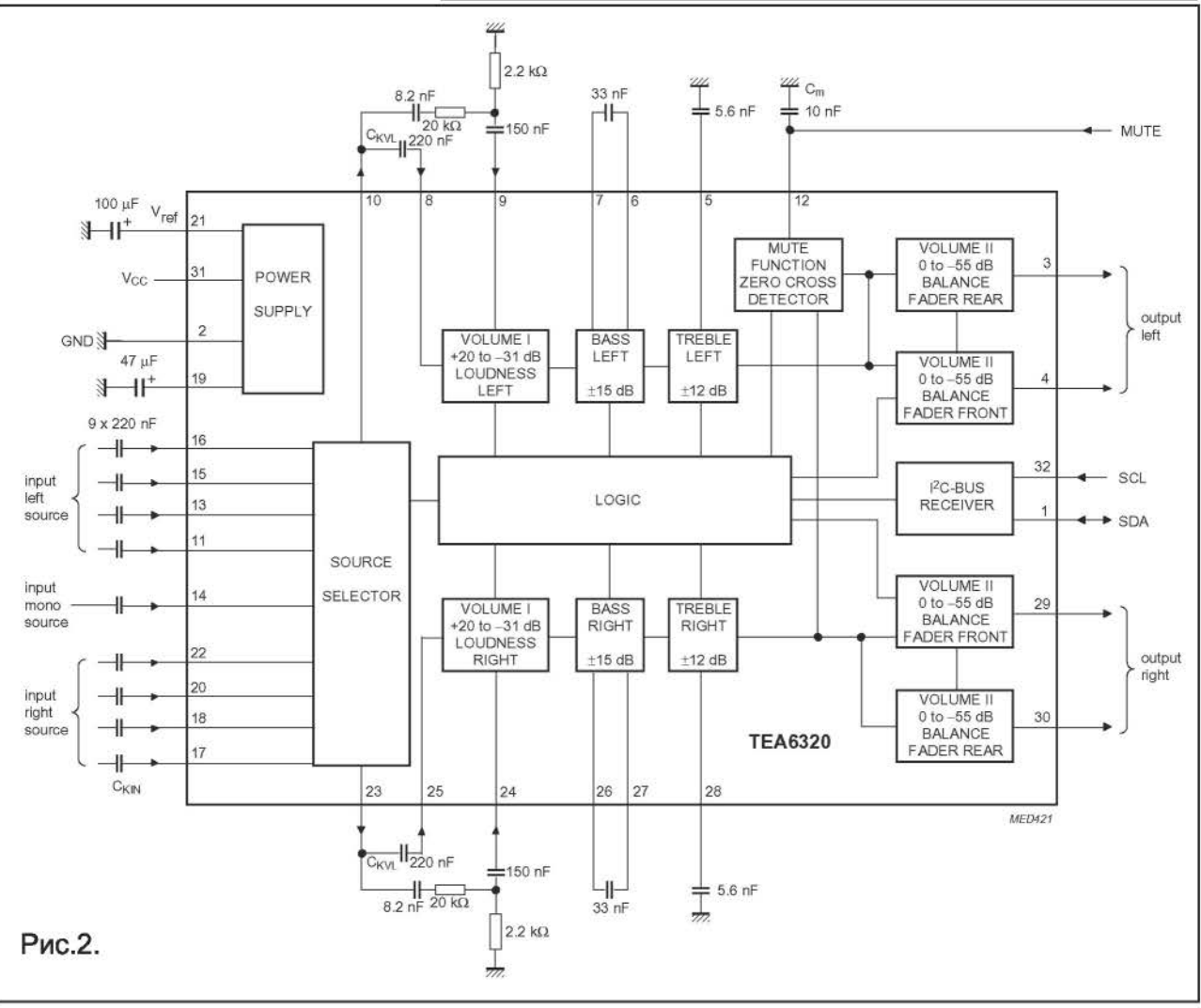

Радиоконструктор 12-2013

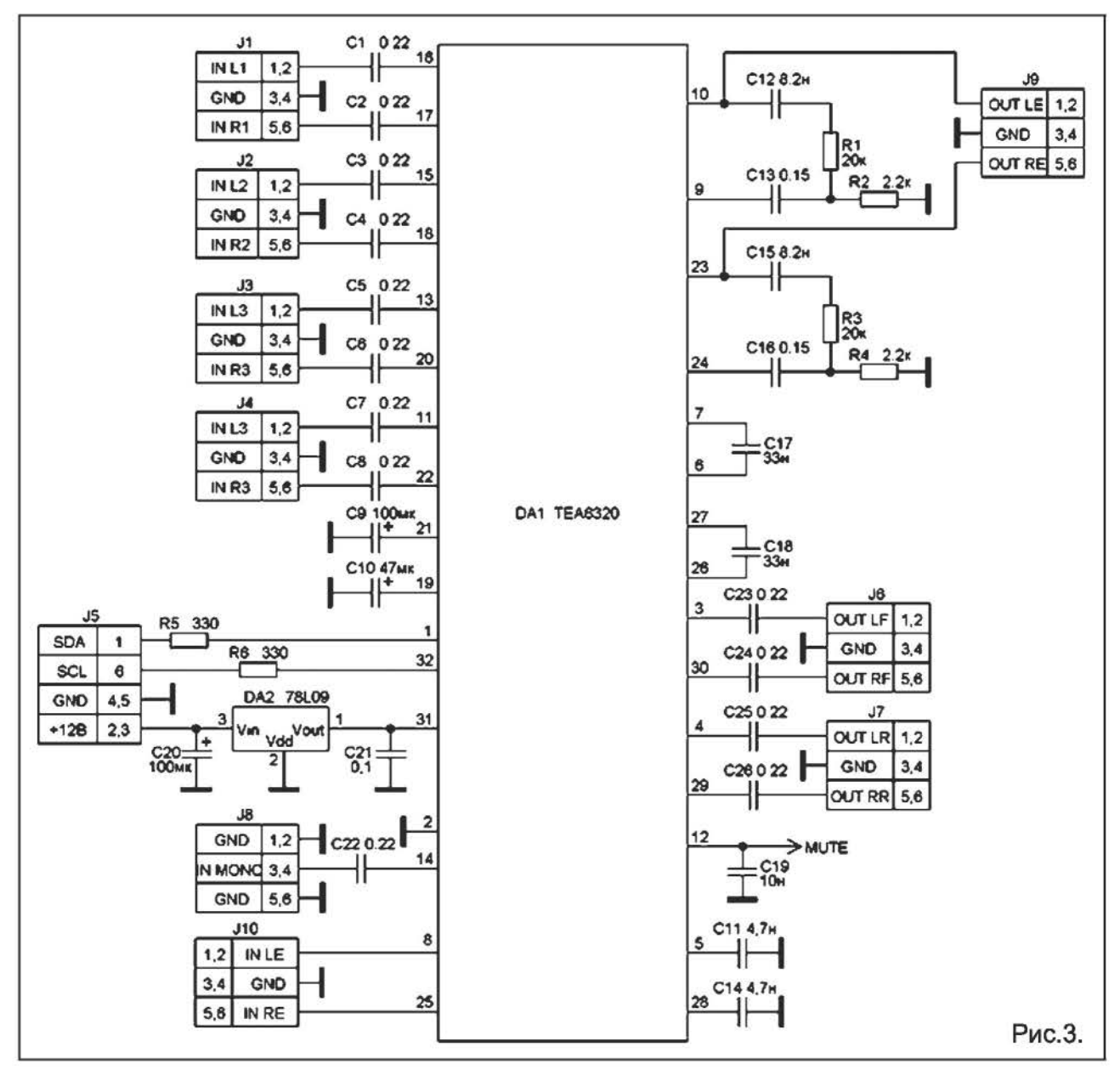

него кинотеатра показана на рис.  $\mathbf{1}$ . Показана только малосигнальная часть. Выбор драйверов-оконечников УНЧ мы оставляем вам [1,2].

Основа модуля интегральная схема ТЕА6320 - стереофонический аудиопро- $Lieccop$ C цифровым управлением, выделяющий из стереосигнала два канала "Фронт" и два канала "Тыл". Имеется цифровое управление.

Модуль позволяет производить регулировку уровня звука в каждом канале отдельно, а также тембра по низким и высоким частотам. Переключает входы. Включает режимы обработки сигнала: псевдостерео, расширенная стереобаза.

Все настройки производятся с помощью

контроллера ARDUINO. Специально для этого проекта нами была написана библиотека для языка WIRING. Её можно скачать с нашего сайта. На странице продукта на нашем сайте есть примеры использования.

Внешний вид Hi-Fi аудиопроцессора MP1241A показан на последней странице обложки.

Модуль позволяет производить регулировку уровня звука в каждом канале отдельно, а также тембра по низким и высоким частотам. Переключает входы. режимы обработки сигнала: Включает псевдостерео, расширенная стереобаза. Все настройки производятся с помощью контроллера ARDUINO. Специально для

ЭТОГО проекта нами была написана библиотека для языка WIRING. Eë **МОЖНО** скачать C нашего сайта. Ha странице продукта на нашем сайте есть примеры использования.

На рис. 3 показана принципиальная электрическая схема Hi-Fi аудиопроцессора **MP1241A** 

**Ні-**Fi аудиопроцессор MP1241A построен по типовой схеме включения микросхемы ТЕА6320.

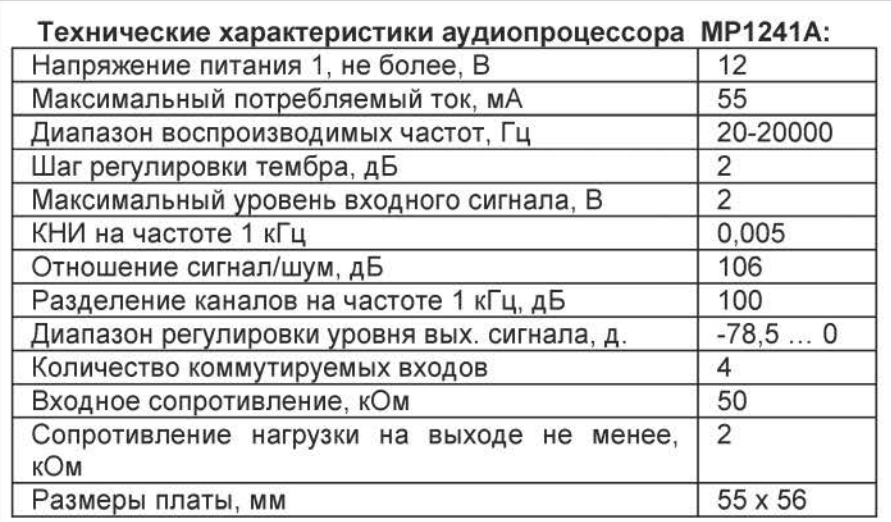

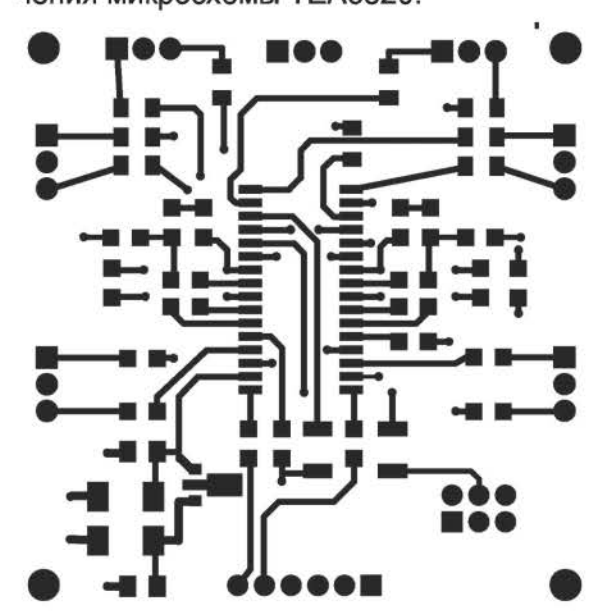

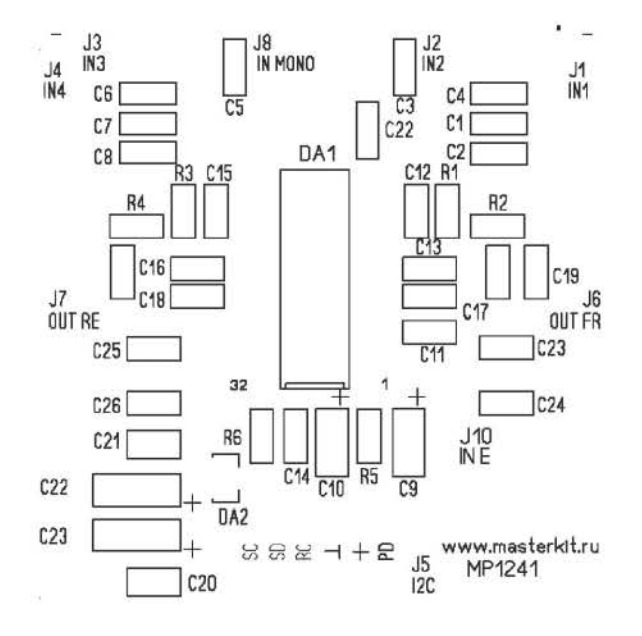

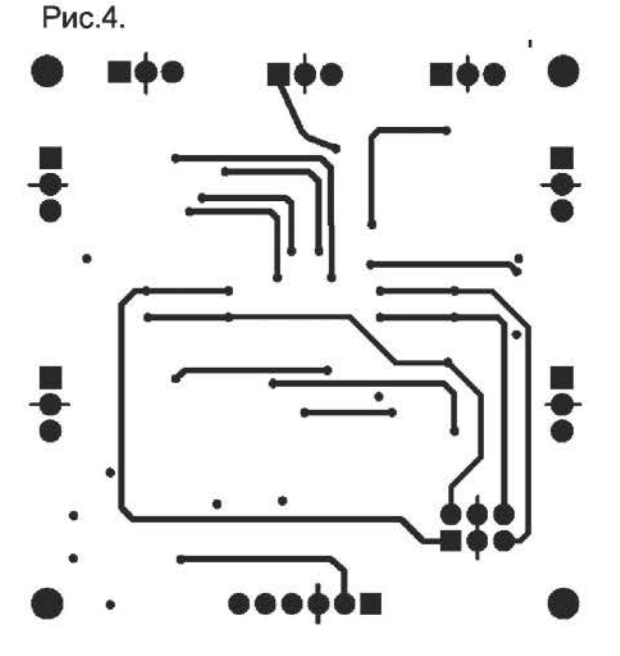

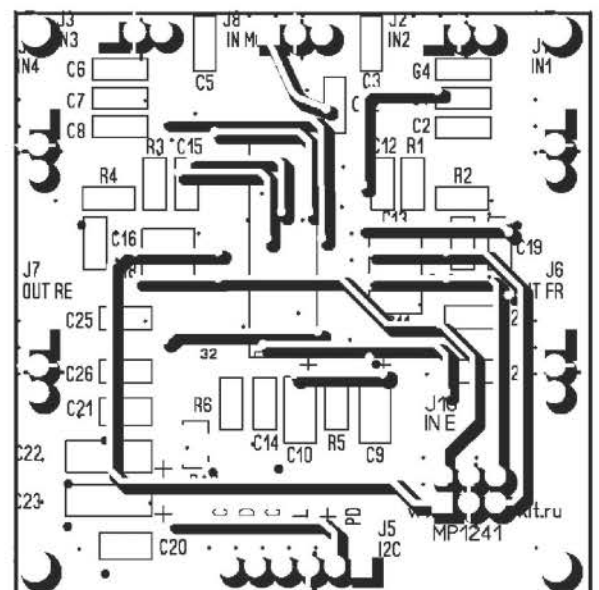

Радиоконструктор 12-2013

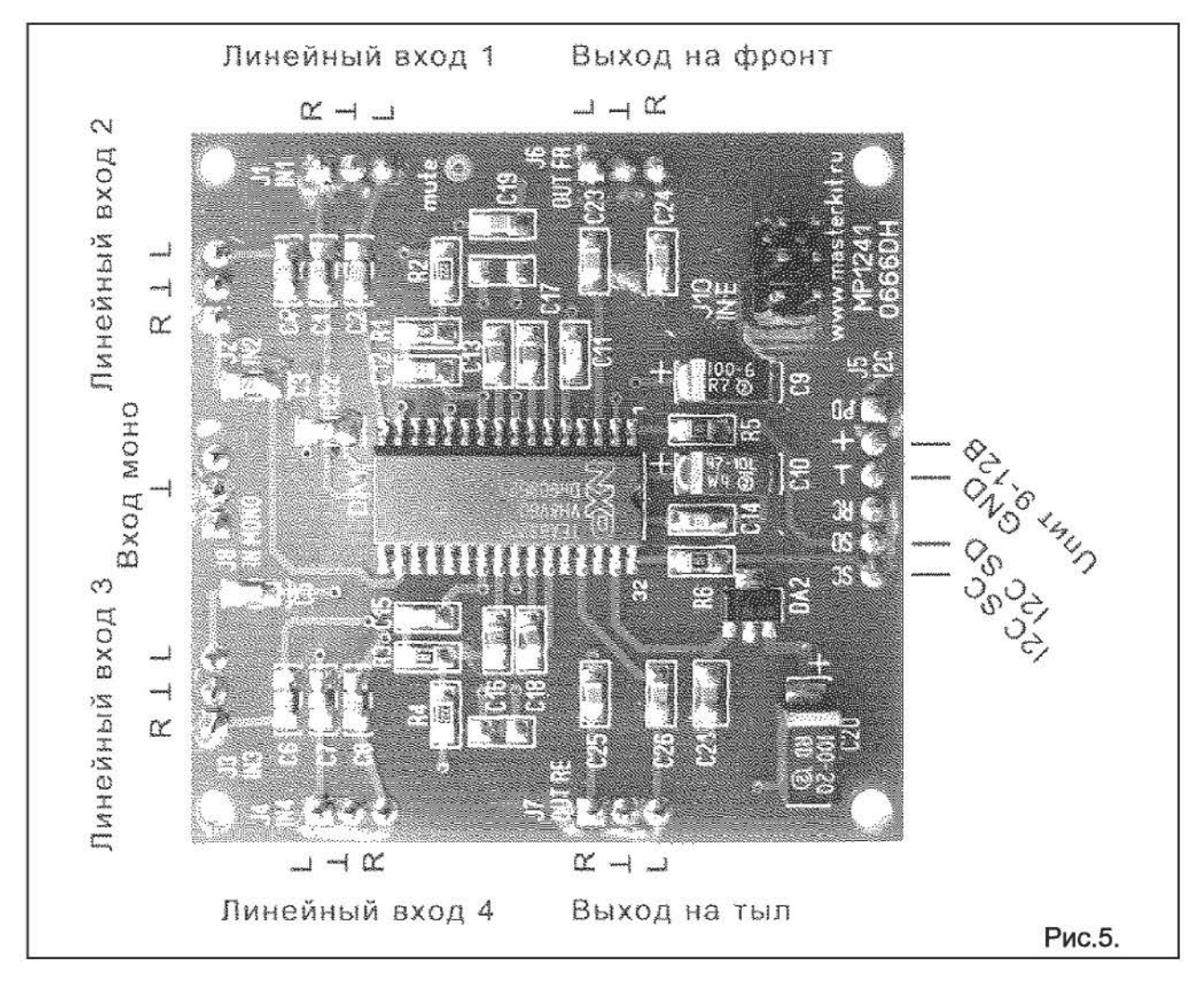

Регулировка производится с помощью вал кодеров  $MP1093$  [3].

Переключение каналов производится нажатием на вал (выход S) валкодера регулировки громкости.

Чертежи печатной платы приведены на рис. 4.

Схема включения показана на рисунке 5.

#### Заключение

По приведённым в статье данным вы сможете самостоятельно собрать аудиопроцессор на микросхеме ТЕА6320.

у вас также есть возможность купить его в виде готового модуля МР1241 Мастер Кит, позвонив по бесплатному телефону в России: 8-800-200-09-34 с 9 до 17 по рабочим дням. Заказ в Беларуси: (017) 288-13-13. Заказ в Украине: 8-094-925-64- 96, 8-067-782-55-91.

Вопросы и техническая консультация: (495) 234-77-66, E-mail:

infomk@masterkit.ru.

Следите за нашими новинками на саите: www.masterkit.ru . Не забудьте подписаться на информационное письмо Мастер Кит:

http://masterkit.ru/iпfo/subscribe.php .

Миляков О.

#### Литература:

1. МР56130 - Драйвер для цифрового усилителя О-класса мощностью 300 Вт. PurePath ™ HD.

2. MP5630D - Драйвер для цифрового усилителя О-класса мощностью 600 Вт. PиrePath тм НО.

3. МР1093 - Валкодеры с ручками. Модуль-расширение для Ardиino http://masterkit.ru/main/set.php? code id=1140971.

### МОДЕРНИЗАЦИЯ УСТАРЕВШЕГО МИНИ-АУДИОЦЕНТРА

Сейчас техника развивается очень быстро, и еще кажется совсем недавно бывший вполне современным миниаудиоцентр может оказаться неудел. Вот один пример, - LG-FFH-170 - компактный, симпатичный и с весьма неплохим звучанием миниаудиоцентр сейчас не актуален потому что не может воспроизводить МР-З файлы. Имеющаяся у него кассетная панель уже почти не используется (многие уже забыли как выглядели магнитофонные компакт-кассеты), проигрыватель CD не поддерживает МР-3, да и уже не столь актуален, так как сейчас все стараются держать аудиозаписи на флэшпамяти. Остается только радиоприемник и УНЧ с миниатюрными АС неплохого качества.

Что делать с этим «динозавриком»? Отправить на антресоль или разборку жалко. К тому же и оставшиеся «антикварные» магнитофонные кассеты можно слушать. А вот если его как-то дополнить МР-3 плеером с флэш-памятью?

После изучения данной темы в интернете и по публикациям в литературе стало ясно, что домашнее изготовление модуля МР-3 плеера, даже самого примитивного занятие неблагодарное, трудоемкое и экономически не оправданное. В то же время в продаже существует огромный выбор карманных МР-3 плееров самой разной цены, качества, дизайна и функциональных возможностей. В связи с этим появилась мысль приобрести готовый МР-3 плеер и встроить его в аудиоцентр. Но сначала нужно определиться с необходимыми свойствами МР-3 плеера. На мой взгляд, наилучшее место для него - быть приклееным двухсторонним скотчем на откидную крышку кассетоприемника. Там как раз имеется гладкое прозрачное окошко на котором он будет держаться неплохо. В то же время крышка весьма крупная. То есть, первое свойство - МР-З плеер нужно выбирать размерами покрупнее, с крупными кнопками и достаточно большим дисплеем. Во-вторых,

должен быть хороший доступ к аудиогнезду и источнику питания. Причем, желательно чтобы питание было не

через порт USB, а от гальванического элемента (так удобнее сделать подключение к источнику питания аудиоцентра, оставив USB для подключения к компьютеру для записи аудиофайлов}.

Как не странно, но по таким параметрам найти подходящий МР-3 плеер оказалось не так просто. Большинство из них слишком миниатюрны, другие работают от аккумулsпора, заряжаемого через USВпорт, у третьих нет дисплея или органы управления расположены на разных поверхностях корпуса. В конечном итоге нашелся подходящий «китаец» марки Texet, - корпус крупный, дисплей крупный, кнопки и дисплей выведены на одну поверхность, питание от одного элемента «ААА», разъем мини-USВ расположен удобно сбоку и при приклеивании его к крышке кассета-приемника окажется в легкодоступном месте. К тому же и по цвету (черный с серебром} хорошо подходил дизайну «рожи» LG-FFH-170.

На рисунке привожу схему подключения МР-3 плеера к основной плате LG-FFH-170. Для подачи сигнала используется линейный вход. Теперь чтобы слушать МР-3 нужно кнопкой Function выбрать AUX. Сигналы на входы подаются с телефонного выхода МР-3 плеера. Чтобы не нарушать режим работы УНЧ МП-3 плеера его выходы подгружены резисторами RД2 и RДЗ по 100 ом. Резисторы взяты подстроечные чтобы можно было согласовать уровень сигнала с номинальным значением. Конденсатор СД1 служит для соединения сигнала с общим минусом так как средняя точка телефонного разъема данного МР-3 плеера не имеет контакта с общим минусом питания.

Питается МР-З плеер напряжением 1,5- 1,7V от простого параметрического стабилизатора на светодиоде типа АЛЗО7 красного цвета (или другого индикаторного красного цвета) и резисторе RД1, на который поступает напряжение 17,7V <sup>с</sup> выхода выпрямителя источника питания аудиоцентра. Схема параметрического

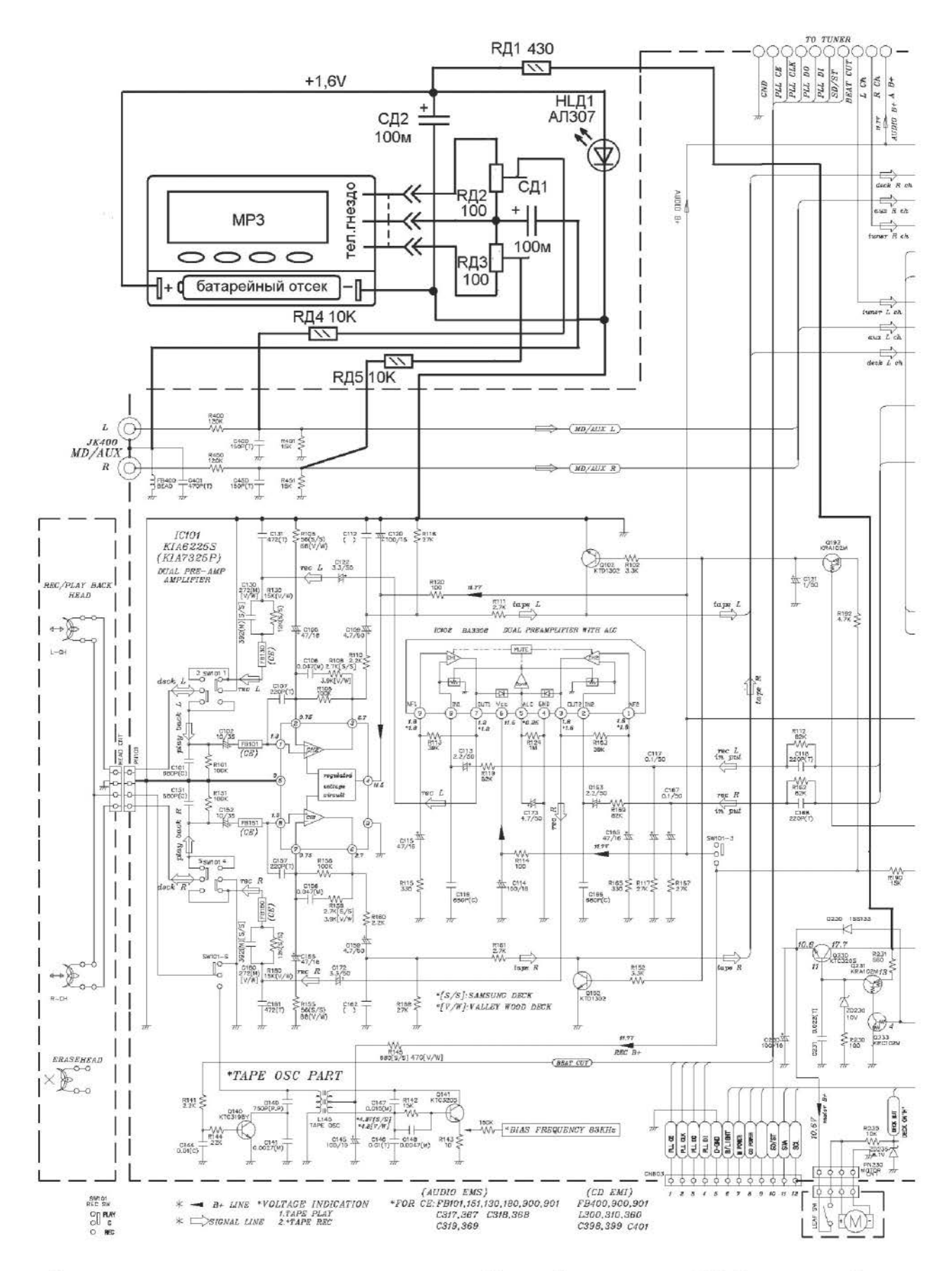

стабилизатора вместе с конденсатором СД2 смонтирована непосредственно в

батарейном отсеке МР-3 плеера. Схема выхода (RД2, RД3, RД4, RД5, СД1) распо-

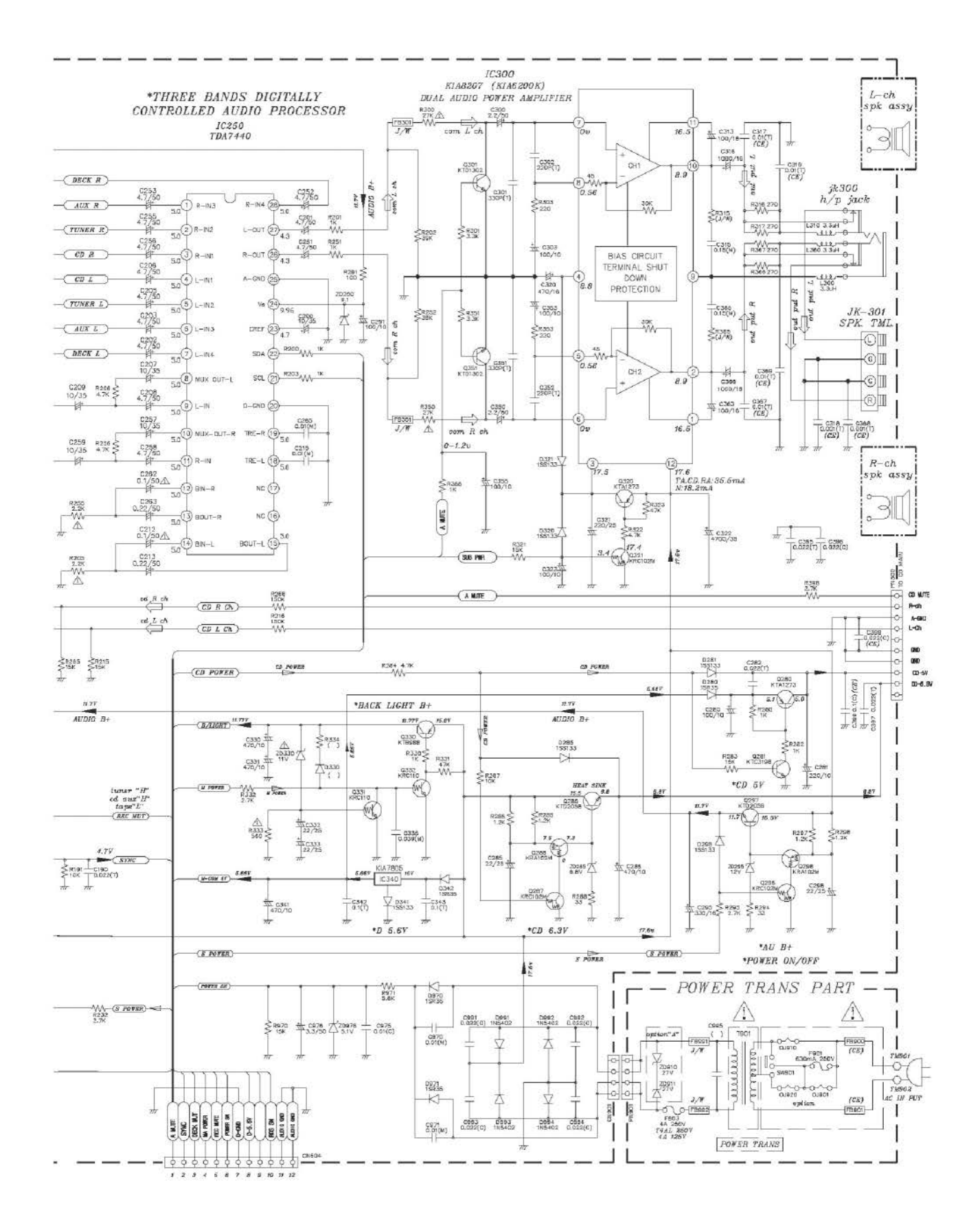

аудиоцентра. ложена внутри корпуса Провода, подающие сигналы ДОЛЖНЫ

быть экранированные.

Попцов Г.

### ПРИБОР ДЛЯ ПРОВЕРКИ **СТАБИЛИТРОНОВ**

Очень часто радиолюбители используют радиодетали с разборки неисправной апаратуры, и не только отечественной, но и зарубежной. Радиодетали б/у могут быть из-под лака или по другим причинам с нечитаемой маркировкой, либо с маркинепонятной или вызывающей ровкой, сомнения по причинам отсутствия необходимой справочной литературы. Да и исправность компонента неисправной аппаратуры может вызывать сомнения.

бник от «Кроны» (гальванической батареи напряжением 9V, такой как в мультиметрах), не имея никакой связи с электросетью. И, тем не менее, работая с ним нужно соблюдать меры предосторожности (маленько тряхонуть может).

Напряжение 9V от батареи G1 через диод VD1 (служит для защиты от случайного неправильного подключения питапоступает на DC-DC преобразова-(кмн тель с трансформаторным выходом на микросхеме  $A<sub>1</sub>$ типа MC34063. Эта микросхема предназначена для схем DC-DC преобразователей малой мощности, либо большей мощности, но с дополнительным ключом на мощном транзисторе.

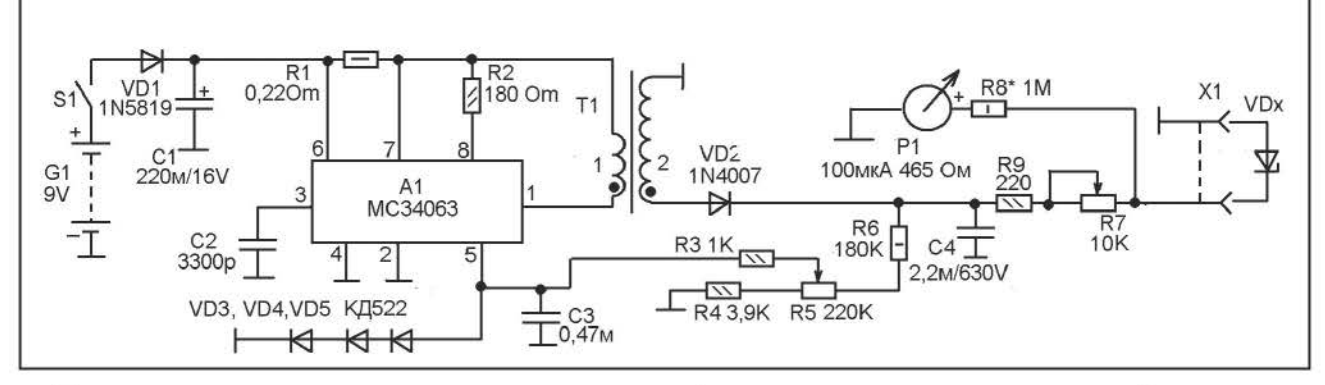

Если резисторы, транзисторы, диоды и конденсаторы в принципе относительно легко и достоверно можно проверить с ПОМОЩЬЮ мультиметра с измерением емкости и тестированием транзисторов, то проверка и идентификация стабилитронов требует использования отдельного прибора. В принципе, здесь можно обойтись тем же мультиметром и лабораторным источников питания, плюс постоянным резистором, - собрать схему параметрического стабилизатора и испытывать его на точку наступления стабилизации. Но если предстоит проверка достаточного большого количества стабилитронов б/у все же лучше обзавестись несложным самодельным специальным прибором.

Ниже приводится описание портативного пробника стабилитронов, представляюшего собой источник повышенного постоянного напряжения, величину которого можно плавно регулировать от 2 до 100 V, плюс схему типового параметрического стабилизатора с регулируемым токоограничительным резистором. Питается проЗдесь **ИСТОЧНИК** маломощный, ПОТОМУ используется собственный выходной ключ микросхемы.

Работа микросхем типа МСЗ4063 была многократно подробно описана и различной литературе. Напомню только что это генератор импульсов с изменяющейся широтой, которую можно регулировать с помощью вывода 5, который используется для стабилизации выходного напряжения.

Резистор R1 работает в схеме защиты выхода микросхемы от перегрузки по току. Когда напряжение на R1 превышает некое контрольное значение, выходной каскад отключается.

Частота преобразования устанавливается емкостью конденсатора С2, работающего частотозадающей цепи B генератора.

Нагружена микросхема А1 первичной обмоткой повышающего высокочастотного импульсного трансформатора T1. Переменное напряжение со вторичной обмотки поступает на выпрямитель на диоде VD2.

Для поддержания выходного постоянного напряжения стабильным и регулировки выходного напряжения используется цепь R6-R5-R4. Здесь используется внутренняя схема стабилизации/установки выходного напряжения, имеющаяся в А1. Суть её в том, что микросхема изменяет широту выходных импульсов так, чтобы напряжение на её выводе 5 было равно 1.25V. То есть, если напряжение на выводе 5 меньше 1,25V широта выходных импульсов, поступающих на первичную обмотку трансформатора Т1 будет увеличиваться, а если напряжение на выводе 5 больше 1,25V- широта будет уменьшаться. Таким образом, схема ШИМ будет работать так, чтобы на выводе 5 поддерживать 1,25V. Теперь нужно сделать так, чтобы напряжение на выводе 5 зависело от напряжения на выходе трансформатора (на его вторичной обмотке). Цепь R4-R5-R6, представляющая собой регулируемый делитель напряжения, служит для установки данного соотношения зависимости выходного напряжения от напряжения на выв. 5.

Диоды VDЗ-VD5, подключенные в прямом направлении к выводу 5 служат для ограничения максимального напряжения на выводе 5 А1. Необходимость в таком ограничителе возникла после того как был испорчен один экземпляр микросхемы МСЗ4063 при слишком быстром повороте рукоятки резистора R5. Проблема в том, что диапазон регулировки выходного напряжения здесь очень широк, и при быстрой регулировке напряжение на конденсаторе С4 не успевает измениться соответствующим образом. Особенно зто заметно на холостом ходу или при работе на высокоомную нагрузку. В результате, в какой-то момент времени напряжение на выводе 5 А1 может оказаться слишком высоким и повредить вход копаратора данной микросхемы. Вот чтобы этого не происходило и есть цепь VDЗ-VD5. Более того, при резкой регулировке на снижение выходного напряжения эта цепь создает дополнительный ток разрядки конденсатора С4.

Переменный резистор R7 служит токоограничивающим, балластным, резистором в схеме измерительного параметрического стабилизатора, состоящего из

резисторов R7 и R9 и исследуемого стабилитрона (VDx). Начинать исследование конечно следует с минимального тока (R7 в положении максимального сопротивления). Затем, при необходимости, ток можно увеличить уменьшив сопротивление R7. Это обычно требуется при проверке стабилитронов с напряжением стабилизации менее 20V.

Индикатором напряжения на стабилитроне VDx служит простейший вольтметр постоянного тока от 1 до 100V, сделанный на микроамперметре Р1 и добавочном резисторе R8.

Трансформатор Т1 намотан на ферритовом кольце внешним диаметром 28 мм. Ферритовое кольцо перед намоткой обработать шкуркой, придав его краям закругленность, а затем покрыть кольцо тонким слоем эпоксидного лака. После высыхания лака проверьте поверхность кольца на отсутствие задирав и острых кромок (например, из-за дефектов при застывании лака). Все задиры и кромки нужно сгладить и при необходимости еще раз покрыть лаком. После окончательного застывания лака наматывайте вторичную обмотку. Она содержит 500 витков про-<br>вода ПЭВ 0.12 намотанных внавал вода ПЭВ 0,12 намотанных внавал равномерно по кольцу, но так чтобы оставить небольшой зазор между началом и концом обмотки. Намотку нужно делать так, чтобы её участки с большой разницей в числе витков не соприкасались. То есть, мотать равномерно двигаясь в одну сторону, а не туда-сюда.

После намотки вторичной обмотки нужно покрыть её слоем лакоткани или фторопластовой пленки и на эту поверхность намотать первичную обмотку - 15 витков провода ПЭВ 0,61 (или другого диаметра от 0,5 до 1 мм). Намотку распределить равномерно по поверхности вторичной обмотки. Обе намотки мотать в одну и ту же сторону. На схеме показано как их нужно сфазировать.

Налаживание начинаем с проверки работоспособности. Затем установите R7 в минимальное сопротивление и вместо VDx к разъему Х1 подключите мультиметр на режиме измерения напряжения до 200V. Поворачивая R5 проверьте напряжение на выходе. Должно изменяться где-

то от 2V до 100V, но при желании можно эти пределы изменить подбором R4 и R6. Показания вольтметра Р1 должны совпадать с показаниями контрольного мультиметра. Если зто не так, - подбирайте сопротивление RB, возможно придется набрать его из нескольких резисторов. Сопротивление RB зависит от двух факторов, - от максимального деления шкалы используемого микроамперметра и от сопротивления его рамки. Автор использовал старый микроамперметр на 100мкА сопротивлением 465 Ом. Но можно использовать и другой, на ток не более 200мкА и сопротивлением не ниже 300 Ом. Соответственно подбором RB можно

настроить измеритель под любой индикатор, соответствующий вышеуказанным пределам сопротивления и тока.

Работа с прибором. Установить R5 <sup>в</sup> крайне правое по схеме положение (минимальное напряжение на выходе). Подключить исследуемый стабилитрон. Постепенно увеличивать напряжение резистором R5 и следить за показаниями индикатора. Как только напряжение перестанет увеличиваться - это и будет напряжением стабилизации стабилитрона.

Каравкин В.

ВОЛЬТМЕТР ДЛЯ ЗАРЯДНОГО УСТРОЙСТВА

Вольтметр предназначен для индикации напряжения на заряжаемом аккумуляторе. Он может измерять напряжение в пределах от 6 до 20V, что позволяет его встроить практически в любое зарядное устройство, заряжающее как аккумуляторы для портативной аппаратуры, так и свинцовые для стартеров автомобильной или мотоциклетной, тракторной техники. Вольтметр питается от измеряемой цепи, этим ограничивается нижний предел измерения, так как напряжение питания микроконтроллера не может быть меньше 5V. В то же время, если разъединить измеряемую и питающую цепи (использовать отдельный источник питания, не зависящий от измеряемой цепи) можно будет измерять напряжене в пределах 0- 20V. Этот вариант может подойти для использования вольтметра для индикации выходного регулируемого напряжения лабораторного источника питания.

В основе устройства микроконтроллер PIC16F688 со встроенным АЦП. Максимальное напряжение на входе RA2 не может превышать 5V, поэтому в схеме имеется делитель на резисторах R1, R2 <sup>и</sup> аварийный ограничитель входного напряжения на стабилитроне VD1.

Измеряемое напряжение поступает на разъем Х1. Здесь оно разделяется на две цепи. На цепь питания, - напряжение поступает на интегральный стабилизатор <sup>А</sup>1 типа 7805, который подцерживает стабильным напряжение питания микроконтроллера 5V независимо от величины входного измеряемого напряжение, которое является и питающим одновременно.

На измерительную цепь напряжение поступает через делитель R1, R2. Резистор R2 взят подстроечный, многооборотный, с его помощью калибруют вольтметр сравнивая его показания с показаниями образцового вольтметр (например, мультиметра).

Разъем Х2 используется для внутрисхемного программирования, например, для обновления или внесения изменений в программу.

Кнопка S1 предназначена для аварийного сброса если схема зависнет.

Индикация осуществляется на стандартном ЖК-двухстрочном индикаторе подсветкой (выводы 15-16) и регулировкой контрастности (R4). Можно использовать и индикатор без подсветки.

Немного о работе устройства. Для правильной работы АЦП требуется источ-

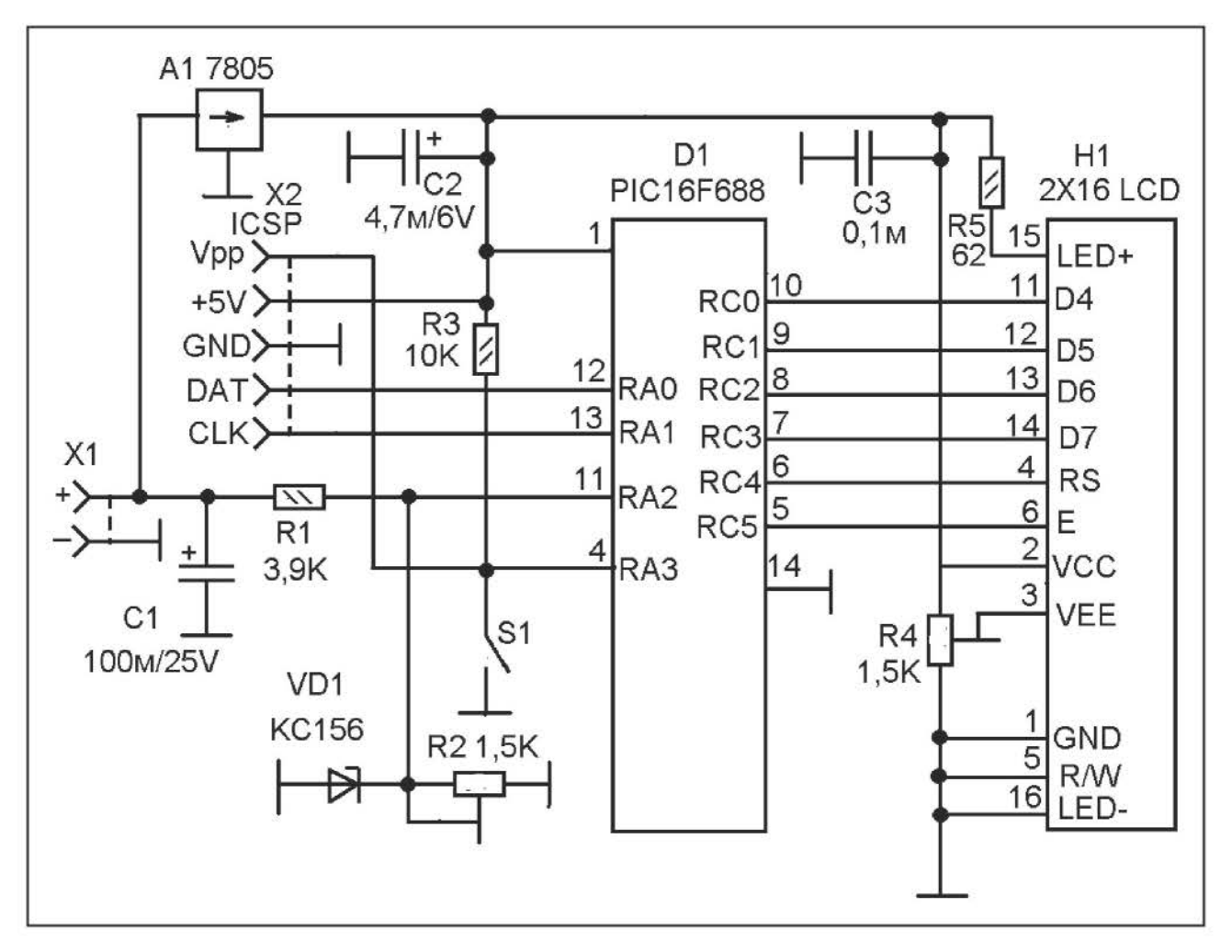

ник стабильного опорного напряжения, здесь в качестве такового используется напряжение питания +5V, таким образом стабильность работы АЦП практически зависит от стабильности интегрального стабилизатора А1. В результате АЦП преобразует в цифровой код любое напряжение от 0 до 5V работая 1024-мя ступенями (фактически от 0 до 1023). Таким образом разрешение равно 0,0049V на ступеньку преобразования.

Входной делитель (на R1 и R2) при правильной настройке делает умножение входного напряжение на 0,2457. Например, если входное напряжение равно 12V, то напряжение на входе RA2 будет равно 2,9484V. Далее вычисляется количество ступеней преобразования =>  $2,9484$  /  $0,0049 = 601,7$ , то есть 601 целая ступень. Теперь остается выполнить умножение этого числа ступеней на два => 601 х 2 = 1202 и расставить запятые (индицируется разряда). Индицируется ТОЛЬКО **NOT** результат «12,0V».

Программа написана на языке С:

```
/* Project: Digital Voltmeter based on
PIC16F688
   Internal Oscillator @ 4MHz, MCLR
```

```
Enabled, PWRT Enabled, WDT OFF
  Constructor 09/2013
```

```
\star/
```

```
// LCD module connections
sbit LCD RS at RC4 bit;
sbit LCD EN at RC5 bit;
sbit LCD D4 at RCO bit;
sbit LCD D5 at RC1 bit;
sbit LCD D6 at RC2 bit;
sbit LCD D7 at RC3 bit;
sbit LCD RS Direction at TRISC4 bit;
sbit LCD EN Direction at TRISC5 bit;
sbit LCD D4 Direction at TRISCO bit;
sbit LCD D5 Direction at TRISC1 bit;
sbit LCD D6 Direction at TRISC2 bit;
sbit LCD D7 Direction at TRISC3 bit;
// End LCD module connections
```

```
char Message1[] = "BATTERY";unsigned int ADC Value, DisplayVolt;
char *volt = "00.0";
```

```
void main() {
ANSEL = 0b00000100; // RA2/AN2 isanalog input
ADCON0 = 0b00001000; // Analogchannel select @ AN2
ADCON1 = 0x00;
                  // Reference voltage
is Vdd
 CMCONO = 0x07 ; // Disable
comparators
 TRISC = 0b00000000; // PORTC All
Outputs
 TRISA = 0b00001100; // PORTA All
Outputs, Except RA3 and RA2
 Lcd Init();
                     // Initialize LCD
 Lcd Cmd( LCD CLEAR);
                            // CLEAR
display
 Lcd Cmd( LCD CURSOR OFF); // Cursor
of <math>f</math>Lcd Out(1,1,Massaged1);
Lcd Chr(2, 10, 'V');do \{ADC Value = ADC Read(2);
  DisplayVolt = ADC Value * 2;
  volt[0] = DisplayVolt/1000 + 48;volt[1] = (DisplayVolt/100) $10 + 48;
  volt[3] = (DisplayVolt/10)*10 + 48;Lcd Out(2,5,volt);
                   // Hold for 500 ms
  delay ms(500);
 \frac{1}{2} while (1);
\} // End main()
```
Скомпилирована в MikroC Pro for PIC. При прошивке устанавливают фьюзы:

Oscillator -> Internal RC No Clock Watchdog Timer -> Off Power Up Timer -> On Master Clear Enable -> Enabled Code Protect -> Off Data EE Read Protect -> Off Brown Out Detect -> BOD Enabled. **SBOREN Disabled** Internal External Switch Over Mode -> Enabled Monitor Clock Fail-Safe -> Enabled

Монтаж выполнен на готовой макетной печатной плате («решето») размерами 80х30 мм.

Налаживание сводится к настройке входного делителя резистором R2 так чтобы показания соответствовали действительности. Желательно чтобы R2 был многооборотным (для точности).

Горчук Н.В.

 $04$ 

O GND

ТЕСТЕР КВАРЦЕВЫХ 102 16 **78L 05**  $O3$  $11$  PI PE3OHATOPOB **JDDC**  $\circ$  $0$  Ucc  $\mathbf I$ Ğ  $51$  $12$  $+90$ RST -6  $R$  7<br> $M$  $\frac{14}{13}$ l2 CS S<sub>2</sub>A С помощью 100m  $>1$ MHz этого прибора  $_{01}$ XG прове-**МОЖНО**  $\circ$  $\circ$  $\frac{58}{10}$ **dbVHK**рить  $< 1$ MHz  $74HCAOER$ ционирование CP<sub>1</sub> кварцевого ре- $\big\downarrow^{\mathrm{P1}}_{\mathrm{LED}}$  $rac{C7}{33p}$ :  $\overline{\phantom{a}}$ ca зонатора на S<sub>2</sub>B 330 ¥ T<br>¥ 5mm частоту ДО o<sub>2</sub> DMT11  $\times c$  $15$ 30 МГц. К вход-IO1  $\circ$ PI ным щупам подключают  $\frac{5}{4}$ .<br>: сз  $12$ RST  $1011$ резонатор, переключа- $\frac{6}{14}$ **RG**  $R1$ R<sub>5</sub>  $1M$  $1<sup>k</sup>$ 220  $\frac{13}{15}$ телем выбирают предположительный диапазон  $rac{1}{3}$ R<sub>2</sub><br>SK<sub>6</sub> R3<br>SK6 частоты резонатора  $\circ$  $\frac{PQ}{PQ}$   $\frac{9}{10}$ менее 1 МГц или более C4 10u  $T1$ МГц и нажимают кнопку ╣┠  $1$ 74HC4060 MBC547C «Пуск». Если резонатор испра-D<sub>2</sub> R4 вен раздается звуковой сигнал 1N4148 220k

Радиоконструктор 12-2013

c<sub>2</sub>

220<sub>k</sub>

vşs

 $C1$ 

 $\mathsf{p}$ 

 $220<sub>0</sub>$ 

СВЕТИТСЯ

светодиод.

характеру звукового сигнала

(тону звука) можно даже приблизительно (очень приблизительно) определить частоту резонатора.

Схема тестера показана на рисунке. Она состоит из двух микросхем 74НС4060 и выходного каскада на транзисторе. Микросхемы 74НС4060 представляют собой аналоги универсальных счетчиков генераторов CD4060, но могут работать на значительно более высоких частотах, так как выполнены по технологии высокоскоростной КМОП-логики. В применении отличие от CD4060 еще и в напряжении питания, которое должно быть равно 5V (у CD4060 - любое от 3 до 16V).

Микросхема I01 работает на частоте до 1 МГц, а Ю2 - более 1 МГц. Различие не только в выбранных коэффициентах деления, с помощью которых высокая частота кварцевого генератора понижается до звуковой, но и в параметрах конденсаторов, работающих в схемах кварцевого генератора (С1, С2 и С6, С7). Если бы не конденсаторы, можно было бы ограничиться одной микросхемой переключая её выходы. Но переключать еще и конденсаторы - схема получилась бы слишком громоздкой. Проще добавить еще одну микросхему и ограничиться переключателем S2 на два направления. Впрочем, можно вообще отказаться от данного переключателя, сделав две пары клемм - одну для резонаторов частотой меньше 1 МГц, другую для более высокочастотных.

При проверке резонаторов более 1 МГц используется максимальный коэффициент деления счетчика I02, равный 16384 (сигнал снимается с его старшего выхода). Таким образом, при частоте резонатора 1МГц на этом выходе будет частота около 61 Гц, что вполне слышимо (рокот, похожий на фон электросети), а при частоте 30МГц частота будет около 1850Гц, что является звуком высокой тональности.

При проверке резонаторов менее 1 МГц используется коэффициент деления счетчика I01 равный 512 (девятый разряд его выхода). Например, при проверке часового резонатора на 32768 Гц на этом выходе будет частота около 60 Гц, - тон низкий, но вполне слышимый в виде

рокота похожего на фон электросети. При резонаторе 1 МГц - около 1950 Гц - звук высокого тона.

Таким образом уже по тону звука можно будет примерно определить в каких пределах находится частота проверяемого кварцевого резонатора.

Частоты с выходов микросхем через резисторы R2 и R3 поступают через разделительный конденсатор С4 на вход транзисторного ключа на VТ1, на выходе которого включен электромагнитный звукоизлучатель SP1. Там же есть и светодиод 01, он нужен в том случае если частота будет очень низкая (например, резонатор на 32768 Гц подключен к Ю2). В таком случае светодиод мигает.

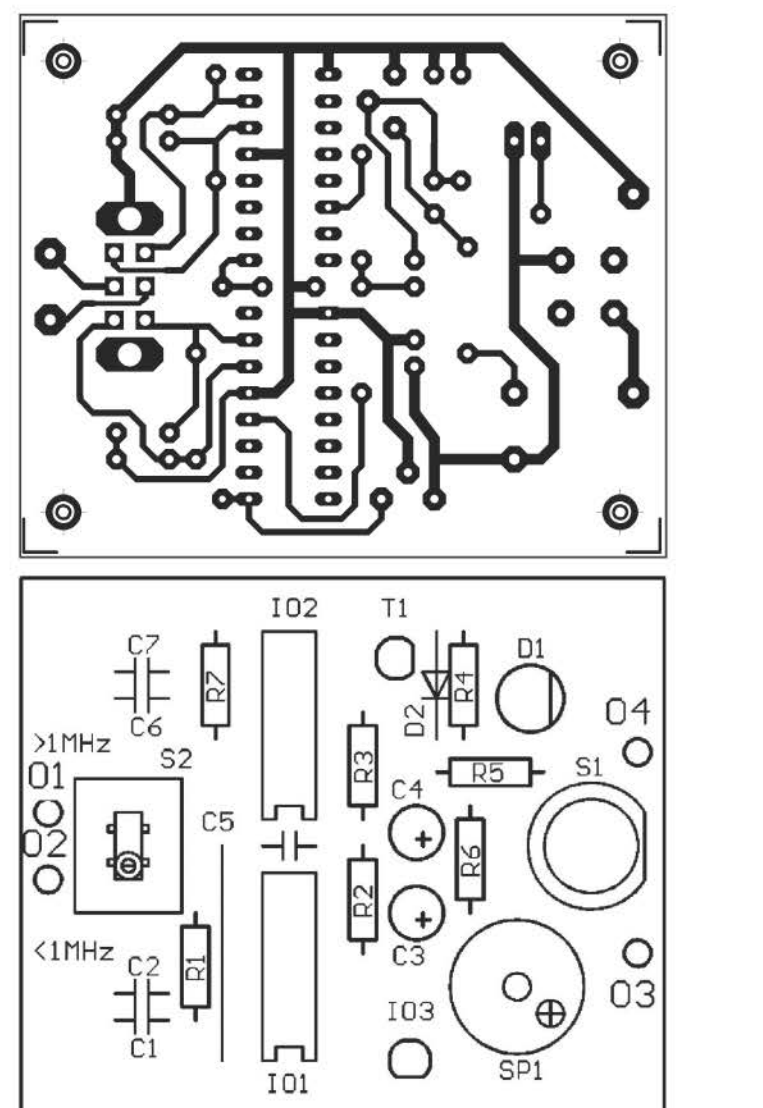

Попцов Г.Д.

### МОДУЛЬ ВОЛЬТМЕТРА

индикации. Выходы рассчитаны на работу с семисегментными светодиодными инди-

Лабораторный блок питания - неотъемлемая часть радиолюбительской лаборатории. Очень часто это самодельная конструкция, на основе силового трансформатора OT старого лампового телевизора или другого аналогичного трансформатора с достаточно большим числом различных вторичных обмоток. Весьма удобно, когда регулируемый блок питания снабжен встроенным вольтметром, показывающим выходное Раньше напряжение. встроенные вольтметры делали стрелочные, сейчас же хочется чего-то цифрового, на светодиодах. И здесь обычно есть два варианта, или даже три, можно раздербанить старый мультиметр и кусок платы с индикатором устакорпус НОВИТЬ блока B питания. во-первых, Ho, индикатор там жидкокристаллический. TO есть темноте слабо видимый, а во-вторых, все же жалко старый, но хороший мультиметр. Второй вариант использовать МИКРОконтроллер АЦП C сделать вольтметр на нем, по своей программе или по одной из публикаций R литературе. Этот вариант требует программирования.

И наконец третий вариант, - взять микросхему ICL7107 и сделать встраиваемый вольтметр на ней. Здесь предлагается именно третий вариант.

Схема выполнена на основе ИМС ICL7107 фирмы INTERSIL. Микросхема выполнена в 40-выводном DIP корпусе, что удобно для любительского монтажа. Микросхема содержит АЦП и схему

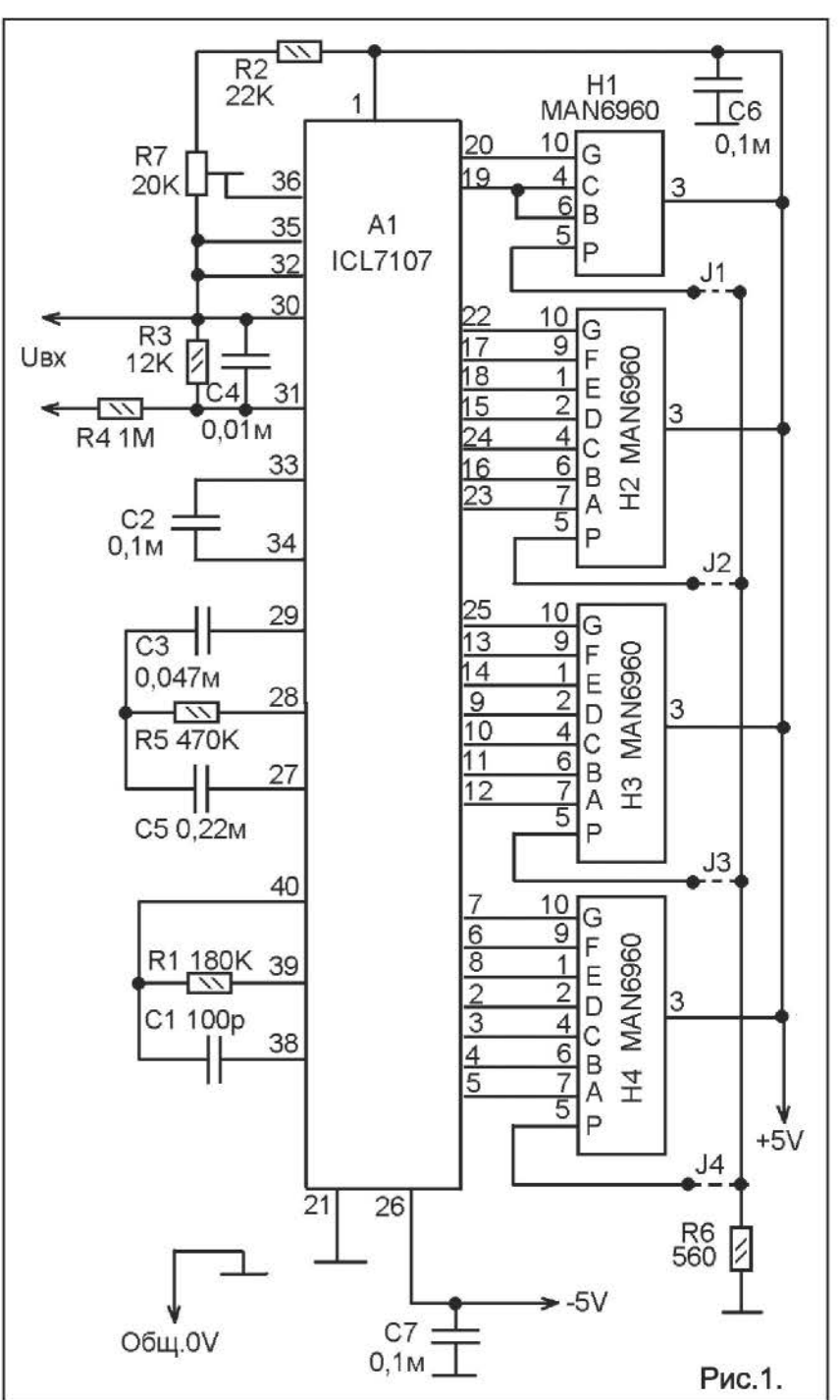

каторными блоками. Процесс отображения 0-1999, с указанием полярности (ничего или знак минуса) и зашкаливания.

Принципиальная схема показана на рисунке 1. Диапазон входного измеряемого напряжения зависит от сопротивления резистора R3 (вместе с резистором R4 он образует делитель входного напряжения). При отсутствии R3 измерение в

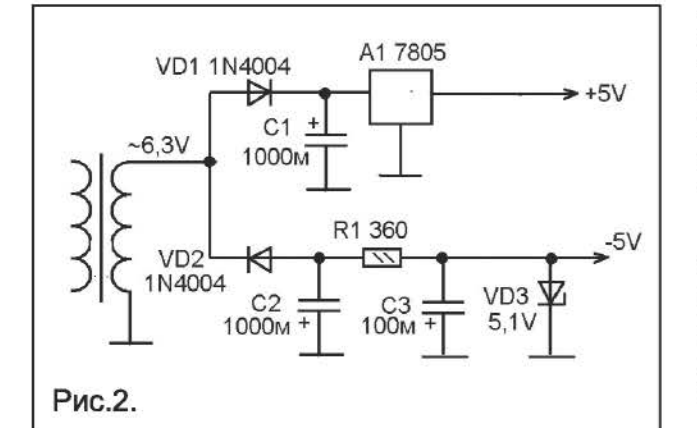

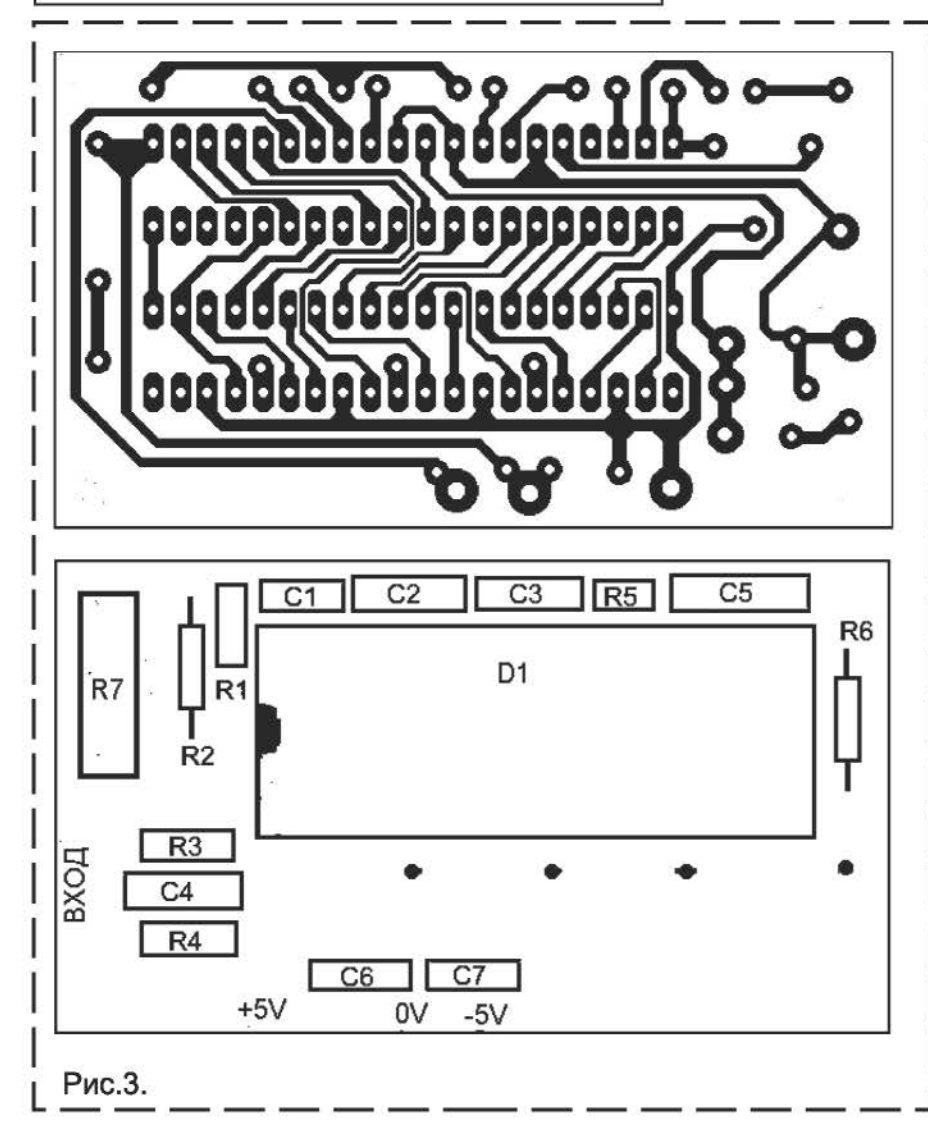

диапазоне 0-1,999V. Если R3 120K измерение в диапазоне 0-19,99V, при сопротивлении R3 12K диапазон измерения 0-199,9V, а при сопротивлении R3  $1.2K - 0.1999V$ . Диапазон измерения выбирается в зависимости от диапазона регулировки выходного напряжения блока питания, в котором этот модуль будет

использоваться, и в дальнейшем He переключается. Кроме того установкой одной из перемычек J1-J4 выбирается положение децимальной запятой на цифровом табло так чтобы показания правильно читались.

Питается модуль двухполярным напряжением ±5V, которое не должно иметь общих цепей с измеряемым напряжением. Обычно лабораторные блоки питания делают на основе силовых трансформаторов от старой аппаратуры, и зачастую

> там есть «лишняя» накальная обмотка **обмотку**  $(-6.3V)$ . Этv использовать **МОЖНО** для питания МОДУЛЯ согласно рисунку 2 сделав не ней двухполярный источник питания. Указанный на обеих схемах общий провод (корпус) является таковым только для схемы модуля и не должен соединяться с общим проводом (корпусом) остальной части схемы блока питания.

> Монтаж модуля (без схемы источника пита- $H$ <sub>H $H$ </sub> выполнен на печатной плате (рис.3). На плате индикаторы монтируются со стороны печатных провод-НИКОВ. Это несколько затрудняет монтажные работы, HO модуль получается очень компактным и удобным в установке.

Налаживание сводится к установке нуля (замкнуть вход и резис-

тором R7 установить нулевые показания) и калибровке по образцовому прибору, **ТОЧНЫМ** подбором сопротивления R3 чтобы показания были правильными.

Бульгчев К.А.

### **АВТОМАТИЧЕСКИЙ ВЫКЛЮЧАТЕЛЬ** ОПАСНОГО ЭЛЕКТРОПРИБОРА

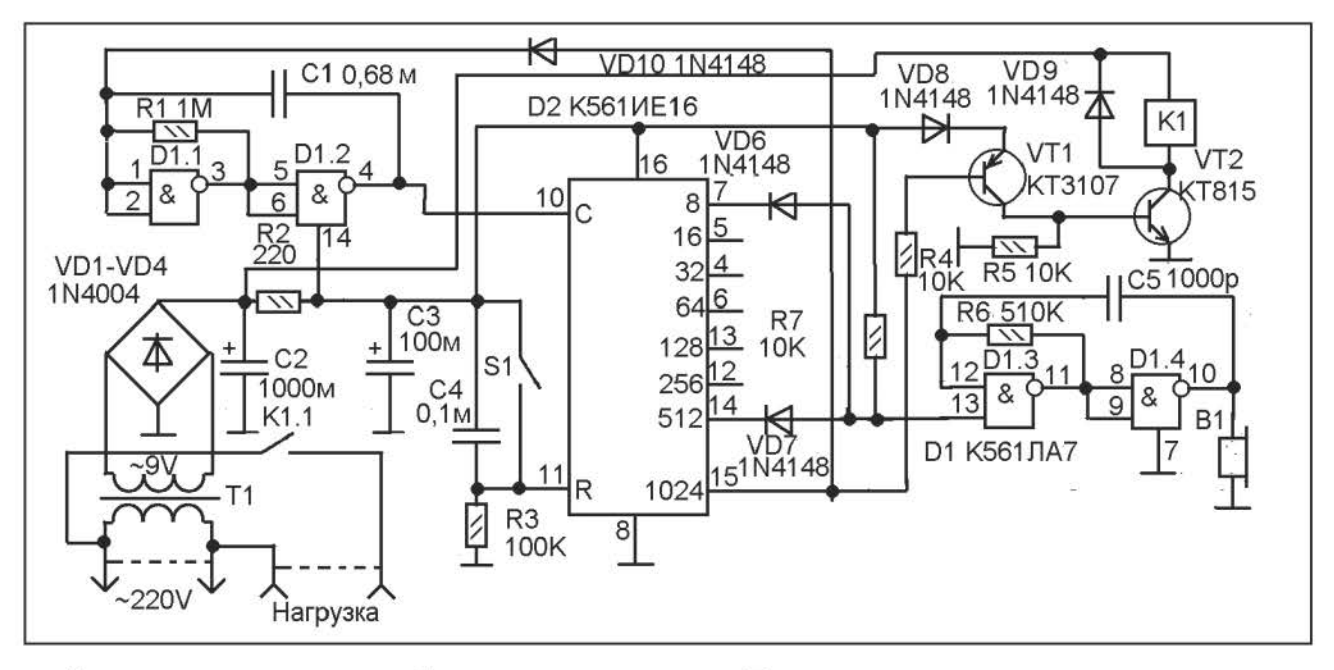

Существуют электроприборы повышенной опасности, оставлять без присмотра или забывать выключить которые грозит не только перерасходом электроэнергии, но и пожарной опасностью. Здесь приводится описание схемы. напоминающей о включенном СОСТОЯНИИ прибора  $\mathbf{M}$ выключает его если им не пользуются (на напоминания не реагируют).

На рисунке показана схема, которую нужно монтировать в удлинитель или розетку в которую включается электроприбор повышенной опасности (например, в электропечка, паяльник). Назначение схемы в периодической подаче звуковых сигналов. напоминающих о том. **YTO** данный прибор все ещё подключен к электросети. Подача звуковых сигналов начнется через 10 МИНУТ И будет продолжаться еще 10 минут, прерываясь каждые 8 секунд. Таким образом схема напоминает о включенном электроприборе. Если прибор еще нужен в течение следующих 10 минут нужно нажать кнопку S1. Тогда звуковая сигнализация прекращается, и отсчет времени начинается снова. Если этого не сделать, то через 10 минут прибор выключается автоматически. Для повторного включения нужно KHONKY S1.

Принципиальная схема показана на рисунке. При включении первым делом счетчик предустанавливается в нулевое положение зарядным током конденсатора СЗ (это же происходит и при нажатии S1). При установке счетчика в нулевое положение происходит включение нагрузки. Нагрузкой управляет ключ на разноструктурных транзисторах VT1 и VT2. База VT1 через резистор R4 подключена к выводу 15 D2 (выход «1024»). При обнулении двоичного счетчика на всех его выходах устанавливаются нули, следовательно и на этом. В результате на базу VT1 поступает открывающее напряжение. Затем открывается VT2 и реле К1 своими контактами К1.1 включает нагрузку.

В то же время нуль на выводе 14 D2 (выход «512») блокирует через диод VD7 звуковой мультивибратор на элементах D1.3-D1.4 и звуковая сигнализация оказывается выключенной.

С момента зарядки С3 (нажатия S1) начинается счет импульсов, которые вырабатывает мультивибратор D1.1-D1.2. Частота этих импульсов немного менее 1 Гц. (можно изменить подбором параметров цепи R1-C1). Примерно через 10 **MUHVT** после включения счетчик установится в положение «512» В этом

положении логическая единица будет только на выходе «512» (на выводе 14 D2). Диод VD7 зарывается и позволяет работать мультивибратору на элементах D1 .3-D1 .4. Частота его импульсов около 1500 Гц. Но мультивибратор начинает работать только еще через 8 секунд, когда появляется единица на выводе 7 D2. Он вырабатывает импульсы, поступающие на пъезоэлектрический звукоизлучатель 81, и раздается звуковой сигнал. Звучит он пока есть единица на выводе 7 D2, то есть, примерно восемь секунд. Затем выключается и включается снова еще через восемь секунд.

Это будет повторяться еще в течении времени около 10 минут. Затем появится единица на выводе 15 D2. Это приведет к закрыванию ключа на транзисторах VТ1 и VТ2 и выключению нагрузки. Выключения нагрузки не произойдет, если до появления единицы на выводе 15 D2 (в течение 1 О минут после начала звукового сигнала) нажать кнопку S1. При её нажатии счетчик D2 обнуляется и отсчет времени начинается снова.

Чтобы не происходило периодического включения нагрузки мультивибратор D1 .1- D1.2 блокируется диодом VD10 когда на выводе 15 D2 есть логическая единица.

Источник питания - нестабилизированный. Выполнен на маломощном силовом трансформаторе Т1. Переменное напряжение на его вторичной обмотке номинальное 9V. На выходе мостового выпрямителя VD1-VD4 на емкости С2 получается около 12-13V постоянного напряжения. Питание на обмотку реле К1 подается непосредственно с выпрямителя, а на логическую схему - через RCфильтр R2-СЗ. Фильтр предназначен для гашения выбросов-импульсов в цепи питания при срабатывании реле. Без него эти импульсы сбоили счетчик D2, и он мог в момент срабатывания реле переключиться в любое произвольное положение.

Детали. Трансформатор Т1 взят из сломанного сетевого адаптера для питания портативной аппаратуры (адаптер был механически сломан в результате падения со значительной высоты, но трансформатор оказался целым). Можно использовать любой силовой трансформатор, у

которого напряжение на вторичной обмотке в пределах 7-10V, и допустимый ток не менее 200mA.

Электромагнитное реле автомобильного типа, в пластмассовом корпусе с обмоткой на 12V. Контакты данного реле могут коммутировать не только постоянный ток, но и переменное напряжение 220V при токе до 10А. К сожалению, у автора не<br>было возможности приобрести реле было возможности приобрести реле другого типа. Но при наличии такой возможности все же лучше приобрести реле, предназначенное для работы на переменном токе. Обмотка должна быть на номинальное напряжение 12V. Впрочем это не обязательно. Если обмотка на меньшее напряжение, - включите последовательно с ней резистор, таким сопротивлением, чтобы на нем падал избыток напряжения. Если обмотка реле на напряжение больше 12V (например, на 24V) нужно будет вносить более существенные изменения в схему, переделывать блок питания, брать другой трансформатор, так чтобы на реле подавалось необходимое напряжение, а на микросхемы подавалось напряжение не более 15V.

Микросхему К561ЛА7 можно заменить зарубежным аналогом - CD4011, а микросхему К561ИЕ16-СD4020.

Диоды 1 N4148 можно заменить на КД503, КД521, КД522 с любым буквенным мндексом. Диоды 1 N4004 можно заменить практически любыми выпрямительными диодами, и даже диодами КД521, КД522.

Все конденсаторы должны быть на напряжение не ниже 16V.

Кнопка S1 - замыкающая, без фиксации в нажатом положении.

81 - пъезоэлектрический звукоизлучатель от неисправных китайских карманных часов. Можно использовать практически любой пъезоэлектрический звукоизлучатель без встроенного генератора.

При налаживании временные интервалы можно регулировать изменяя С1 или R1, <sup>а</sup> тон звука - изменяя R6 или C5.

Никоненко В.А.

### СИСТЕМА УДАЛЕННОГО ДИСТАНЦИОННОГО УПРАВЛЕНИЯ С ОБРАТНОЙ СВЯЗЬЮ

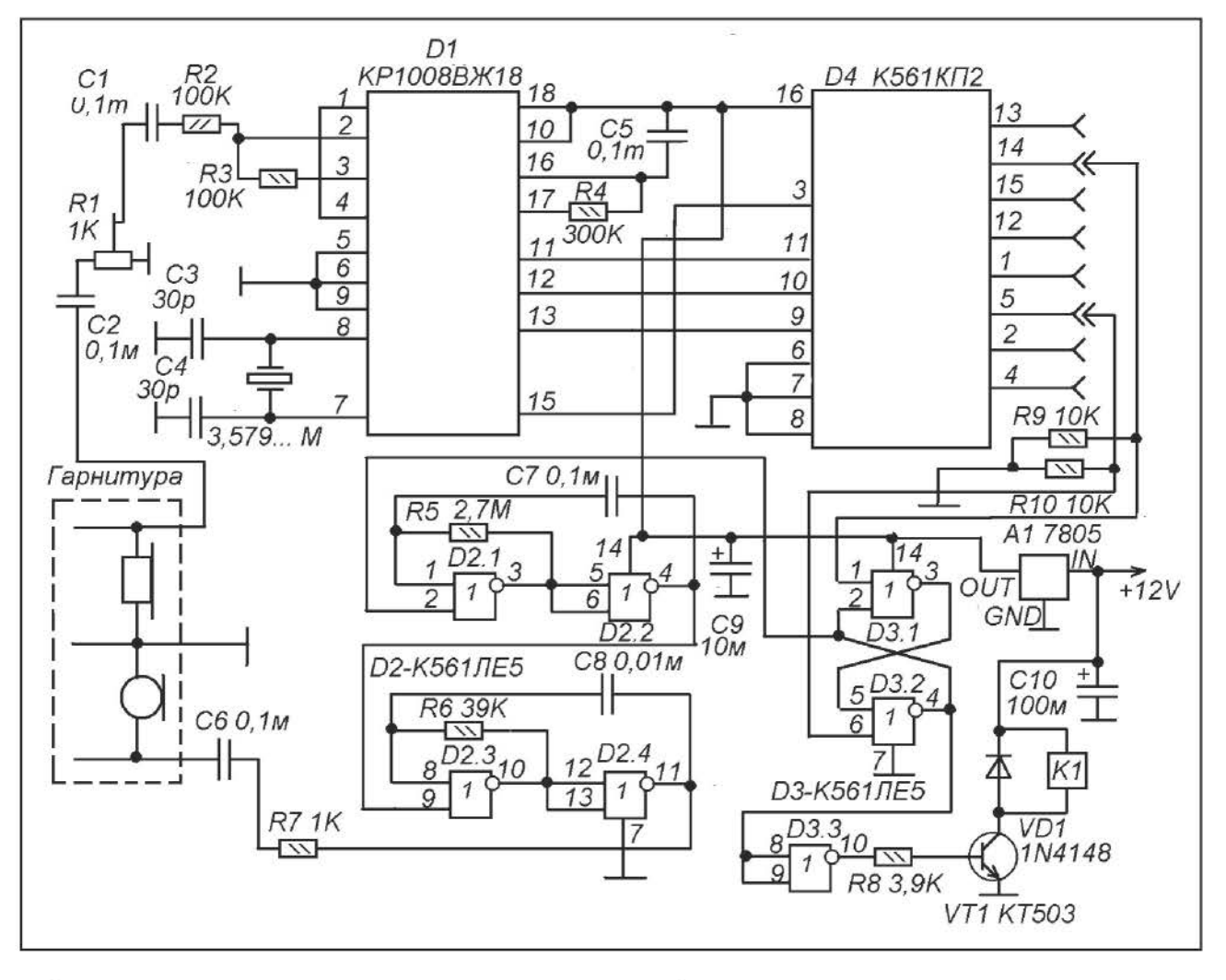

Очень заманчиво для удаленного управления использовать сотовый телефон. Обычно литературе интеренете в N предлагаются варианты SMS-управления, со схемами на основе микроконтроллеров и специальных GSM-модулей или сотовых телефонов с портами для подключения к ПК. Для многих радиолюбителей это слишком сложно, - требуется программирование, существенное вторжение в схему сотового телефона и прочие нежелательные моменты. Однако, в литературе были описания схем удаленного управления при помощи стационарного телефона. Там управление осуществлялось с помощью двухтонального кодирования, **KOTODOB** используется в телефоне для тонального

набора. B принципе тем же самым способом **MOXHO УСТРОИТЬ** удаленное управление при помощи сотового телефона. Возьмите два сотовых телефона и попробуйте с одного позвонить на другой. Затем, приняв вызов, на передающем телефоне вместо речи начинайте нажимать цифровые кнопки, - на принимающем будут слышны обычные сигналы тонального набора. Если их подать на тональный декодер, то... схема удаленного управления будет практически готова.

В Л.1 приводится схема такого устройства, при помощи которого можно подавать семь команд для удаленного управления. Недостаток той схемы в отсутствии обратной связи. Практически

устройство никак не отвечает на переданный с сотового телефона сигнал и трудно понять была принята команда или по какой-то причине нет. Здесь предлагается модификация той схемы, в которой теперь есть средство для сообщения о состоянии управляемого объекта.

Схема показана на рисунке, на вход нужно подать сигнал с телефонного выхода гарнитуры сотового телефона. Сам принимающий сотовый телефон нужно переключить в режим «автомобилы> или «свободные руки». В таком режиме сотовый телефон работает с гарнитурой и автоматически принимает поступающие звонки (кнопку нажимать не надо). А «отбой» происходит после отбоя на позвонившем аппарате. Ответный выход схемы подключается к микрофонному входу гарнитуры (параллельно микрофону).

Один сотовый телефон становится пультом управления, а второй, к гарнитуре которого подключена эта схема, - приемником дистанционного управления.

Практически это работает следующим образом. Вы звоните со своего сотового телефона на тот, к гарнитуре которого подключена эта схема. Принимающий телефон (работая в режиме «свободные руки» или «автомобиль») принимает сигнал, но если в ответ вы ничего не слышите это значит что объект управления выключен. Чтобы его включить вы нажимаете на своем телефоне нужную кнопку, которая отвечает за включение объекта. Затем ждете некоторое время. Если слышите гудки, повторяющиеся с периодом в 1 секунду - объект управления успешно включен.

Предположим вы хотите выключить объект управления. Звоните на принимающий телефон и слышите вышеуказанные гудки. Это говорит о том, что объект управления включен. Чтобы его выключить нажимаете кнопку, ответственную за выключение. Удерживаете её нажатой некоторое время. Затем отпускаете и слушаете. Если гудки, повторяющиеся с периодом в одну секунду пропали, значит объект успешно выключен.

При налаживании нужно подбором сопротивлений R5 и R6 установить такой

звук ответа (частота прерывания, тон звука), чтобы его было трудно спутать с гудками ответа оператора о занятости или ожидании.

Низкочастотный сигнал с резистора R1 поступает на декодер двухтонального сигнала, - на вывод 2 D1 и декодируется. На выходах микросхемы (выводы 11-13) появляется двоичный код номера команды, а на выводе 15 возникает единица, которая присутствует столько времени, сколько длится передача команды (сколько держат нажатой кнопку на передающем телефоне).

Двоичный код в десятичный код преобразуется с помощью микросхемы D4 типа К561 КП2. Кнопки управления задают выбором используемых выходов D4. Резисторы R9 и R10 служат для подтяжки к нулю входов RS-триггера на элементах DЗ.1 и DЗ.2.

При поступлении команды на включение объекта управления логическая единица поступает на вывод 6 DЗ.2. Триггер переключается, на выходе D3.3 устанавливается единица, ключ на VТ1 открывается и включает реле К1, которое своими контактами (на схеме не показаны) включает объект управления. Одновременно ноль с выхода DЗ.2 поступает на вывод 2 D2.1 <sup>и</sup> запускаются мультивибраторы на ИМС D2, формирующие сигнал ответа о включенном состоянии объекта управления.

При поступлении сигнала выключения единица поступает на вывод 1 DЗ.1 и RSтриггер переходит в состояние единицы на выходе DЗ.2. На выходе 03.3 при этом ноль, ключ VТ1 закрывается и реле К1 выключает объект управления. Единица поступает на вывод 2 D2.1 и генератор звукового сигнала выключается.

Реле К1 - любое реле средней мощности с обмоткой на 12V. Можно использовать реле ат старых телевизоров УСЦТ или от систем сигнализации автомобилей.

Агапов В.Н.

#### Литература:

1. Агапов В.Н. Система удаленного дистанцинного управления. ж.Радиоконструктор №11 за 2013 год.

### ШЕСТЬ ТАЙМЕРОВ НА 8-РАЗРЯДНЫХ **МИКРОКОНТРОЛЛЕРАХ**

(Продолжение, Начало в «РК» 10,11-2013)

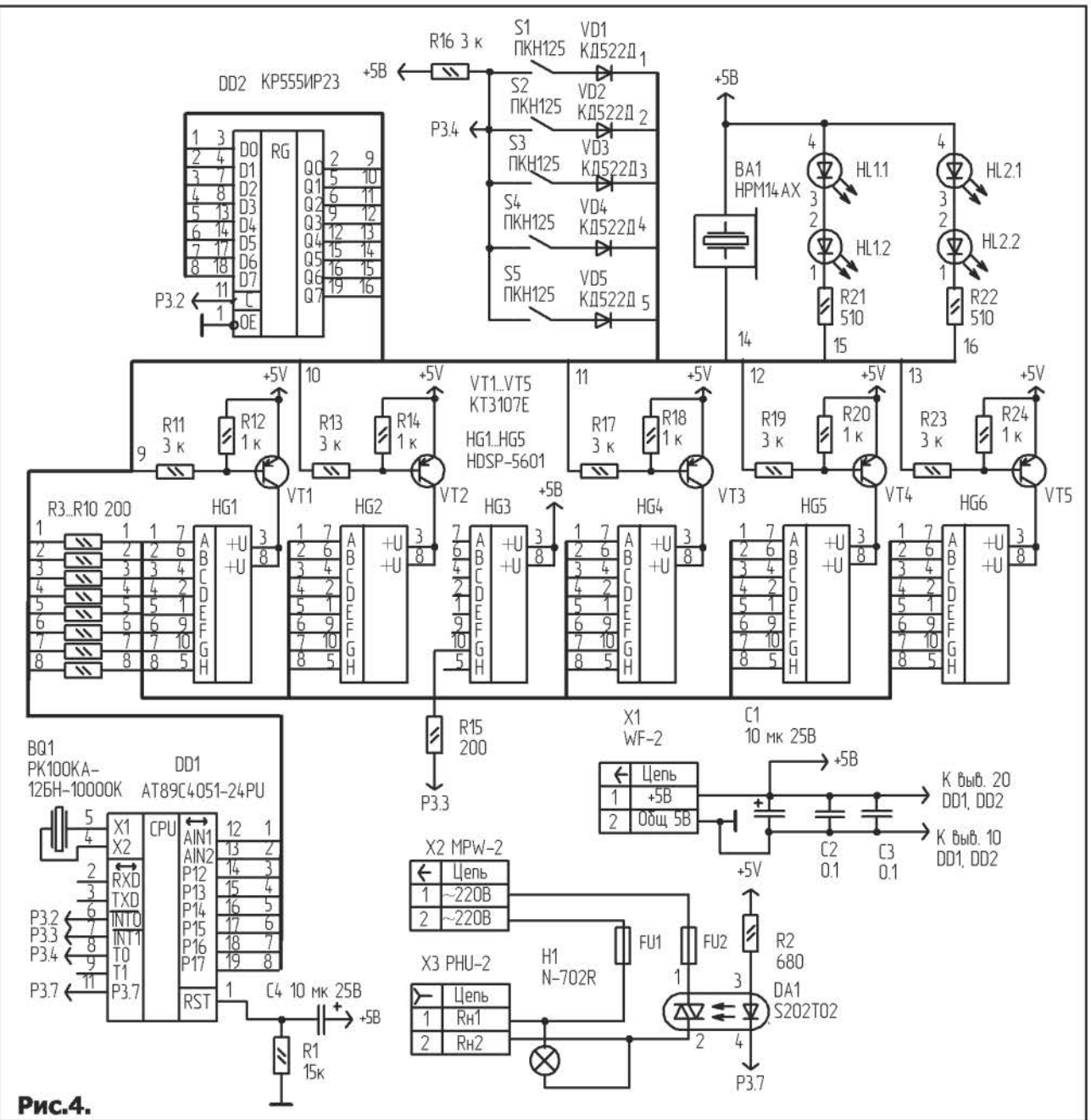

Таймер №4. Его принципиальная схема приведена на рис. 4. Временная диаграмма, поясняющая алгоритм работы таймера №4 представлена на рис. 5.

Таймер №4, функционирует в режиме реального времени. Рабочий цикл - 24 ч. Назовем внутренний интервал времени от t1 до t2 - дневной интервал работы (рис. 56). А интервалы от 0 до t1 (рис. 2) и от t2до 24 ч соответственно ночной интервал Nº1 и

ночной интервал №2 (рис. 5а). В таймере №4 программируется два значения времени: t1 - начало дневного интервала (или конец ночного интервала №1) и t2 - конец дневного интервала (начало ночного интервала №2). В устройстве можно выделить четыре режима работы.

Режим №1 (часы 1): отсчет и индикация текущего времени: минуты - секунды.

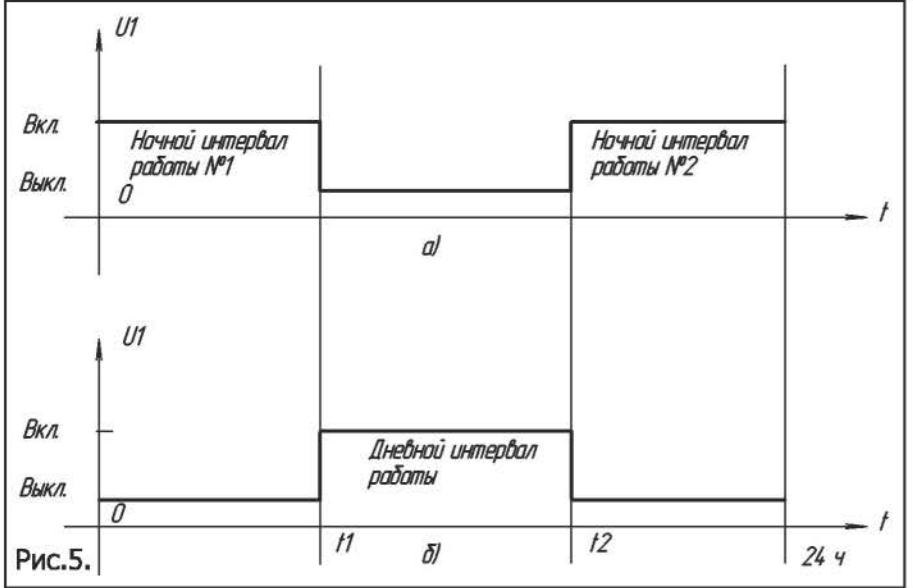

Режим № 2 (часы 2): отсчет и индикация текущего времени: часы - минуты.

Режим № 3 (время 1): задание и индикация значение времени t1.

Режим № 4 (время 2): задание и индикация значение времени t2.

Предусмотрены следующие функции - счет реального времени, индикации текущего времени в 24-часовом формате в режимах часы-минуты и минуты-секунды; установка текущего времени; установка времени t1 <sup>и</sup> времени t2. Если текущее время совпало с установленными значениями t1 или t2, то на 10 с включается звуковая сигнализация, с частотой повторения 1 Гц и инвертируется сигнал на выводе 11 микроконтроллера DD1.

Интерфейс управления таймера №4 включает в себя: клавиатуру (кнопки S1...S5), световые полосы HL1 ... HL2, и блок индикации (дисплей) из шести цифровых семисегментных индикаторах HG1...HG6. Кнопки клавиатуры имеют следующее назначение:

51 ( Р) - выбор режима работы:"часы 1", "часы 2", "время 1", "время 2".

 $52$  ( $\Delta$ ) - увеличение на единицу значение каждого разряда при установки времени в режиме "часы 2", а также при установки времени в режиме "время 1", "время 2";

53 (В) - выбор разряда, при установки текущего значения времени в режиме "часы2" и в режимах "время 1","время 2". <sup>В</sup> выбранном разряде включается, точка h.

54 (С) - кнопка пуск/стоп. Данной кнопкой разрешается/запрещается счет времени.

55 ( К) - кнопка включения/выключения нагрузки, каждое нажатие инвертирует

сигнал на выводе 11 микроконтроллера, тем самым выбирается интервал работы (ночные или дневной).

Если нагрузка включена - включена световая полоса  $HL1$  (HL2 выключена), если нагрузка выключена - включена световая полоса HL2 (HL1 -выключена).

В режиме "часы 2", при первом нажатии на кнопку 53, для установки нуж ного значения выбирается разряд единицы минут (точка h включена у

индикатора HG5). Значение разряда устанавливается кнопкой 52. При следующем нажатии на 53 выбирается разряд десятки минут (индикатор HG4) и т. д. После установки значения разряда десятки часов (индикатор HG1), при нажатии на 54 разрешается счет времени.

Разряды индикации интерфейса, имеют следующее назначение (справа налево по рис. 4):

1 разряд (индикатор НGб) отображает "1" <sup>в</sup> режиме "часы 1", "2" в режиме "часы 2", "3" в режиме "время 1", "4" - в режиме "время 2";

2 разряд (индикатор HG5) отображает "единицы минут" в режимах "часы 2", "время 1", "время 2", "единицы секунд" в режимах "часы 1";

3 разряд (индикатор HG4) отображает "десятки минут" в режимах "часы 2", "время 1", "время 2", "десятки секунд" в режимах "часы 1";

4 разряд (индикатор HG3) отображает сегмент g с периодом включения 1 сек. во всех режимах;

5 разряд (индикатор HG2) отображает "единицы часов" в режимах "часы 2" и "время 1", "время 2", в режиме "часы 1" отображает "единицы минут";

6 разряд (индикатор HG1) отображает "десятки часов" в режимах "часы 2" и "время 1", "время 2", в режиме "часы 1" отображает "десятки минут".

Сразу после подачи питания таймер №1 переходит в режим работы "часы 1", отсчет текущего времени - запрещается. Отсчет текущего времени разрешается только после

нажатия на кнопку 84 (С) (пуск/стоп).

Рассмотрим основные, функциональные vзлы принципиальной схемы таймера №4. Пьезоэлектрический излучатель ВА1 управляется с вывода 15 регистра DD2. Сигнал с выхода 13 микроконтроллера через резистор R15 периодически (с периодом 1 с). включает сегмент g индикатора НGЗ. Клавиатура собрана на кнопках S1 ... 85. Для функционирования клавиатуры так же задействован вывод 8 микроконтроллера DD1. Резисторы R21, R22- токоограничительные, для световых полос HL1 и HL2. Реле DA1 управляется с вывода 11 микроконтроллера DD1. Динамическая индикация собрана на регистре OD2; транзисторах VT1...VT5; цифровых семисегментных индикаторах HG1 ... HG2, HG4 ... HG6. После подачи питания, микроконтроллер 001 устанавливает лог. 1 на выводе 11, реле DA1- выключено. Световая полоса HL1 выключена. Световая полоса HL2 выключена. Питающее напряжение +5В поступает на плату таймера с соединителя Х1. Конденсатор С1 фильтрует пульсации в цепи питания +5 В.

В памяти данных микроконтроллера с адреса ЗОН по 40Н организован буфер отображения для динамической индикации. По своему функциональному назначению адресное пространство данного буфера можно условно разбить на шесть функциональных групп.

ЗОН...34Н - адреса, где хранится текущее время в минутах и секундах. Эти адреса выводятся на индикацию в режиме "часы 1".

35Н ... 39Н - адреса, где хранится текущее время в часах и минутах. Эти адреса выводятся на индикацию в режиме "часы2".

ЗАН... ЗЕН - адреса, где хранится время t1. Эти адреса выводятся на индикацию в режиме "время 1".

ЗFH...43H - адреса, где хранится время t2. Эти адреса выводятся на индикацию в режиме "время 2.

Данные адреса загружаются в регистр RO микроконтроллера. Правильнее сказать, в каждом режиме, в регистр RO записываются адреса определенной функциональной группы (метки ТЕМОО, ТЕМО1, ТЕМО2, ТЕМОЗ). Каждый байт из функциональной группы в цикле, в подпрограмме обработки прерывания таймера TFO (метка ОТ), после перекодировки выводится в порт Р1 микроконтроллера. Для включения индикаторов HG1, HG2, HG4...HG6 необходимо установить лог. О на выводах 2, 5, 6, 9, 12 регистра DD1 соответственно. Так например для того чтобы в режиме "часы 1" на индикаторе HG6 индицировалась "1", необходимо двоично-десятичное число расположенное по адресу ЗОН перекодировать, вывести в порт Р1 микроконтроллера и записать лог. О в пятый разряд регистра DD1 (вывод 12). Записывая поочередно после перекодировки, в цикле, в порт Р1 микроконтроллера байты из функциональной группы буфера отображения, и лог. О на соответствующий вывод регистра DD1 мы получаем режим динамической индикации. Понятно, что каждый разряд индикатора устройства "привязан" к своему определенному адресу в функциональной группе. Так например значение числа или символа отображаемого на индикаторе HG6 находится в первом адресе функциональной группы (для режима "часы 1"- это ЗОН, а для режима "часы 2"- З5Н). На регистре R1 реализован счетчик разрядов.

При инициализации в RO загружается адрес ЗОН (режим"часы 1°) - , а в R1 число 1. <sup>В</sup> памяти данных в ячейке с адресом 20Н находится байт, который управляет разрядами динамической индикации и внешними, исполнительными устройствами: пьезоэлектрическим излучателем ВА1 и световыми полосами HL1 и HL2. Данный байт записывается в регистр DD2 сразу после записи перекодированного байта из функциональной группы в порт Р1 микроконтроллера DD1. Данный байт представляет собой код "бегущий нуль" для включения знакомест (разрядов) динамической индикации. Цикл для динамической индикации - порядка 3,328 мс. В данном цикле регистры RO и R1 инкрементируется.

В подпрограмме обработки прерывания от таймера TF0 "завязаны" процедуры для динамической индикации. Сразу после подачи питания при инициализации во все разряды порта РЗ микроконтроллера DD1 записываются лог. 1. Разработанная программа на ассемблере занимает порядка 1,3 КБайт памяти программ.

В таймере №4 использованы резисторы С2-ЗЗН-О.125. Конденсаторы С1, С4 - К50-35. Конденсаторы С2, СЗ типа К10-17-Н90- 0.1мкФ. Световые полосы HL1, HL2 - KB-2ЗООЕW красного цвета.

Шишкин С.

Продолжение в следующем номере.

....-------------, Программное обеспечение к этой статье можно I I найти на сайте: http://radiocon.nethouse.ru

### ТАЙМЕР ДЛЯ ВЕНТИЛЯТОРА САНУЗЛА

Для улучшения вентиляции (ускорения удаления запахов) в санузлах в вентиляционных каналах устанавливают электрические вентиляторы. Задача вентилятора в ускорении воздухообмена. Это весьма эффективное средство, но имеющее и недостатки. Один из них это шум, ведь даже хороший малошумный вентилятор шумит, и если не сам вентилятор, то шу-

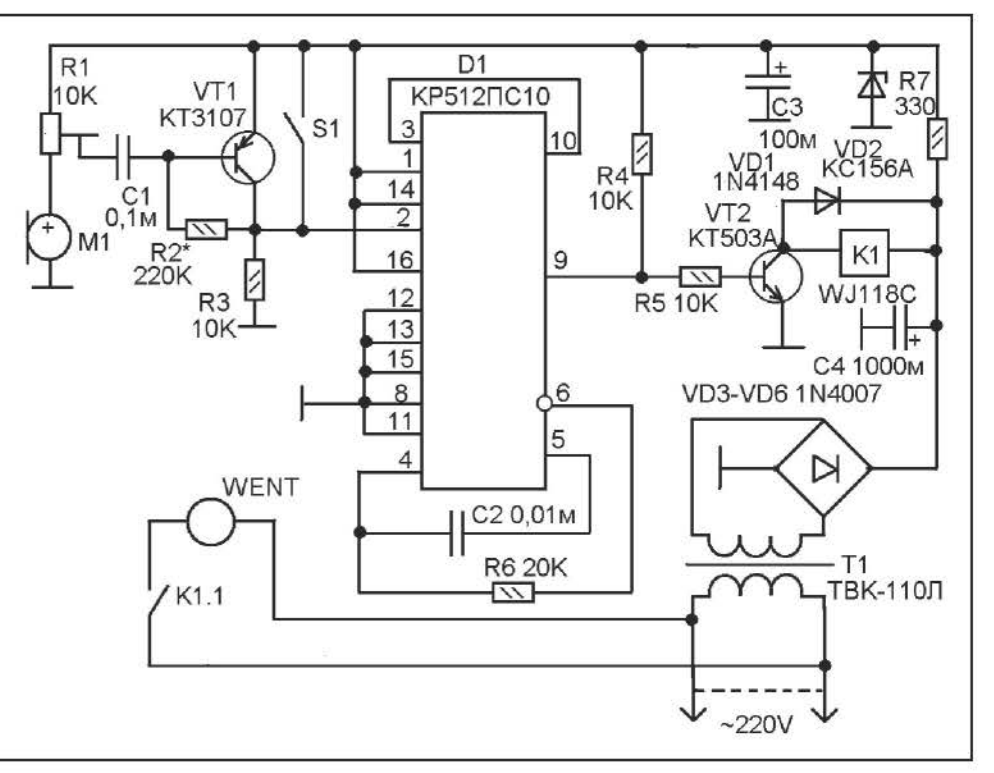

мит поток воздуха ускоренно перемещающийся по вентканалу. Второй недостаток, особенно в зимнее время, это холод. Слишком эффективно работающая вентиляция может сильно выхолаживать помещение. Выходит что оптимальным будет вариант, при котором вентилятор работает только в то время, когда нужно ускорить вентиляцию. А в остальное время пусть работает вентиляция естественным образом.

В самом простом случае можно подключить вентилятор через обычный выключатель и включать и выключать его когда это нужно. Но, это придется делать вручную, что не всегда удобно (особенно это касается выключения). Можно сделать таймер-выключатель, таких схем описано немало, - нажимаешь кнопку и лампа горит минут 10-15, только вместо лампы подключить мотор вентилятора. Но и это не совсем подходит, так как нужно нажимать кнопку, о чем придется предупреждать каждого, входящего в санузел. Может быть установить выключатель с датчиком движения? Но санузел помещение обычно небольшое и датчик движения (пироэлектический) в нем работает не очень

хорошо.

Приходим к тому, что нужен датчик, включающий вентиляцию на некоторое время автоматически. Несколько схем таких «туалетных выключателей» было описано как в «Радиоконструкторе», так и в других изданиях, но они были либо работающими на отражение ИК-луча от конкретного места в помещении, либо с контактными датчиками непосредственно на сентехнических принадлежностях. Что не очень удобно во всех смыслах.

С другой стороны, какое событие обязательно предшествует необходимости включения вентиляции? Это безусловно слив воды из смывного бачка. Событие сопровождающееся достаточно громким шумом. Поэтому вполне разумно будет использовать акустический датчик, чувствительность которого нужно настроить на срабатывание именно от этого звука.

На рисунке в тексте показана схема такого устройства. Устройство представляет собой комбинацию акустического реле и таймера. После приема звукового сигнала достаточной силы акустическое реле запускает таймер, который включает

вентилятор WENT на время около 10 минут. При необходимости время можно уменьшить или увеличить в очень широких пределах: (от единиц минут до суток) подбором величин номиналов R6 и С2.

В основе принципиальной схемы лежит микросхема КР512ПС10, представляющая собой комбинацию мультивибратора и двоичного счетчика-делителя. Минимальный коэффициент деления составляет 1024, а максимальный равен 235929600. Нужный коэффициент деления задается соответствующим подключением управляющих входов микросхемы к положительному (единица) и отрицательному (ноль) полюсу питания. Здесь коэффициент деления равен 1310720.

Мультивибратор выполнен по RС-схеме, частота задается элементами С2 и Rб.

Вывод 2 служит для обнуления счетчиков и запуска таймера. При подаче на него напряжения логической единицы все счетчики обнуляются, а считать начинают только при нуле на этом выводе. Микросхема имеет два выхода, - вывод 9 и 10. В обнуленном состоянии на выводе 9 единица, а на 10 - ноль. Уровень с вывода 9 используется для управления выходным ключом на транзисторе VТ2, в коллекторной цепи которого включено электромагнитное реле К1, а уровень с вывода 10 для остановки счетчика путем подачи с него логической единицы на вывод Эв момент завершения временного интервала.

Акустический датчик, - микрофон М1. Это злектретный микрофон со встроенным усилителем. Такие микрофоны очень широко применяются в электронных телефонных аппаратах, портативных магнитофонах, диктофонах. Питание на микрофон подается через резистор R1, он же служит нагрузкой и средством настройки чувствительности. ЗЧ напряжение с микрофона поступает на усилительный каскад на транзисторе VT1. Режим работы транзистора VТ1 подбором резистора R2 выставляют так чтобы при отсутствии сигнала счетчики микросхемы не обнулялись. Примерно напряжение будет где-то на уровне 2V. Чем ближе к порогу между логическими уровнями, тем больше чувствительность, однако при слишком большой близости к порогу между логическими уровнями может наблюдаться неустойчивость в работе.

Выключатель 81 служит для принудительного включения вентилятора в ручном режиме. Когда он включен он подает единицу на обнуляющий вход микросхемы. При этом на выводе - единица, транзистор VТ2 открыт и через реле К1 включен вентилятор. Но счет времени не происходит, так как счетчик микросхемы удерживается в нулевом положении. После выключения 81 схема отработает стандартное время и выключит вентилятор.

Детали. Электретный микрофон практически любой. Реле К1 типа WJ118C можно заменить любым другим реле с контактами на 220V переменного тока и обмоткой на 12V. Вполне можно использовать реле КУЦ от систем дистанционного управления старых отечественных телевизоров или старые реле типа РЭС-10. РЭС-22 и др. с обмотками на 12V. Если реле будет более мощным, например, автомобильное, то нужно VТ2 КТ503 заменить на транзистор Дарлингтона, например, КТ972 или зарубежный аналог.

Источник питания выполнен на основе очень старого трансформатора ТВК-110Л от кадровой развертки старых ламповых телевизоров. При отсутствии такого «антиквариата» можно применить любой маломощный силовой трансформатор с напряжением на вторичной обмотке 8-10V при токе не ниже 50mA.

Монтаж выполнен с использованием готового комплекта из макетной платы и пластмассового корпуса размерами 130х75х28мм.

Устройство работает с вентилятором 1 ООВКО «домовент» производства фирмы ЗАО «ВЕНТС».

Корнеев О.Н.

#### Литература:

1. Корнеев 0.Н. Акустический выключатель света. ж.Радиоконструктор №б, *2012.* 

### ПРОСТАЯ ОХРАННАЯ **СИГНАЛИЗАЦИЯ**

положения двери - геркон SG1 в паре с постоянным магнитом. Автор использовал самодельный датчик сделанный из магнитного замка для кухонных шкафчиков.

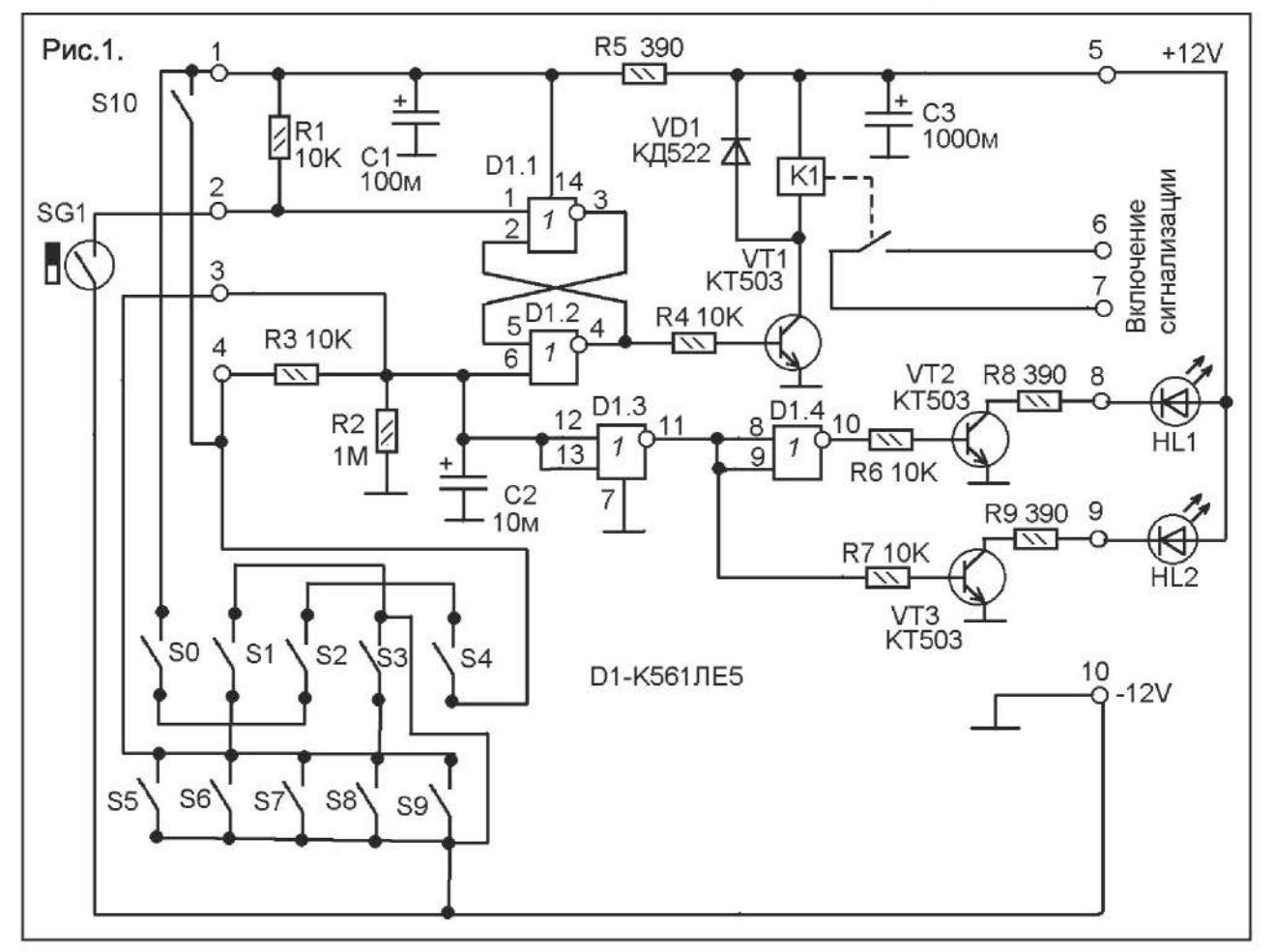

Современные охранные сигнализации обычно довольно сложные устройства, построенные на основе микроконтролнебольшого леров. Ho для охраны складского помещения ИЛИ кабинета можно с вполне достаточной эффективностью использовать и очень простое устройство. Здесь приводится описание простой и эффективной сигнализации, выполненной всего на одной микросхеме типа К561ЛЕ5 (СD4001). При этом система реагирует на герконовый датчик положения входной двери, управляется числовой кнопочной клавиатурой, имеет защиту от подбора кода и светодиодную индикацию разрешения входа (зеленый - входите, красный - под охраной).

Схема показана на рисунке 1. Основой сигнализации является «защелка» на RSтриггере на элементах D1.1 и D1.2. Датчик

Одна половина такого замка содержит постоянный магнит, а другая железную пластину. Первая часть оставлена как есть и укреплена на двери. А во второй части металлическая пластина удалена, и освободившееся место установлен B геркон КЭМ-1. Эта часть крепится на дверной коробке. Взаимно части расположены так, что когда дверь закрыта они прижаты друг к другу и магнит действует на геркон, удерживая его контакты замкнутыми. А когда дверь открывается магнит отходит от геркона и его контакты размыкаются. Аналогично **VCTDOCH** И дверной датчик для сигнализации промышленного производства.

Таким образом, когда дверь закрыта SG1 замкнут и на вывод 1 D1.1 через него поступает напряжение логического нуля. При открывании двери SG1 размыкается и

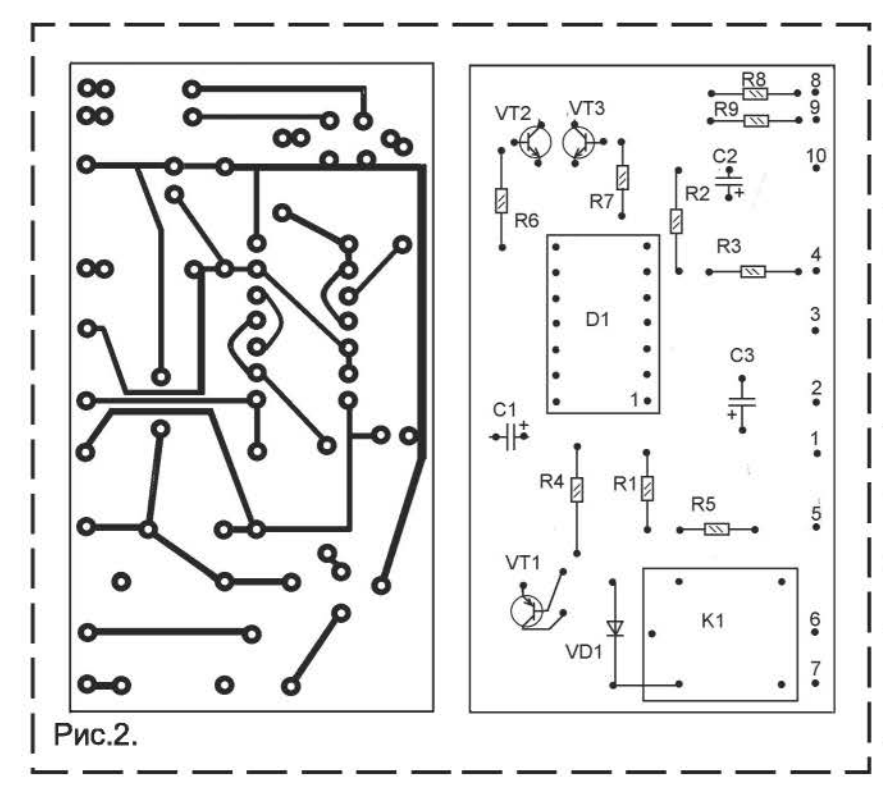

на вывод 1 D1.1 через резистор R1 поступает напряжение логической единицы. Это перекидывает RS-триггер D1.1-D1.2 в состояние логической единицы на выводе 4 D1.2. Транзистор VT1 открывается и реле К1 в его коллекторной цепи своими контактами включает сигнальное устройство. Сигнальное устройство может быть различным. Это может быть какое-то акустическое устройство, например мощный звонок или электромеханический сигнализатор, питающийся от электросети, либо электронная сирена, а так же какое-либо устройство для передачи тревожного сигнала по радиоканалу или каналу сотовой связи. B самом простейшем случае это может быть сирена от автомобильной охранной сигнализации (такие сирены продаются в магазинах автомобильной электроники и стоят относительно недорого).

Чтобы выключить уже сработавшую сигнализацию нужно на вывод 6 D1.2 подать логическую единицу. А что сигнализацию заблокировать так чтобы она на срабатывала нужно эту единицу там удерживать. При наличии единицы на выводе 6 D1.2 состояние его выхода ноль. **M** не будет изменяться ПОД действием изменения уровня на другом его входе.

Для отключения сигнализации извне используется клавиатура из 10 кнопок S0-S9. Он так и подписаны цифрами от 0 до 9. Код удобнее всего трехзначный. Задается пайкой кнопок, нужно все кнопки кодового числа спаять последовательно и включить между клеммами 1 и 4. А все оставшиеся - параллельно и включить между клеммами 3 и 10. На схеме показан вариант для кода «024». Тремя пальцами одновременно нажимаем кнопки 0, 2 и 4. Через резистор R3 заряжается C2 до напряжения логической единицы и триггер блокируется либо возвращается в нуле-**BOe** состояние. При этом

загорается зеленый светодиод HL1, а красный HL2 гаснет. Можно открыть дверь и войти, но не сильно медлить, так как после разрядки C2 через R2 (примерно около 1 минуты) сигнализация опять станет на охрану.

Заблокировать сигнализацию изнутри помещения можно выключателем S10 (он находится внутри помещения), когда он включен сигнализация не работает.

Для защиты от подбора кода кнопки, не входящие в код подключены параллельно С2 без резистора. Поэтому если нажата хотя бы одна неправильная кнопка это моментально разряжает С2 и не дает ему еще некоторое время заряжаться, даже если потом будет набран правильный код.

Набирая правильный код кнопки нужно немного удерживать пока не переключатся светодиоды.

Все конденсаторы на напряжение не ниже 12V. Реле типа BJ-118-1С или аналогичное. Светодиоды - любые индикаторные, HL1 - зеленый, HL2 - красный.

Mopes A.A.

#### НАЧИНАЮЩИМ ОПЕРАЦИОННЫЙ УСИЛИТЕЛЬ

Усилители существуют несимметричные и симметричные (дифференциальные, операционные). Несимметричный усилитель характеризуется наличием одного входа и одного выхода. При этом входной сигнал поступает на его вход либо относительно одного из полюсов питания (рис.1) либо относительно общей точки питания (рис.2), если питание двуполярное.

Главное отличие дифференциального усилителя (рис.З.) в наличии двух входов, - прямого (+) и инвертирующего (- ). Дифференциальный усилитель усиливает не разность входного напряжения относительно общего провода, а разность напряжения между его входами, каждый из которых влияет на выходное напряжение в противоположным направлении. Ниже рисунка 3 дана таблица ВХОДНЫХ и ВЫХОДНЫХ напряжений дифференциального усилителя при условии его коэффициента усиления равного 4. Увеличение положительного напряжения на прямом входе (+) приводит к увеличению выходного напряжения в сторону положительного напряжения относительно нуля. Увеличение положительного напряжения на инверсном входе (- ) приводит к росту на выходе отрицательного напряжения относительно нуля. Таким образом, напряжение поступающее на прямой вход ведет к синфазному изменению напряжения на выходе, а напряжение, поступающее на инверсный вход - к противофазному изменению напряжения на выходе.

На рисунке 4 показано как зависит полярность выходного напряжения относительно общего провода дифференциального усилителя от полярности напряжения между его входами. То есть, если входное напряжение включено между входами согласно их обозначению знаками плюса и минуса, то на выходе напряжение положительное, а при обратном включении - отрицательное.

Операционный усилитель состоит из входного дифференциального усилителя

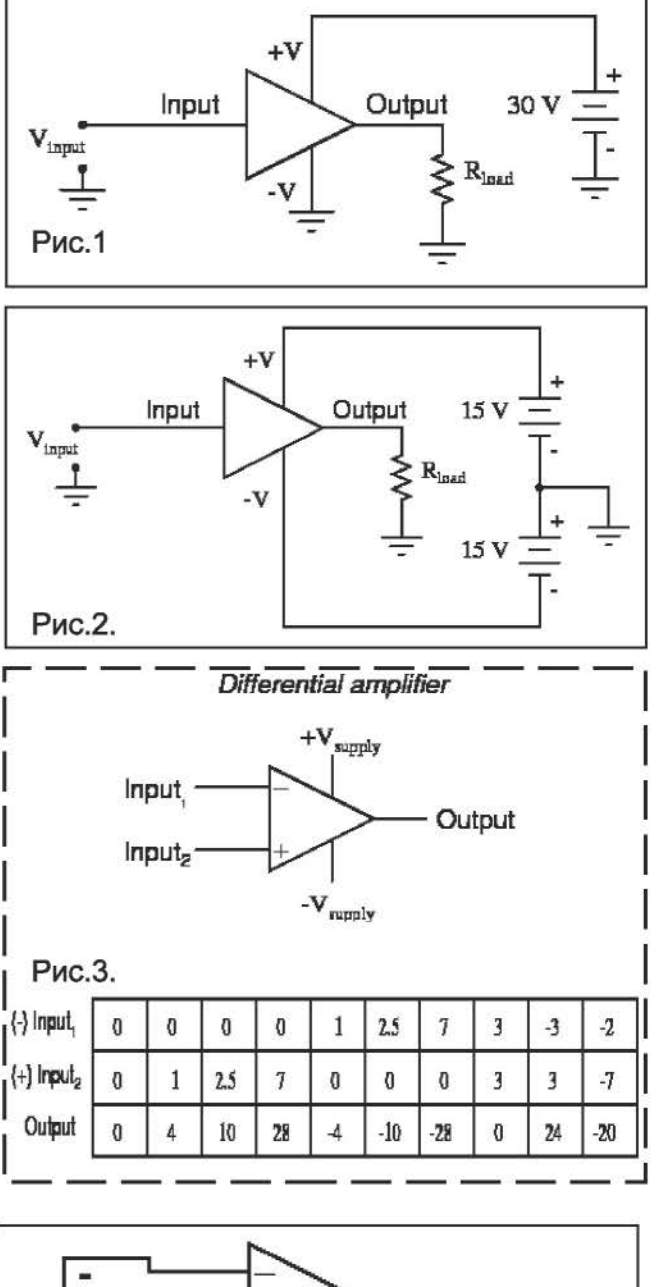

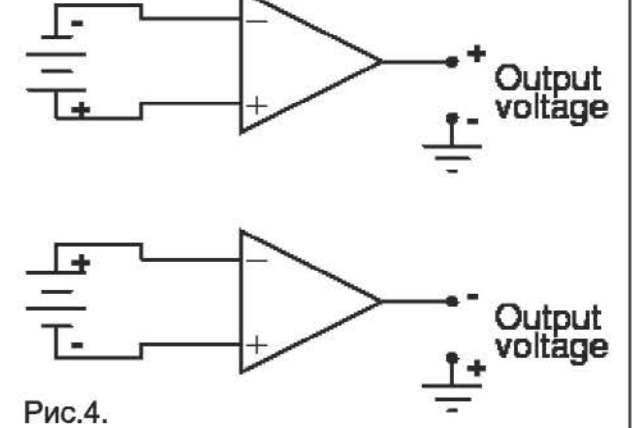

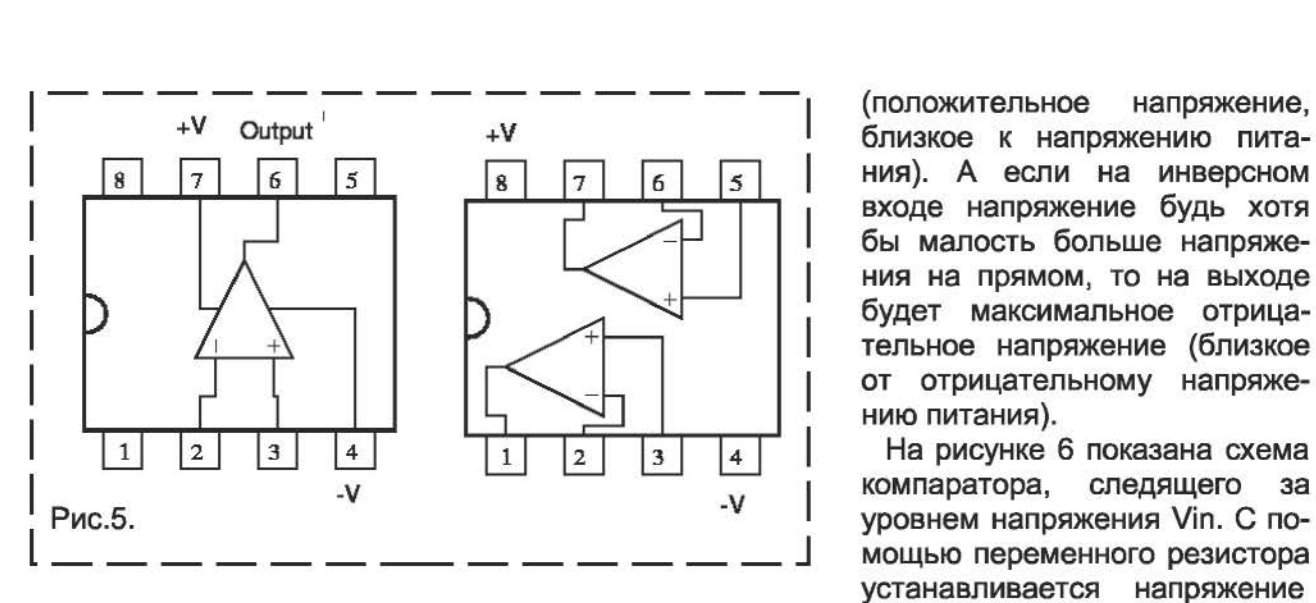

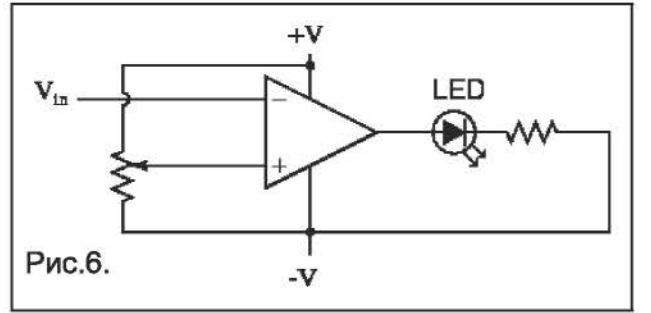

и последующего за ним усилителя постоянного тока.

Операционные усилители выпускаются в виде микросхем. На рисунке 5 показаны цоколевки - схемы двух популярных ИМС, - LM741, содержащей один операционный усилитель и TL082, содержащей два операционных усилителя. Существуют так же микросхемы с четырьмя операционными усилителями в одном корпусе.

Максимальный коэффициент усиления по напряжению операционного усилителя (ОУ) может быть весьма велик - от 200000 и более, а размах выходного напряжения может быть близок к величине двуполярного напряжения питания. Например, при коэффициенте усиления 200000 и входном напряжении между прямым и инверсным входами всего 75 мкВ размах напряжения на выходе может быть ±15В.

Очень часто операционные усилители применяются в качестве компараторов. Там используется то свойство ОУ, что при напряжении на его прямом входе пусть даже незначительно, но выше напряжения на его обратном входе - на выходе будет положительное напряжение насыщения

(положительное напряжение, близкое к напряжению питания). А если на инверсном входе напряжение будь хотя бы малость больше напряжения на прямом, то на выходе будет максимальное отрицательное напряжение (близкое от отрицательному напряжению питания).

компаратора, следящего за уровнем напряжения Vin. С помощью переменного резистора устанавливается напряжение

на прямом входе ОУ, - порог срабатывания компаратора. А напряжение Vin поступает на инверсный вход. Если Vin меньше заданного порога, то на прямом входе напряжение будет больше чем на инверсном и на выходе будет положительное напряжение. Светодиод горит. Если напряжение Vin больше порога, установленного переменным резистором, то оно больше напряжения на прямом входе. На выходе будет отрицательное напряжение (относительно -V равно нулю) и светодиод гореть не будет.

По этой схеме можно сделать своеобразный вольтметр, если переменный резистор снабдить шкалой, размеченной в единицах напряжения. Вращая переменный резистор нужно найти точку гашения / зажигания светодиода, и по метке на шкале в этом положении определить напряжение Vin.

На рисунке 7 показана схема использования компаратора для преобразования синусоидального напряжения в прямоугольное. На графике ниже схемы прерывистой линией обозначено пороговое напряжение, установленное переменным резистором. Обратите внимание как меняется скважность прямоугольного напряжения в зависимости от установки переменным резистором порогового значения.

Для того чтобы операционный усилитель перестал быть компаратором и наконец-то начал работать усилителем необходимо в него ввести отрицательную обратную связь. С её помощью можно будет регулировать коэффициент усиления и

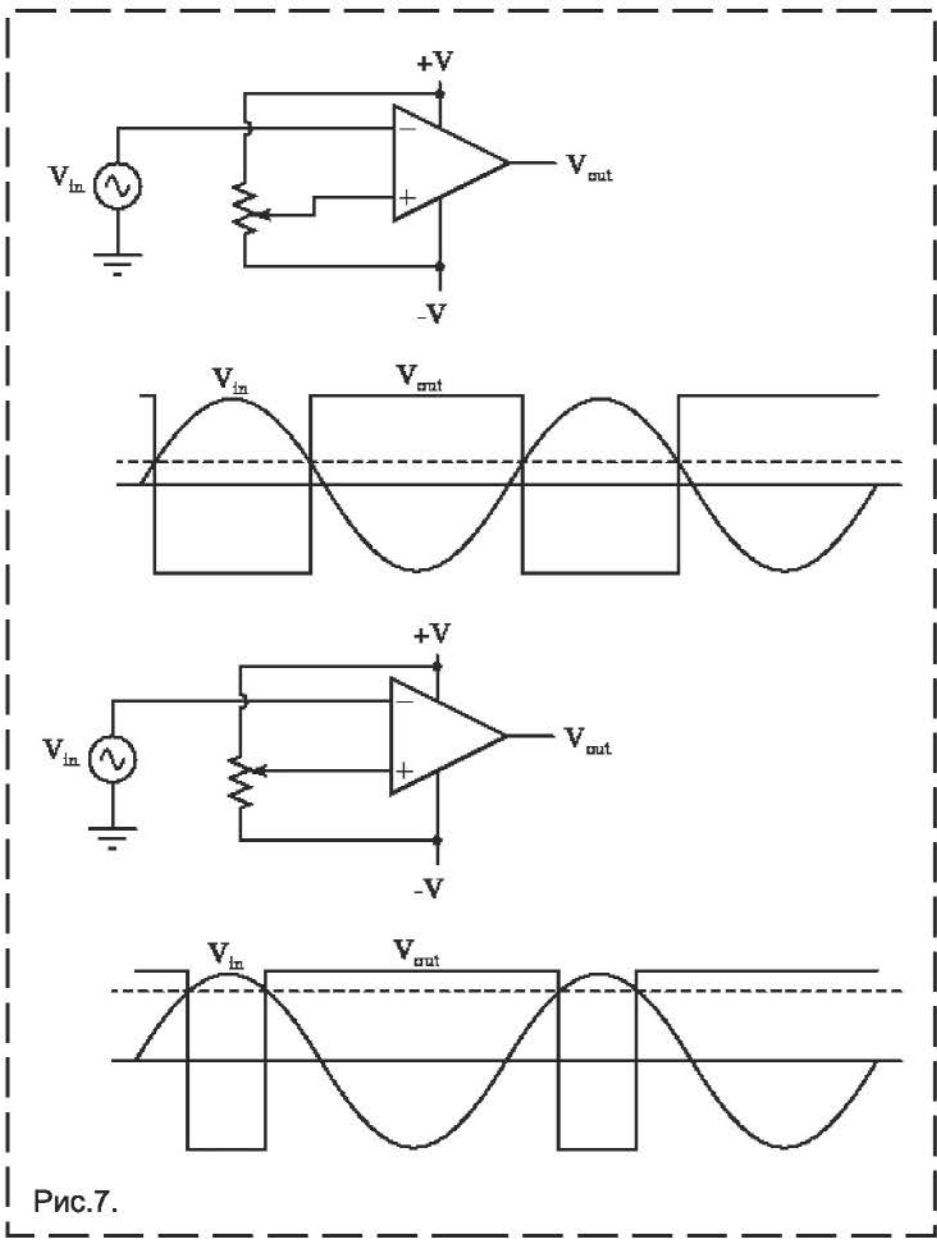

устанавливать его меньше максимального значения, - таким как нужно для каждого конкретного случая.

Если подключить инвертирующий вход ОУ к его выходу (рис.8), и при этом подавать входное напряжение на прямой вход ОУ, то выходное напряжение будет практически равно входному. То есть коэффициент усиления будет равен 1. Почему это происходит? Допустим на вход напряжение не поступает. Следовательно выходе напряжение на равно НУЛЮ (относительно общего провода двуполярного источника питания). А так как выход соединен с инверсным входом, то и на инверсном входе будет ноль. Предположим, подали входное напряжение на

прямой вход, равное 1V. Значит напряжение на прямом входе стало больше чем на инверсном. Следовательно напряжение на выходе начинает расти. Но, выход соединен с инверсным входом, поэтому одновременно с ростом напряжения на выходе будет расти напряжение N на инверсном входе N **ДОСТИГНЕТ** величины напряжения на прямом входе. В этот момент наступит точка стабилизации, и напряжение на выходе буде практически равно напряжению на входах.

Это в теории, реально напряжение на выходе будет немного ниже напряжения на прямом входе, на величину дифференциального напряжения, составляющего несколько микровольт, являющегося пределом чувствительности ОУ.

Таким образом, при соединении инверсного ч входа с выходом ОУ

образуется 100% отрицательная обратная связь (ООС) и коэффициент передачи (усиления) ОУ будет равен 1. Для того чтобы коэффициент передачи (усиления) увеличить нужно снизить глубину ООС. Делается это при помощи делителя на резисторах, который делит напряжение поступающее на инверсный вход с выхода операционного усилителя (рис.8). В этом случае коэффициент усиления будет зависить от соотношения резисторов этого делителя и определяться по формуле:

 $Av = (R2/R1)+1.$ 

Выходит, если R1 и R2 одинаковые (как показано на рисунке 8), то коэффициент

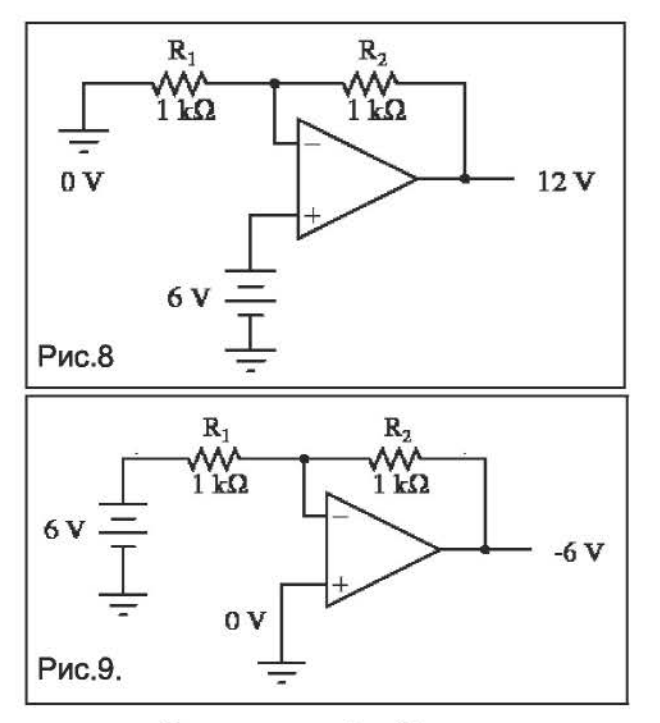

усиления будет равен 2. И соответственно, входное напряжение 6V, поступающее на прямой вход будет усилено до 12V.

Выбирая другое соотношение резисторов можно установить практически любой коэффициент усиления от 1 до максимального значения для конкретного ОУ. Например, чтобы получить коэффициент усиления 101 нужно в схеме на рис.8 сопротивление R1 уменьшить до 10 ом, тогда Av =  $(1000/10)+1 = 101$ .

На рисунке 8 показана схема неинвертирующего усилителя. Сделать инвертирующий усилитель можно по схеме на рисунке 9. Здесь прямой вход ОУ соединяется с общим проводом, а входное напряжение поступает на инверсный вход yepe3 резистор R1, Здесь формула расчета коэффициента усиления будет отличаться:  $Av = -(R2/R1)$ .

То есть, выходное напряжение будет отрицательным, а по модулю коэффициент передачи будет: [Av] = R2/R1.

Легче понять работу ОУ с ООС можно на рычага (рис.10). Две примере части рычага по величине соответствуют сопротивлениям резисторов. Один край со R1 закреплен. входное СТРОНЫ a Vin действует на напряжение ТОЧКУ соединения двух частей рычага. Поэтому чем меньше часть R1 и чем больше часть R2 тем более высокого будет подниматься противоположный край рычага Vout.

Если напряжение Vin отрицательное, то рычаг будет отклоняться вниз.

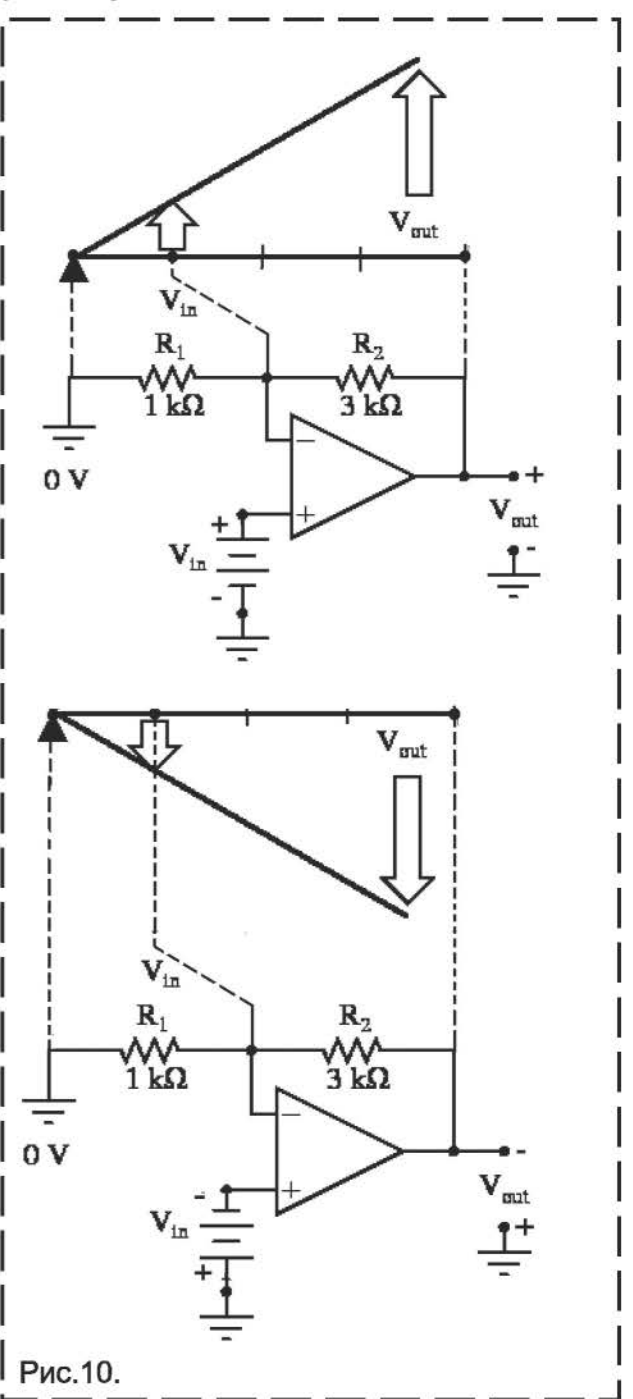

Конечно это весьма абстрактное представление, сродни сравнению электрического тока с потоком воды, но оно позволяет наглядно представить себе как работает ООС операционного усилителя.

Андреев С.

Продолжение в следующем номере.

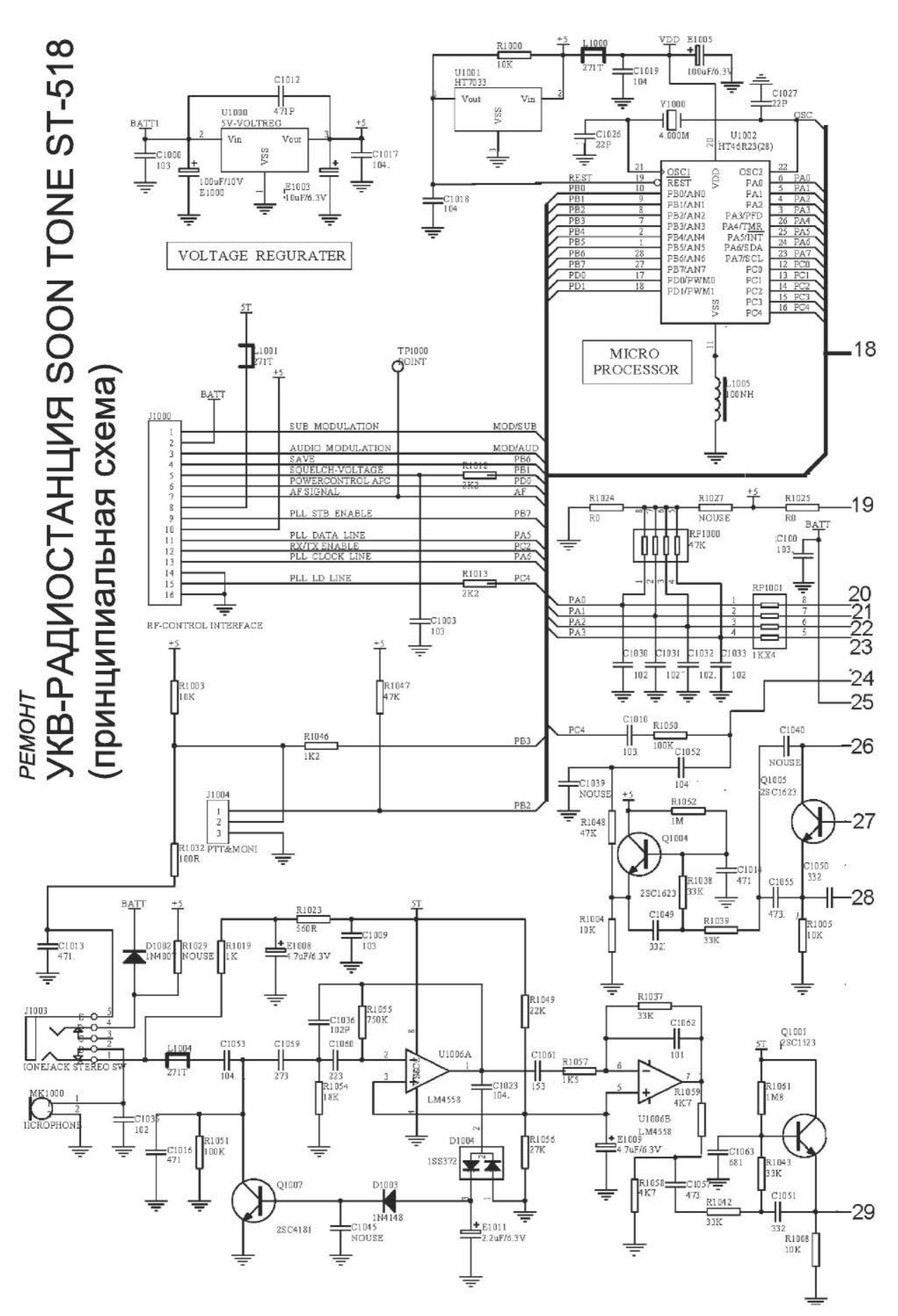

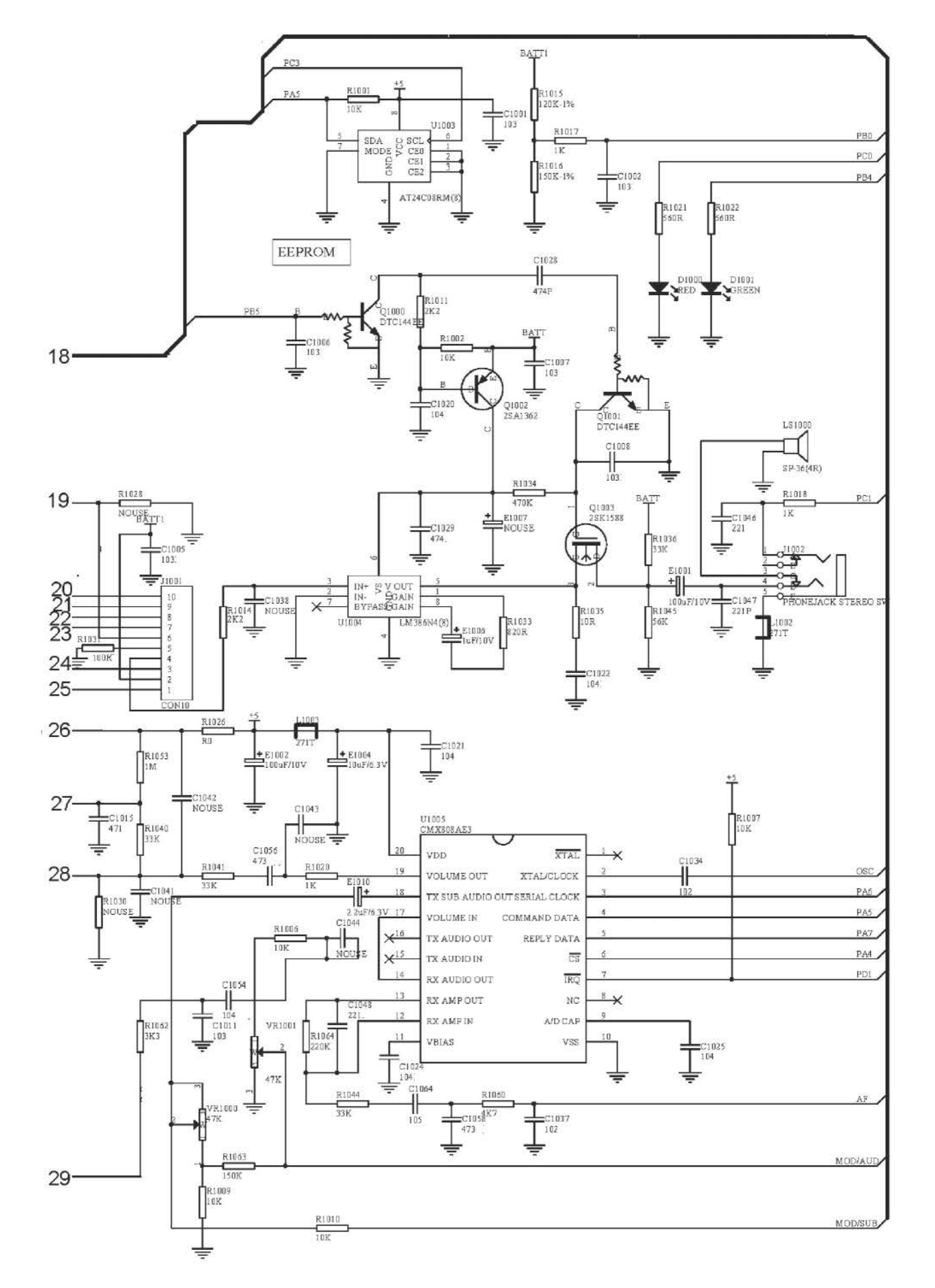

37

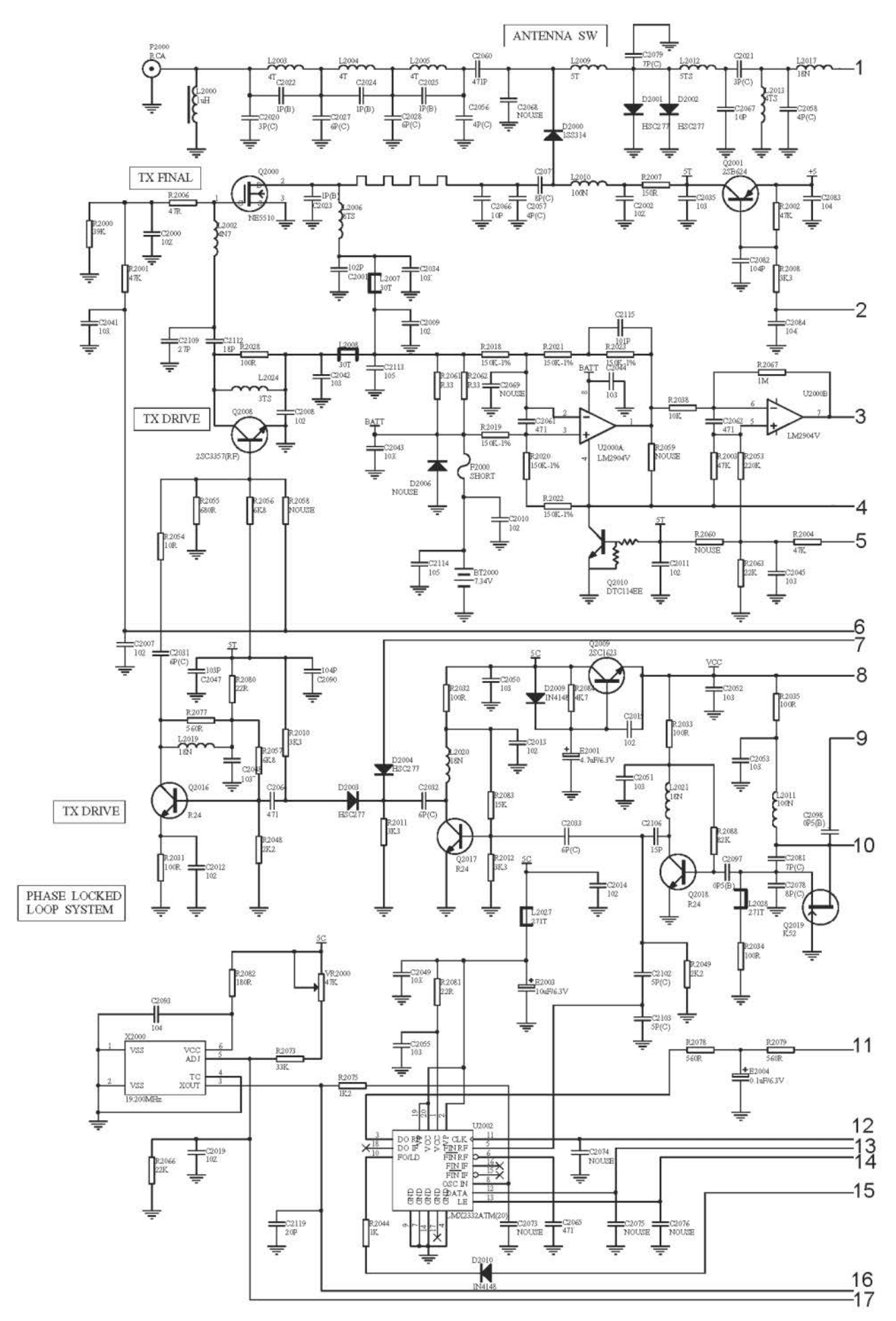

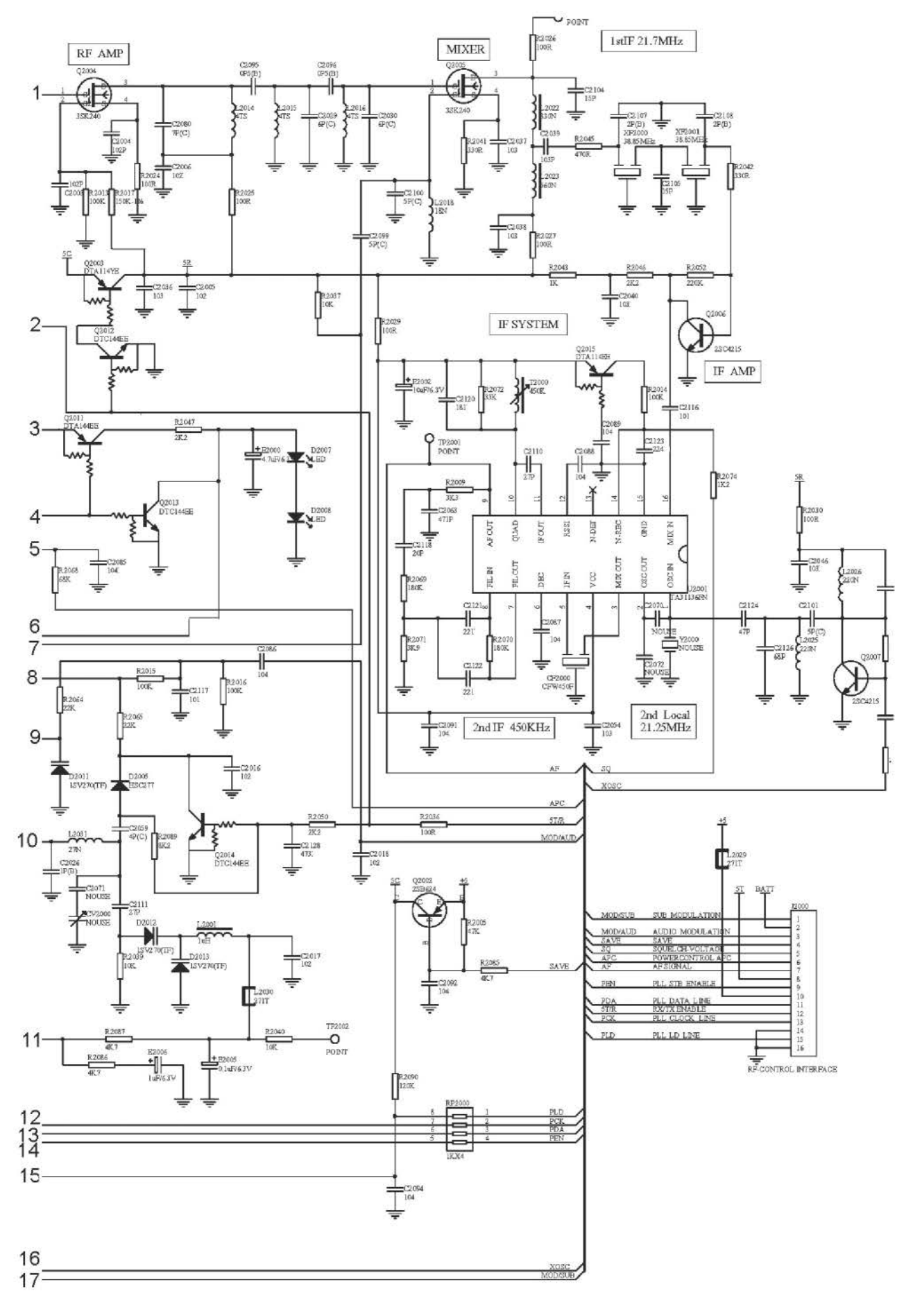

Радиоконструктор 12-2013

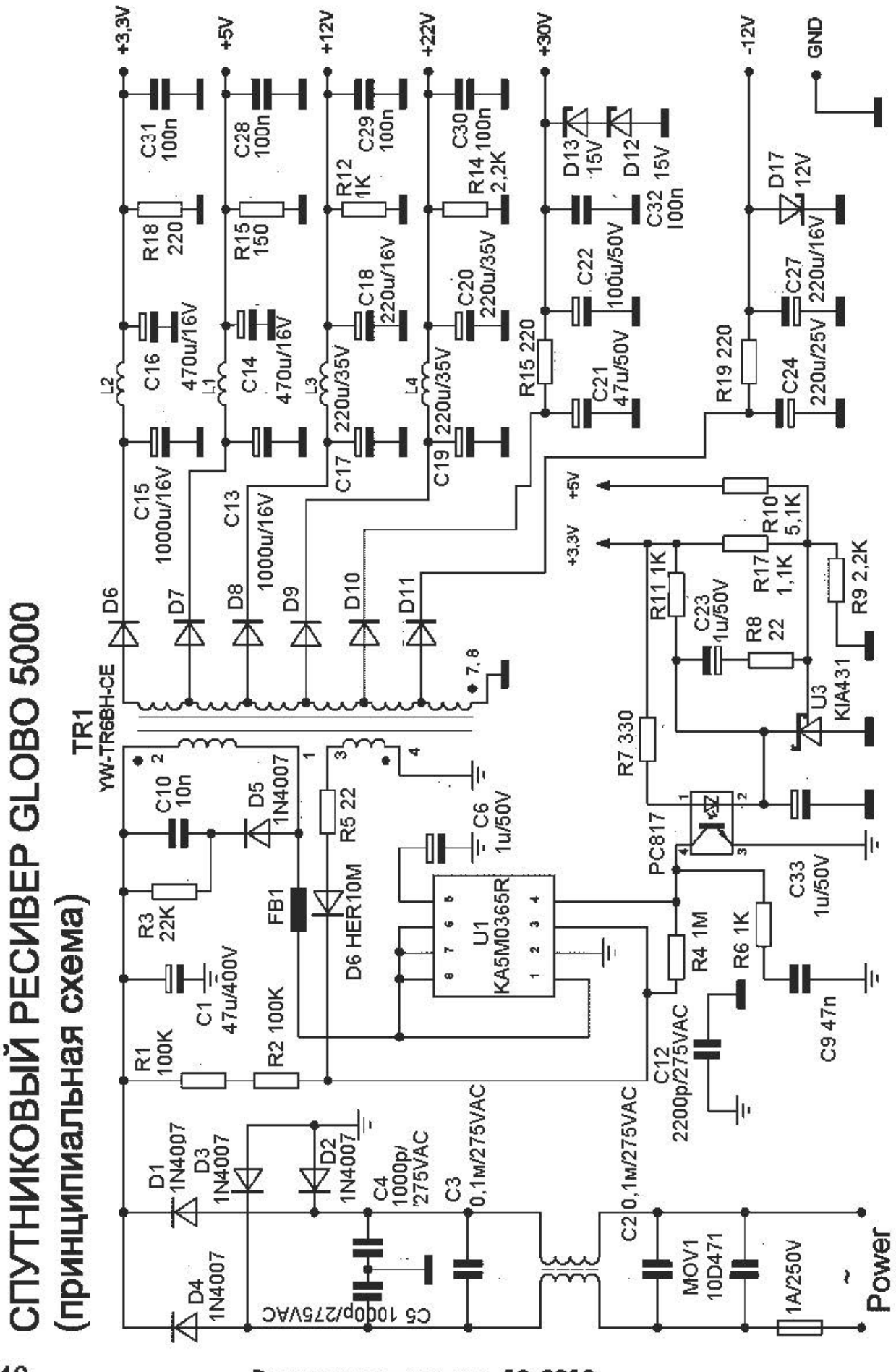

40

PEMOHT

12-2013 **Радиоконструктор** 

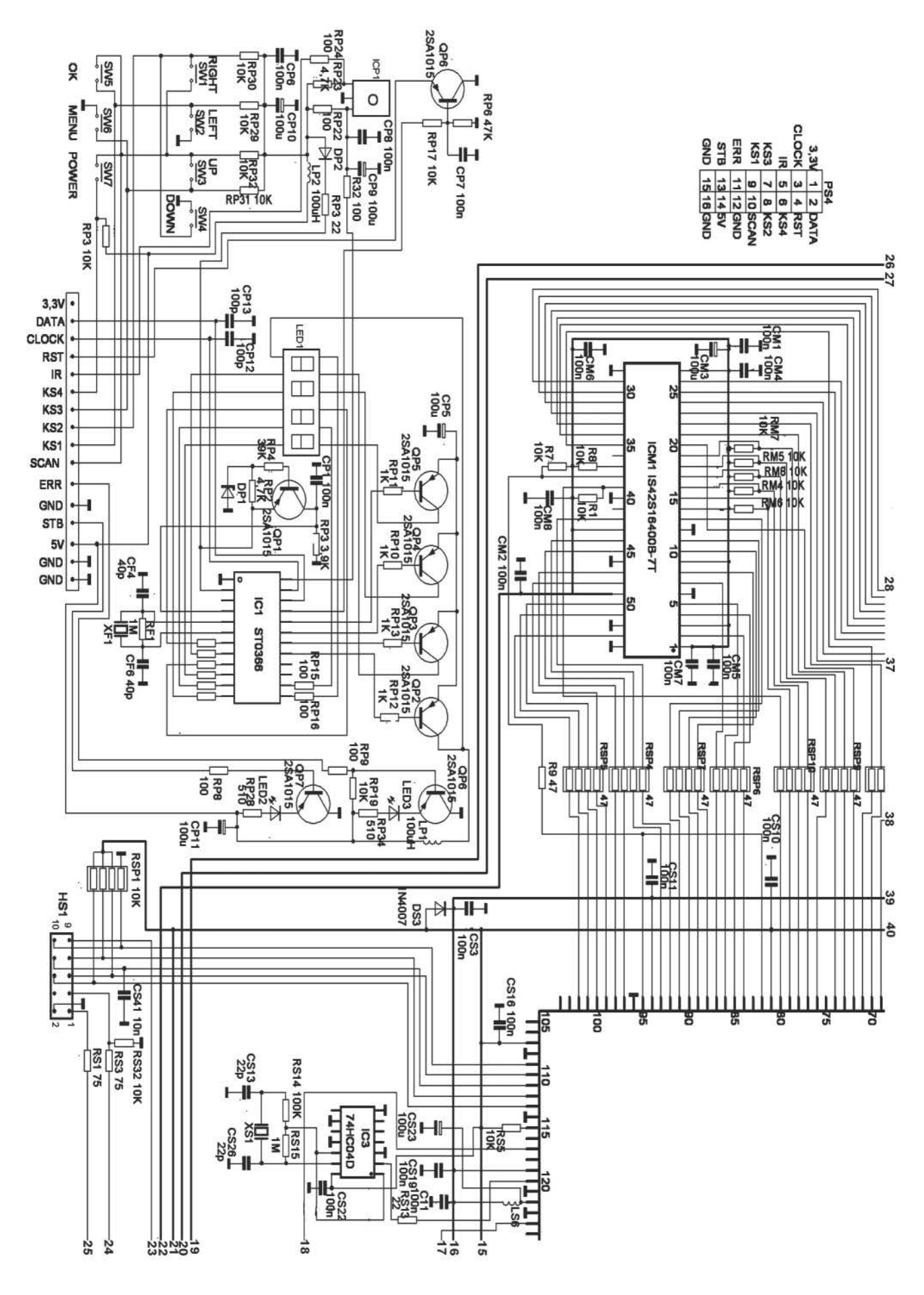

Радиоконструктор 12-2013

41

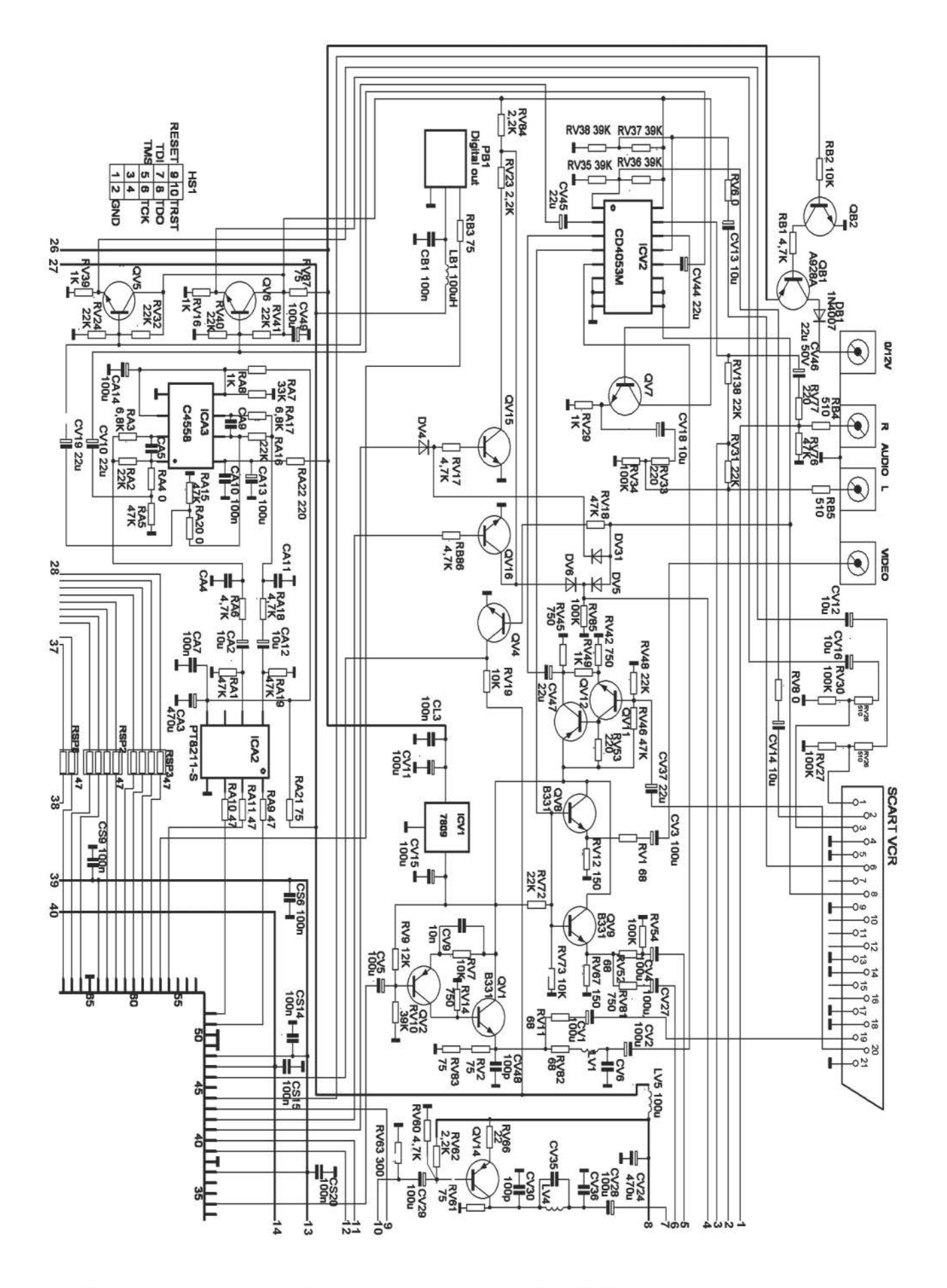

Радиоконструктор 12-2013

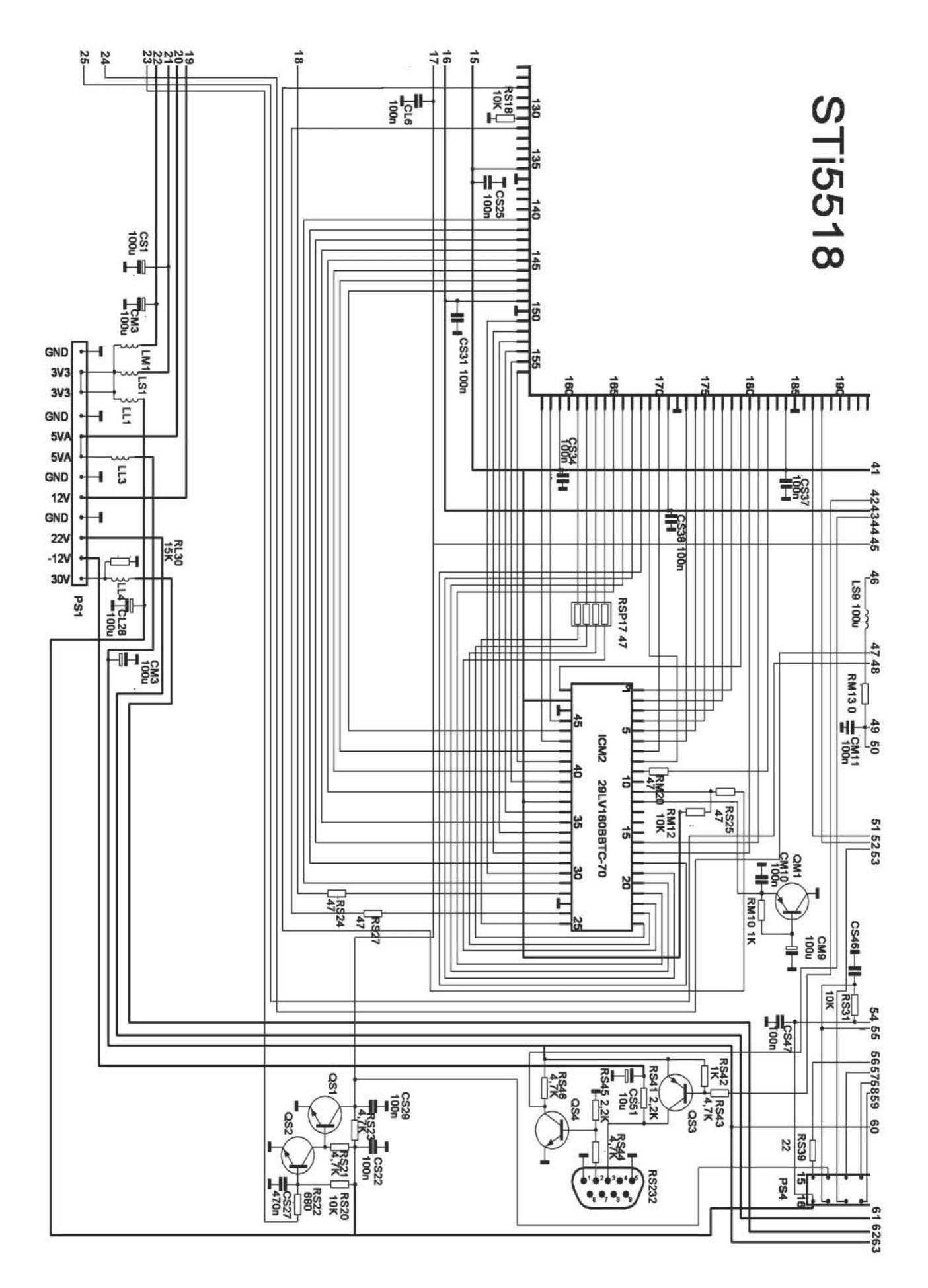

43

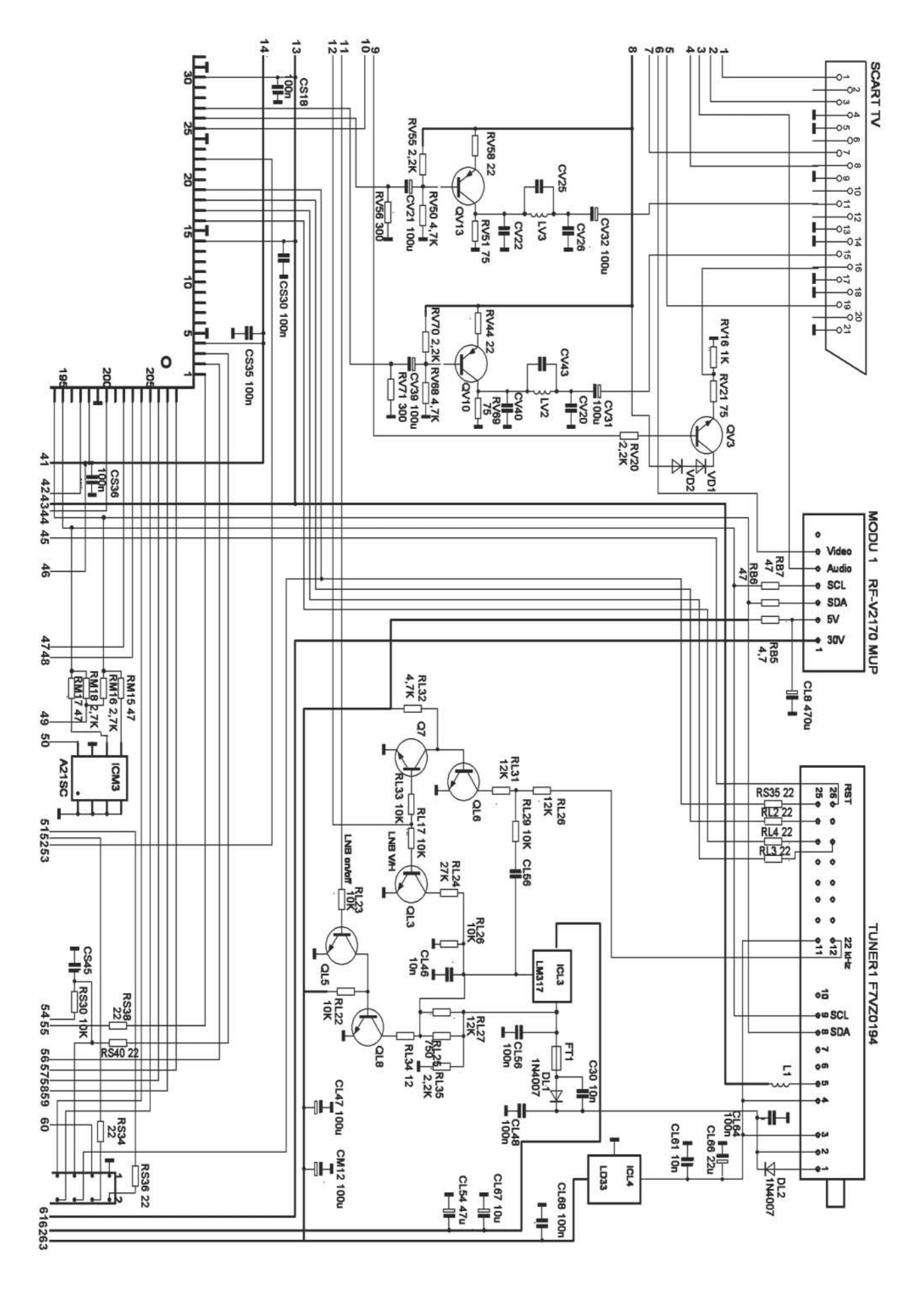

Радиоконструктор 12-2013

### РАДИОКОНСТРУКТОР **-2012**  АУДИО, ВИДЕО

#### РАДИОСВЯЗЬ. РАДИОПРИЕМ

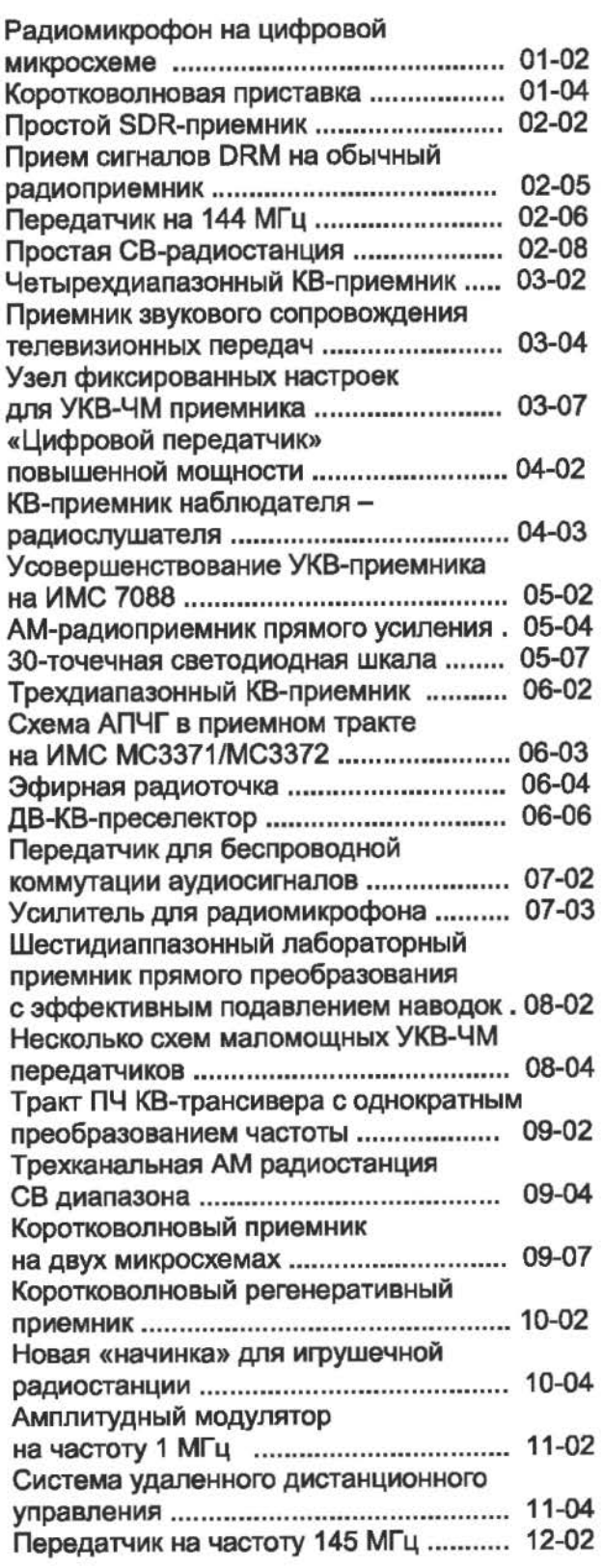

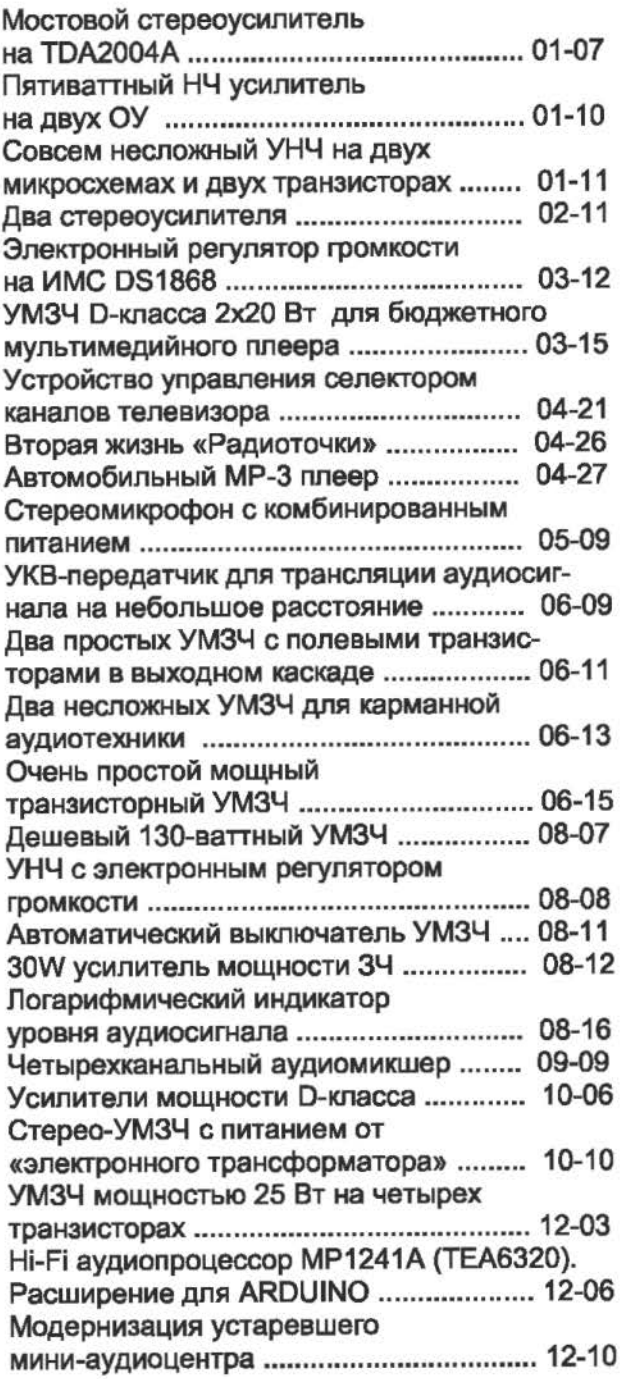

#### КОМПЬЮТЕР

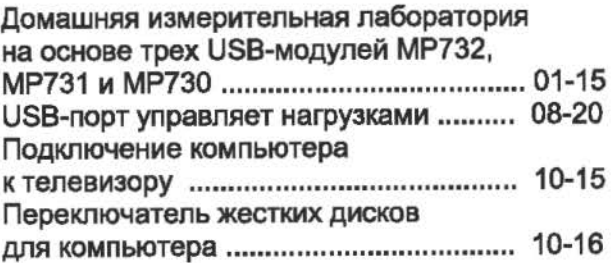

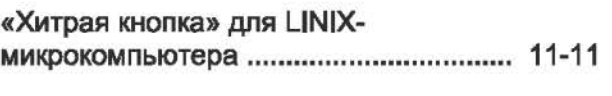

#### ИЗМЕРЕНИЯ, РАДИОЛЮБИТЕЛЮ -КОНСТРУКТОРУ

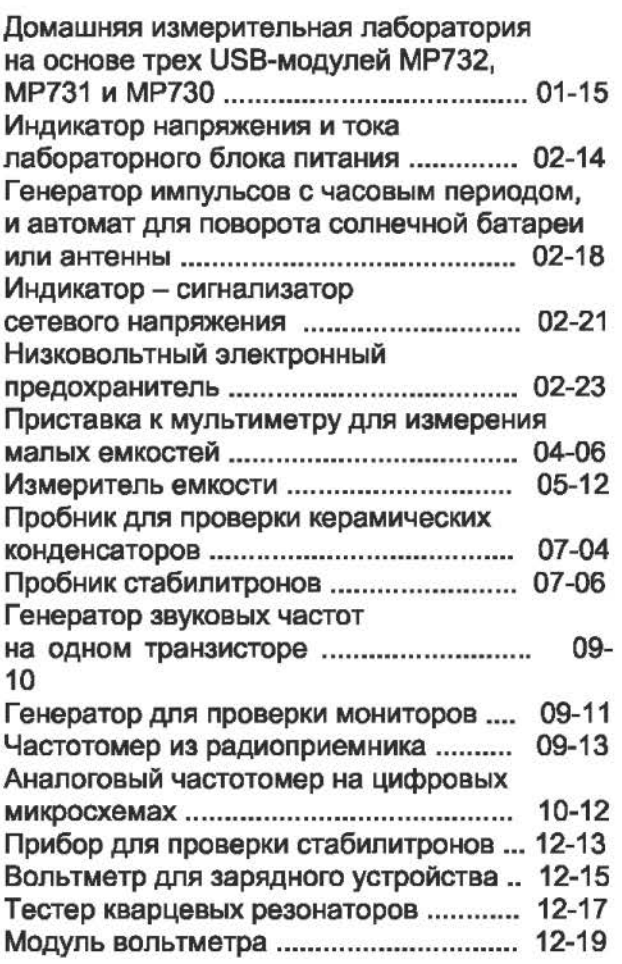

#### ИСТОЧНИКИ ПИТАНИЯ

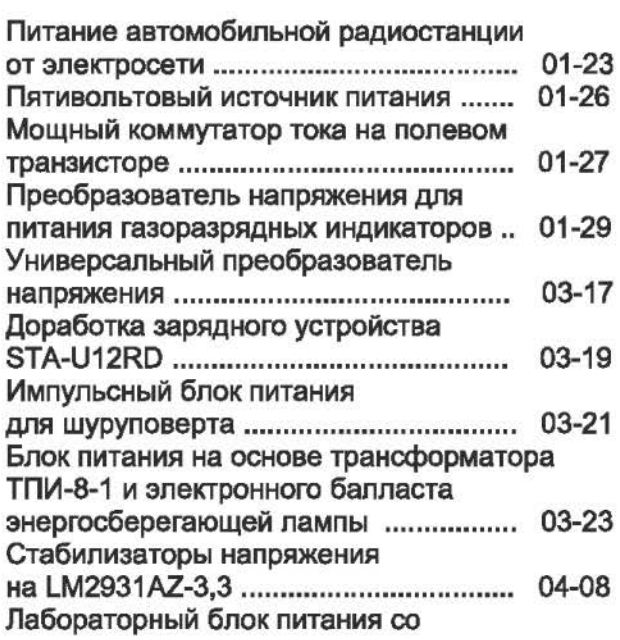

встроенным цифровым вольтметром .. 04-11 Двухполярный сетевой источник питания ±248, 190 Вт на сетевых обратноходовых преобразователях".""""""""."""""" 04-14 Лабораторный блок питания из блока питания ЭВМ АТХ """"".""""""""""". 05-13 Регулируемый стабилизатор +25" +200V ""." """""" """""".""""""" 05-15 Импульсный блок питания для стереоусилителя мощности ЗЧ ............. 05- 17 Преобразователь для питания люминесцентной лампы от автомобильного аккумулятора .................... " ........... "" ...... 05-18 Высокоэффективный импульсный стабилизатор напряжения на ИМС TL 1372 ................ "" .......... " ...... 05-20 Повышение мощности интегрального стабилизатора .................. " ........... " ....... 06-16 Зарядное устройство для 12-вольтовых КИСЛОТНО-СВИНЦОВЫХ герметичных аккумуляторов ...................... "" .......... " ... 08-18 Простое зарядное устройство для NiMH-аккумуляторов .................................. 08-19

#### АВТОМАТИКА, ПРИБОРЫ ДЛЯ ДОМА, АВТОМОБИЛЯ, ДРУГАЯ ЭЛЕКТРОНИКА.

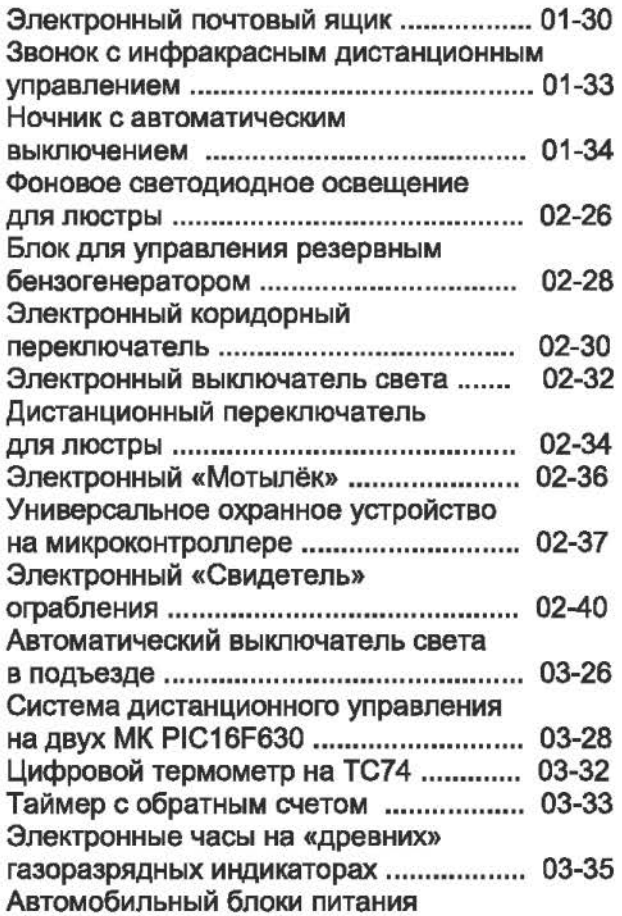

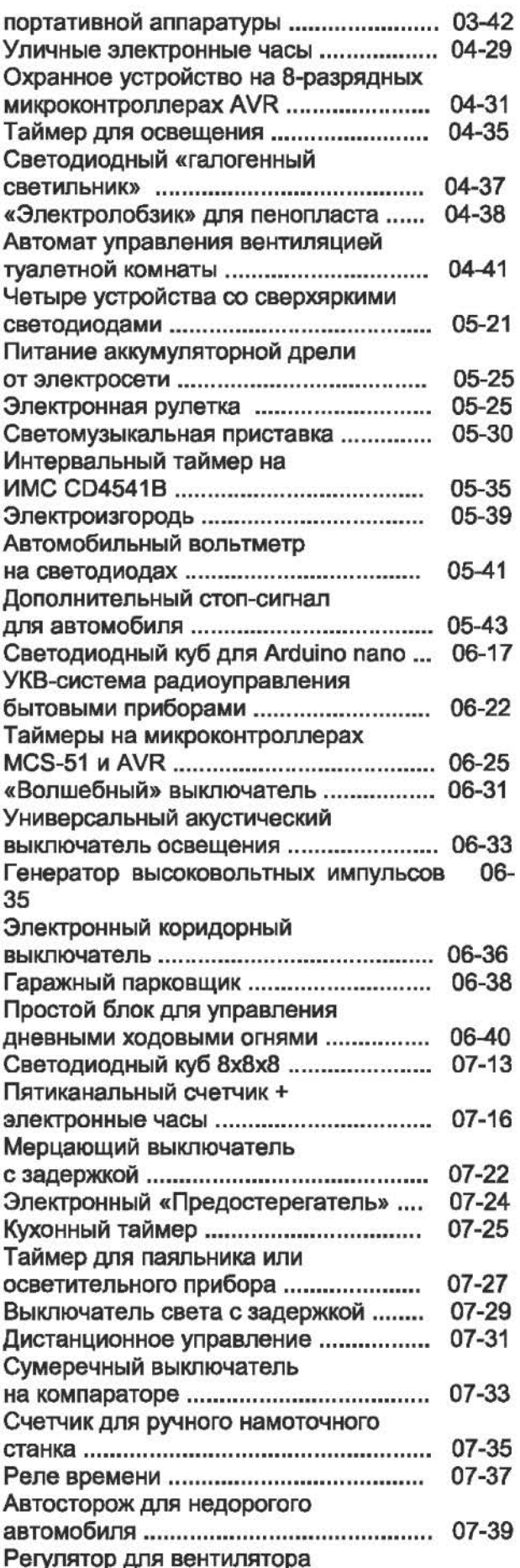

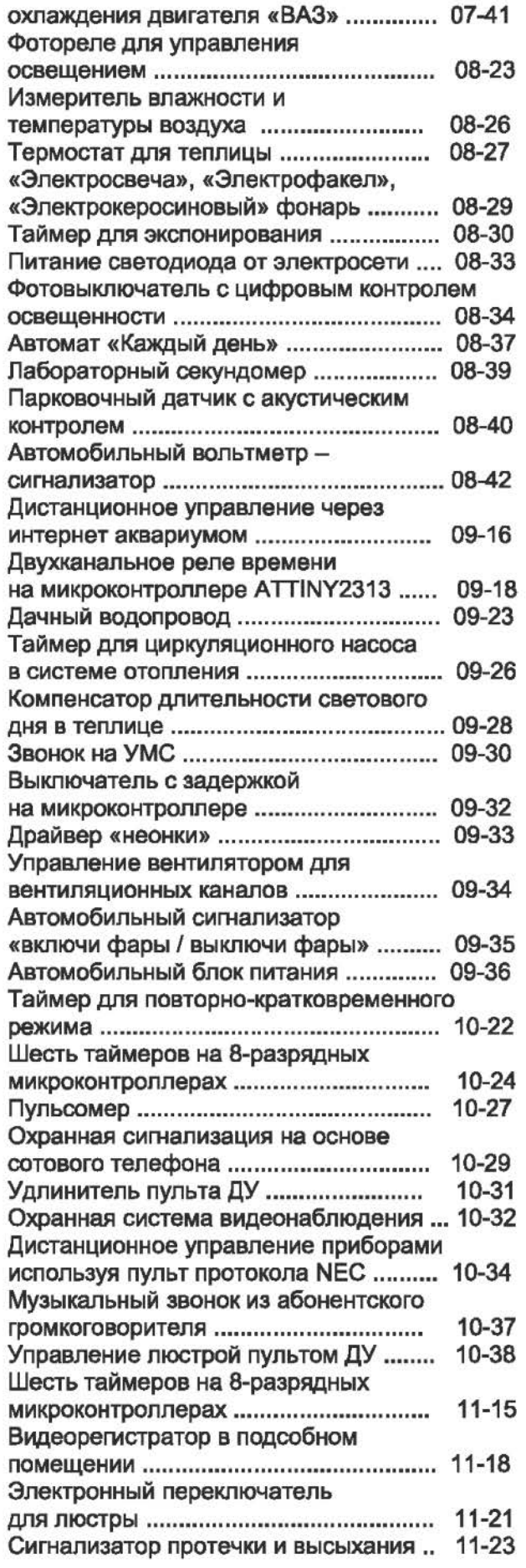

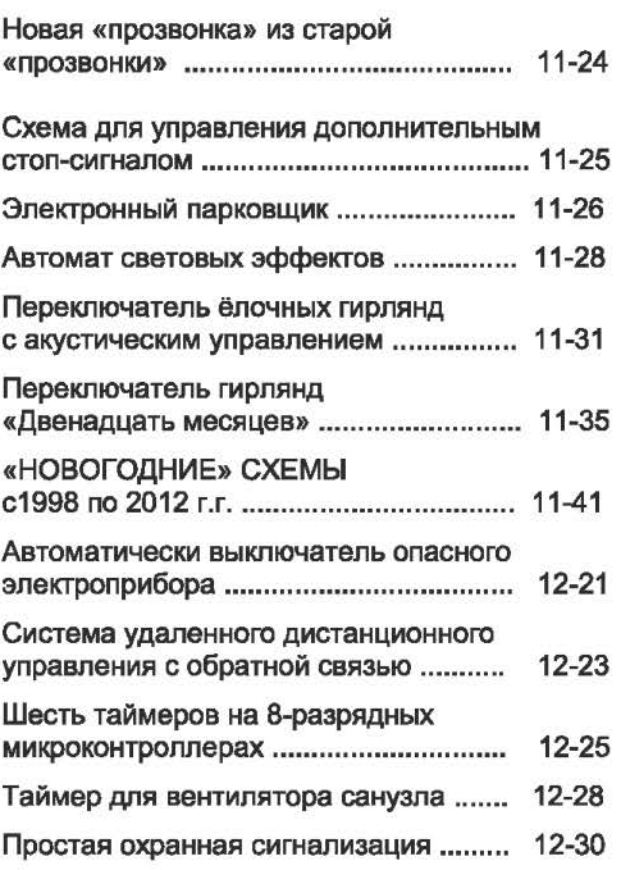

#### СПРАВОЧНИК

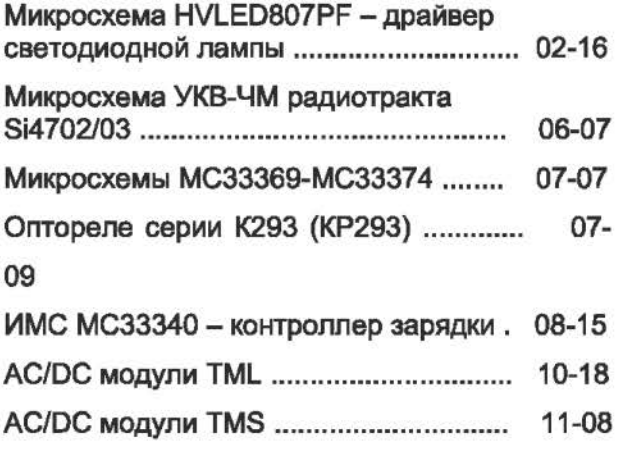

#### НАЧИНАЮЩИМ

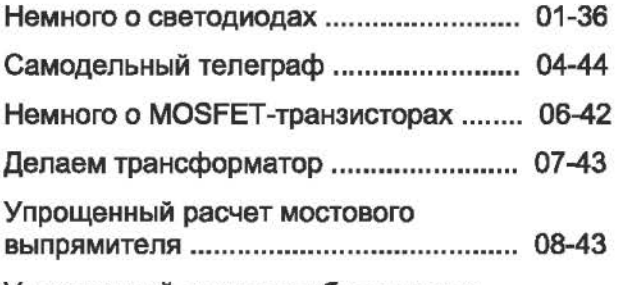

Упрощенный расчет стабилизатора

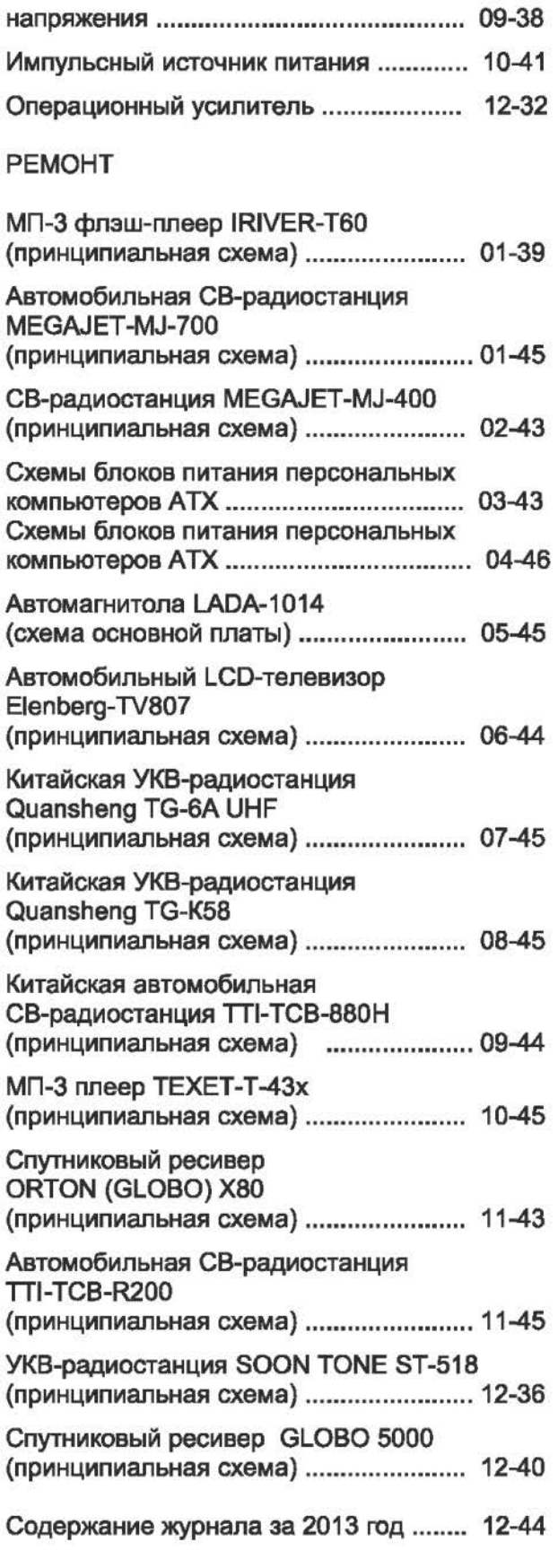

АУДИО, ВИДЕО, РАДИОПРИЕМ, РАДИОСВЯЗЬ, ИЗМЕРЕНИЯ, ОХРАННЫЕ УСТРОЙСТВА, БЫТОВАЯ ЭЛЕКТРОНИКА, РЕМОНТ, АВТОМОБИЛЬНАЯ ЭЛЕКТРОНИКА, ЗАРУБЕЖНАЯ ТЕХНИКА, СПРАВОЧНИК.

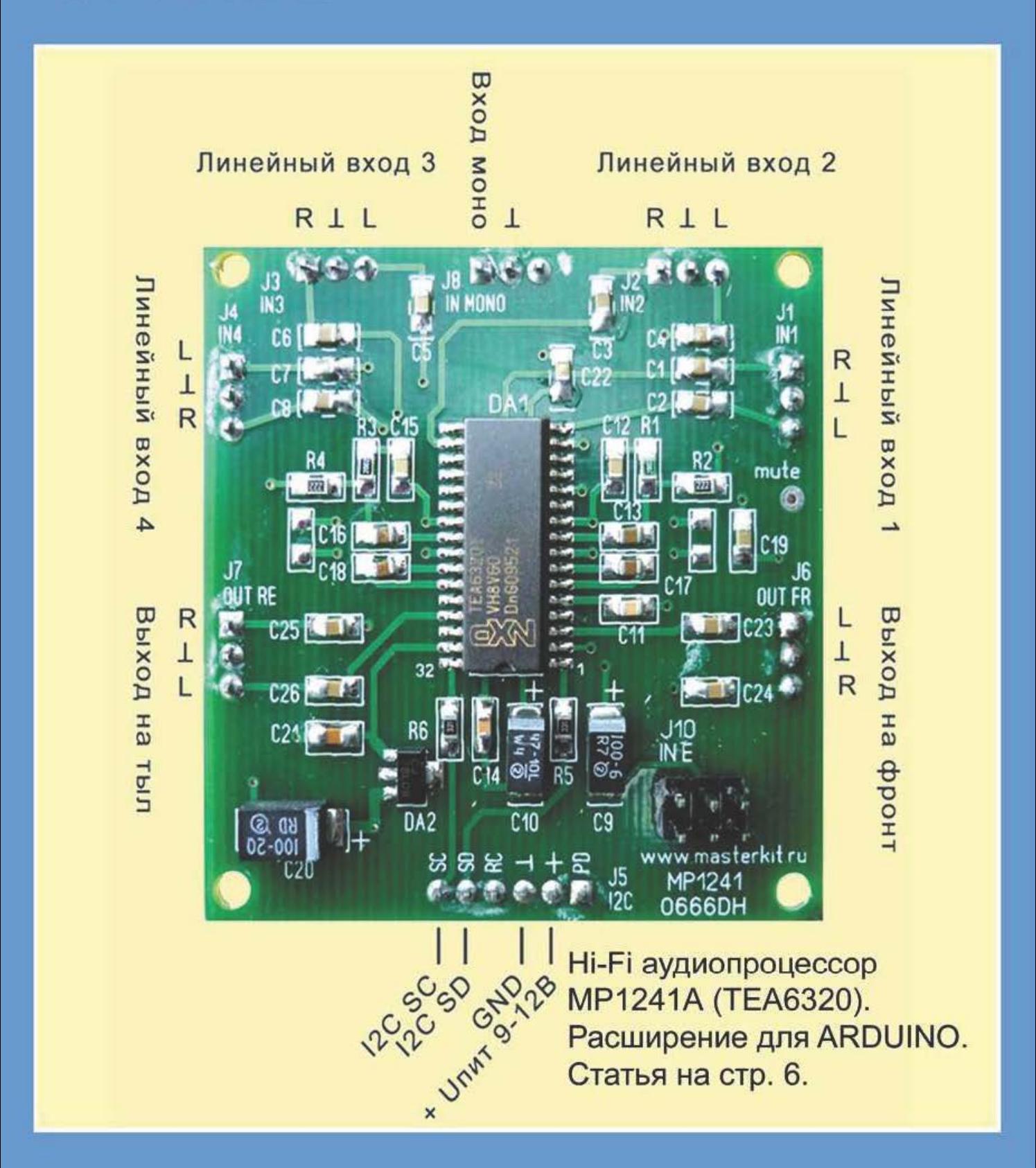